Christoph Specjalski

Verbesserte Wirkungen fur das zweidimensionale O(3)-symmetrische nichtlineare -Modell: Klassische Approximation vs. Monte-Carlo-Rechnung

1998

Verbesserte Wirkungen fur das zweidimensionale O(3)-symmetrische nichtlineare  $\sigma$ -Modell: Klassische Approximation vs. Monte-Carlo-Rechnung

> Als Diplomarbeit vorgelegt von Christoph Specjalski

Institut fur Theoretische Physik <sup>I</sup> der Westfälischen Wilhelms-Universität Münster Juli 1998

# Inhaltsverzeichnis

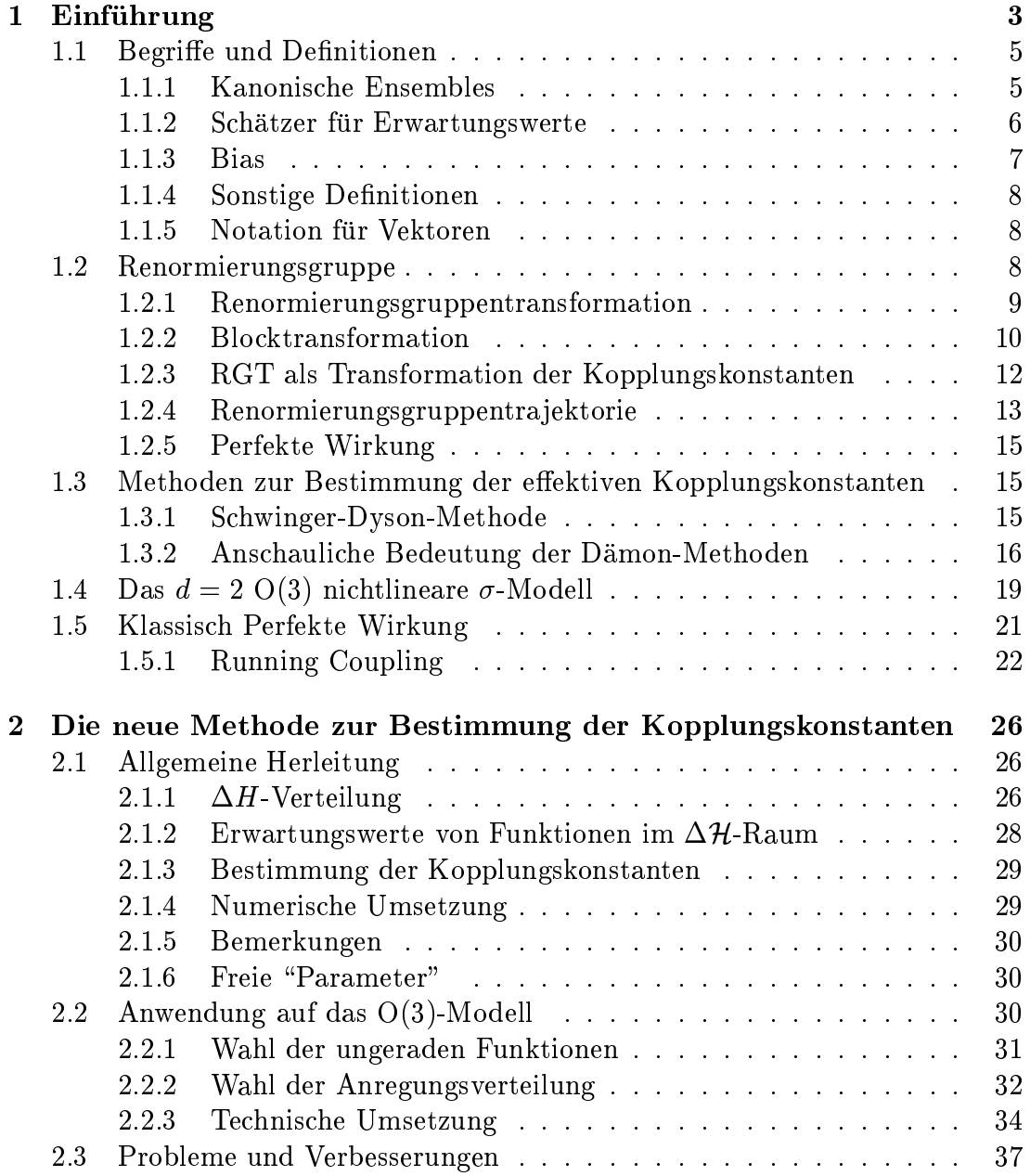

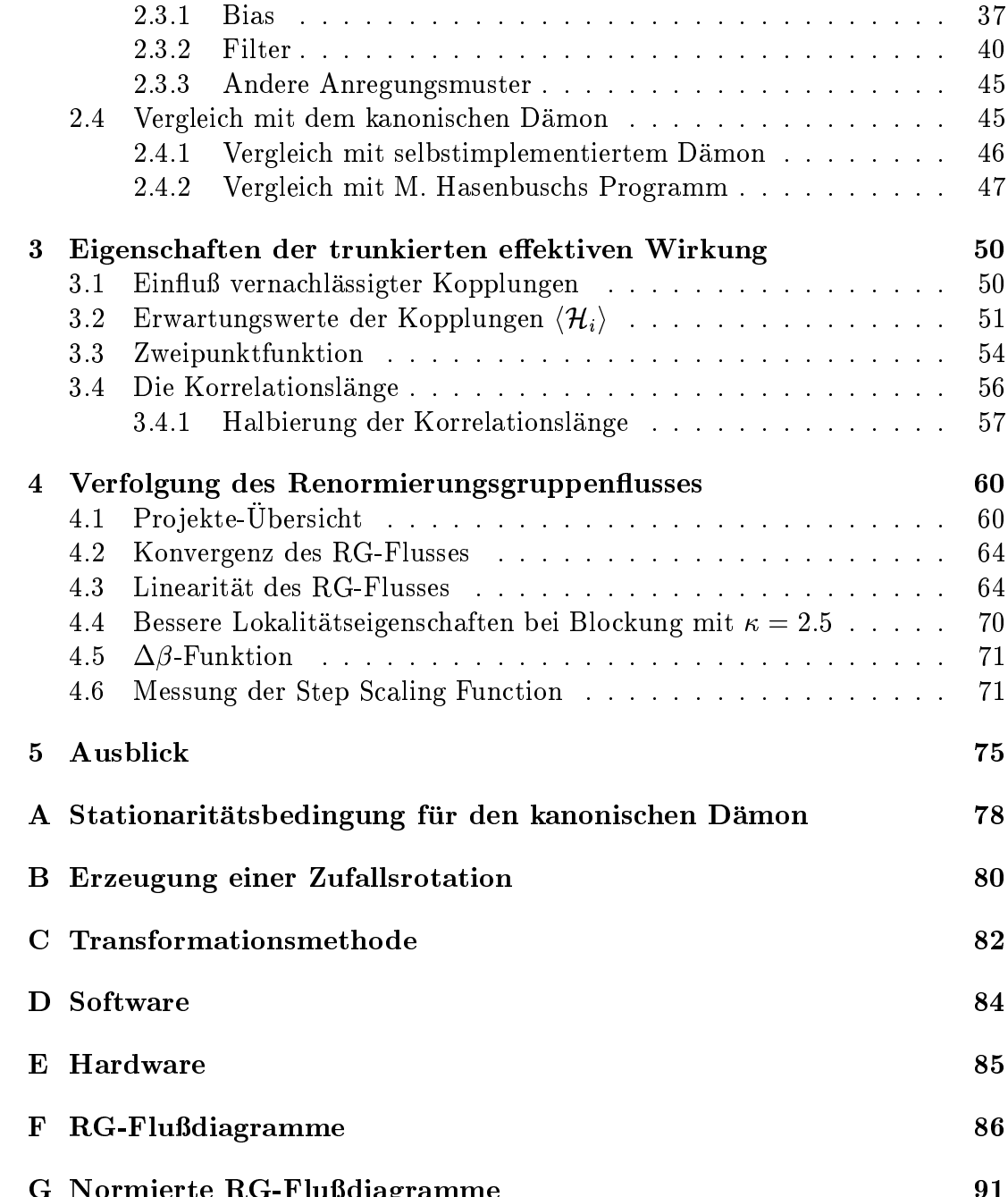

G Normierte RG-Fludiagramme 91

# Kapitel 1 Einfuhrung

Die Renormierungsgruppe<sup>1</sup> (RG) hat sich in den letzten 25 Jahren zu einem wichtigen Standbein in der statistischen Physik entwickelt. Durch die enge Analogie von klassischer statistischer Mechanik und Euklidischer Quantenfeldtheorie hat sie auch unmittelbare Bedeutung fur das Verstandnis und die Analyse von kritischen Phanomenen in der Theorie der Elementarteilchen.

Die Renormierungsgruppe<sup>2</sup> liefert mit ihren Begriffen "effektive Wirkung", Renormierungsgruppen
u, Fixpunkt etc. eine naturliche Erklarung fur die zentralen Phanomene Universalitat und Skalenverhalten. Beide Phanomene haben sich als wesentlich fur das qualitative und quantitative Verstandnis der kritischen Phanomene herausgestellt.

Auch im Rahmen der konstruktiven Quantenfeldtheorie und der mathematischen statistischen Mechanik ist die Renormierungsgruppe sehr wichtig. Liefert sie doch einen Begriffsapparat, mit dem man die Renormierung, d.h. das gleichzeitige Entfernen von Ultraviolett-Cutoff und Divergenzen, mathematisch sauber definieren kann, und zwar unabhängig von der Störungstheorie.

Als Werkzeug fur konkrete (z.B. numerische) Berechnungen hat sich die Renormierungsgruppe auch bewahrt, z.B. als sogenannte Monte-Carlo-Renormierungsgruppe (MCRG). Hier werden allerdings in der Regel keine effektiven Wirkungen ausgerechnet. Statt dessen wird die Renormierungsgruppe verwendet, um ein ausgeklugeltes hierarchisches System von (Block-) Observablen zu denieren, das eine effiziente Analyse des Systems im Sinne einer Multiskalen-Zerlegung der Freiheitsgrade ermoglicht.

Relativ wenig Aufmerksamkeit hat die Frage der expliziten Berechnung von effektiven Wirkungen gefunden. Dies mag damit zusammenhängen, daß diese Wirkungen i.a. unendlich viele Wechselwirkungsterme enthalten. In der Praxis

<sup>1</sup> Ein lesenswerter Ubersichtsartikel mit vielen historischen Anmerkungen ist: M.E. Fisher, Renormalization group theory: Its basis and formulation in statistical physics, Rev. Mod. Phys. 70 (1998) 653

<sup>2</sup> Im folgenden ist immer die sogenannte Blockspin-Renormierungsgruppe im Sinne von Kadanoff und Wilson  $[1]$  gemeint

muß man sie trunkieren, d.h. alle bis auf endlich viele Kopplungskonstanten unberucksichtigt lassen. Damit die dadurch verursachten Trunkationsfehler nicht zu groß werden, ist es erforderlich, viele Kopplungsterme einzubeziehen. Dies kann eine beachtliche Komplexitat des Rechenverfahrens nach sich ziehen.

In den letzten Jahren haben die mit diesem Problemkomplex zusammenhangenden Fragen wieder größere Aufmerksamkeit gefunden. Durch eine Arbeit von Hasenfratz und Niedermayer uber eine Perfekte Wirkung fur das O(3)-symmetrische nichtlineare  $\sigma$ -Modell [2] wurde ein sorgfältiges Studium von Blockspin-Transformationen in einer Reihe von (im Ultravioletten asymptotisch freien) Modellen angeschoben. Das Ziel war stets, eine sehr gute Approximation der sogenannten renormierten Trajektorie zu finden. Auf dieser liegen nämlich diejenigen Wirkungen, die durch eine Zahl von Renormierungsgruppen-Transformationen mit der Nachbarschaft des Fixpunktes verbunden sind. Daher weisen diese \Perfekten Wirkungen" keine Cutoff-Effekte (in diesem Fall Gitterartefakte) auf.

Die Arbeit von Hasenfratz und Niedermayer beruht auf der sogenannten klassischen Approximation. Ohne Ruckgri auf statistische (Monte-Carlo-) Techniken kann der Renormierungsgruppen-Fixpunkt (mehr oder weniger exakt) bestimmt werden. Die Trajektorie selbst wird dann lediglich aus der linearen Approximation bestimmt, namlich als Gerade, die man durch Multiplikation des Fixpunktes mit einem Faktor  $\beta$  erhält.

Die sehr gute \Perfektion" auf der so erhaltenen Trajektorie auch bei kleinen Korrelationslängen ( $\beta$ -Werten) gibt jedoch Anlaß zur Verblüffung. Soll sie eine naturliche Erklarung im Rahmen der Blockspin-Renormierungsgruppe nden, so sollte die "wahre" Trajektorie mit der linearen Approximation auch in diesem Bereich kleiner Korrelationslangen noch sehr gut ubereinstimmen.

Die Untersuchung dieser Frage ist eines der Ziele der vorliegenden Diplomarbeit. Es wird mit einigem Aufwand die renormierte Trajektorie im Rahmen der von Hasenfratz und Niedermayer gewahlten Trunkation auf 24 Kopplungskonstanten<sup>3</sup> verfolgt, und zwar mit der Monte-Carlo-Methode. Da die etablierten Methoden zur Berechnung effektiver Wirkungen bei einer so großen Zahl von Kopplungskonstanten nicht hinreichend effizient waren, wurde eine neue Methode, "Prä-Demon" genannt, entwickelt. Damit gelang es, die renormierte Trajektorie jenseits der linearen Approximation zu verfolgen.

Es hat sich gezeigt, daß die "wahre" Trajektorie bei kleinen Korrelationslängen deutlich von der klassischen Trajektorie abweicht. Es liegt daher nahe, da fur die Erklarung der \Perfektness" der Hasenfratz-Niedermayer-Wirkung noch ein gutes Argument fehlt. Interessanterweise hat die mit Monte-Carlo-Methoden bestimmte Wirkung keinesfalls sehr gute Verbesserungseigenschaften.

Diese Arbeit ist wie folgt gegliedert (siehe auch das Inhaltsverzeichnis):

Der erste Teil der Arbeit gibt eine Einfuhrung in die Renormierungsgrup-

<sup>3</sup> Es erwies sich als erforderlich, sogar daruber hinauszugehen und drei weitere Kopplungskonstanten in den Ansatz aufzunehmen

pentheorie. Nach einer kurzen Definition der Konventionen und einer knappen Einfuhrung in die Feldtheorie werden Begrie wie Blocktransformation, Renormierungsgruppenfluß, Renormierungsgruppentrajektorie und perfekte Wirkung vorgestellt.

Der zweite Teil beschaftigt sich mit der neuen Methode zur Berechnung von renormierten Kopplungskonstanten. Sie wird in ihrer allgemeinsten Form ein- $\alpha$ irt. Anschliegefuhrt. Anschließendung auf das O(3)-Modell beschrieben. Anwendung auf das O(3)-Modell beschrieben. Anwendung auf das O(3)-Modell beschrieben. Anwendung auf das O(3)-Modell beschrieben. Anwendung a Schließlich wird die neue Methode diskutiert und mit der kanonischen Dämonen-Methode [3, 4] verglichen.

Im dritten Teil werden die Eigenschaften der gemessenen effektiven Wirkung betrachtet unter besonderen Berucksichtigung der Trunkationseekte.

Der letzte Teil widmet sich den Untersuchungen des Renormierungsgruppen usses. Diese wurden fur einen um drei weitere Kopplungskonstanten erweitertem Hasenfratz-Niedermayer-Ansatz durchgefuhrt. Hier wird auch ein Test der Perfektness des berechneten Flusses durchgefuhrt.

## 1.1 Begriffe und Definitionen

#### $1.1.1$ Kanonische Ensembles

Kanonische Systeme werden in der statistischen Mechanik durch ihre Zustandssumme beschrieben:

$$
Z = \int_{\Omega} d\phi \, e^{-\beta A(\phi)} \tag{1.1}
$$

Dabei ist der (meist endlich dimensionale) Raum aller moglichen Zustande und  $e^{-\beta A(\phi)}$  der Boltzmann-Faktor.  $A(\phi)$  ist die Energie des Systems,  $\beta \, = \, \frac{1}{k_B T}$ die inverse Temperatur. In der euklidischen Quantenfeldtheorie wird  $\beta A$  Wirkung genannt. Die Wahrscheinlichkeit, daß sich das System in einer infinitesimalen Umgebung  $d\phi$  des Zustandes  $\phi$  befindet, ist proportional zum Boltzmann-Faktor dieses Zustands:

$$
W(\phi, d\phi) = \pi(\phi)d\phi = \frac{1}{Z}e^{-\beta A(\phi)}d\phi
$$
\n(1.2)

Die Größe  $\pi(\phi)$  wird Wahrscheinlichkeitsdichte des Zustands  $\phi$  genannt.

In dieser Arbeit werden hauptsachlich Wirkungen der folgenden Form betrachtet:

$$
\beta A(\phi) = \sum_{i=1}^{N} \beta_i \mathcal{H}_i(\phi)
$$
  
=  $\beta \cdot \mathcal{H}(\phi)$  (1.3)

Dabei werden die  $\mathcal{H}_i$  Kopplungen oder (Elementar-)Wirkungen und die  $\beta_i$  Kopplungskonstanten genannt.

Der Erwartungswert hOi einer Observablen O() auf dem Zustandsraum ist folgendermaßen definiert:

$$
\langle O \rangle = \frac{1}{Z} \int_{\Omega} d\phi \, e^{-\beta \cdot \mathcal{H}(\phi)} O(\phi) \tag{1.4}
$$

Die Erwartungswerte weisen im allgemeinen eine Varianz var $\sigma$  auf:

$$
var_O = \langle O^2 \rangle - \langle O \rangle^2. \tag{1.5}
$$

#### 1.1.2 Schätzer für Erwartungswerte

In der Praxis stellen die Erwartungswerte hochdimensionale Integrale dar (in dieser Arbeit ist die Dimension des Zustandsraumes  $\Omega$  von der Ordnung 10<sup>3</sup>), die nur in den seltensten Fällen analytisch lösbar sind. Sie können dennoch numerisch geschatzt werden. Als erfolgreichste Methode der hochdimensionalen numerischen Integration hat sich die sogenannte Monte-Carlo-Simulation [5] erwiesen, bei der entsprechend der Wahrscheinlichkeitsverteilung  $\pi(\phi)$  repräsentative Konfigurationen  $\{\phi_i\}$  des kanonischen Systems erzeugt werden. Dieses geschieht meistens dynamisch im Rahmen eines sogenannten Markov-Prozesses, in dem die Konfiguration  $\phi_{i+1}$  abhängig von der vorhergehenden Konfiguration  $\phi_i$  generiert wird. Mit wachsendem i wird so der gesammte Zustandsraum abgetastet. Mit diesen repräsentativen Zuständen werden Schätzer  $\overline{O}$  für Erwartungswerte  $\langle O \rangle$  berechnet:

$$
\overline{O} = \frac{1}{N_O} \sum_{i=1}^{N_O} O(\phi_i)
$$
\n(1.6)

Sind die Werte  $O(\phi_i)$  untereinander korreliert, so ist es sinnvoll, die effektive Zahl der statistisch unabhängigen Werte  $N_{\text{unabh.}} = \frac{N_O}{2\tau_{\text{int}}}$  zu betrachten. Dabei ist die integrierte Autokorrelationszeit

$$
\tau_{int} = \frac{1}{2} + \sum_{t=1}^{\infty} \frac{C(t)}{C(0)} \tag{1.7}
$$

ein mas fur die Korreliertheit der aufeinanderfolgenden O $(\psi \eta)$ . Die Autokorrelationsfunktion  $C(t)$  ist folgendermaßen definiert:

$$
C(t) = \langle O(\phi_i)O(\phi_{i+t}) \rangle - \langle O(\phi_i) \rangle \langle O(\phi_{i+t}) \rangle \tag{1.8}
$$

Für unkorrelierte Werte ist  $\tau_{\text{int}} = \frac{1}{2}$ . Die Definition (1.6) ist so gewählt, daß für eine exponentiell abfallende Autokorrelation  $C(t)\,\sim\,e^{-t/\tau}\,$  und  $\tau\,\gg\,1$  die integrierte Autokorrelationszeit $\tau_{\text{int}} \approx \tau$ ist.

Nach dem Gesetz der großen Zahlen sind die Schätzer  $\overline{O}$  für große  $N_{\text{unabh}}$ . Gauß-verteilt. Sie sind mit einem statistischen Fehler

$$
\sigma_O = \sqrt{\frac{\text{var}_O}{N_{\text{unabh.}}}}
$$
\n(1.9)

behaftet, dessen Schätzer  $\overline{\sigma_{Q}}$  aus dem Schätzer der Varianz  $\overline{\text{var}_{Q}}$  berechnet wird:

results and the contract of the

$$
\overline{\text{var}_O} = \overline{O^2} - \overline{O}^2 \tag{1.10}
$$

$$
\overline{\sigma_O} = \sqrt{\frac{\overline{\text{var}_O}}{N_{\text{unabh.}}}}
$$
(1.11)

Die Problematik der statistischen Auswertung von Monte-Carlo-Daten wird ausfuhr lich in [5] diskutiert.

#### 1.1.3 Bias

Oft interessiert man sich fur Funktionen von Erwartungswerten <sup>f</sup> (hOi). In dieser Arbeit sind das hauptsächlich die Kopplungskonstanten  $\beta_i$ . Diese stehen, wie später erläutert wird, im nichttrivialen Zusammenhang mit meßbaren Observablen des Systems. Die Funktionen von Erwartungswerten werden folgendermaßen geschatzt:

$$
\overline{f} = f(\overline{O})\tag{1.12}
$$

Im allgemeinen ist der Schätzer  $\overline{f}$  nicht erwartungstreu:

$$
\langle \overline{f} \rangle \neq f(\langle O \rangle) \tag{1.13}
$$

Die Abweichung der beiden Werte wird Bias genannt

$$
\text{Bias}_{\overline{f}} = f(\langle O \rangle) - \langle \overline{f} \rangle \tag{1.14}
$$

r ur grobe *i*v<sub>unabh.</sub>- werte gilt.

$$
\text{Bias}_{\overline{f}} \sim \frac{1}{N_{\text{unabh.}}}. \tag{1.15}
$$

Durch eine entsprechend grobe wahl von N<sub>unabh.</sub> kann erreicht werden, dab der Bias wesentlich kleiner als der statistische Fehler  $\sigma_{\overline{f}} \sim \frac{1}{\sqrt{N_{\rm{ur}}}}$  $N_{\rm unabh.}$  wird. Er heimi dann vernachlassigt werden.

#### $1.1.4$ Sonstige Definitionen

In dieser Arbeit wird eine verallgemeinerte Stufenfunktion benutzt:

$$
\Theta(x) = \begin{cases} 1 & \text{falls } x \text{ wahr} \\ 0 & \text{falls } x \text{ falsch} \end{cases} \tag{1.16}
$$

Dabei ist x eine logische Aussage. Beispiel:

$$
\Theta(\phi \in \Omega) = \begin{cases} 1 & \text{falls } \phi \in \Omega \\ 0 & \text{falls } \phi \notin \Omega \end{cases}
$$
 (1.17)

Es wird auch die N-dimensionale  $\delta$ -Distribution verwendet:

$$
\delta(\boldsymbol{h}) = \delta^N(\boldsymbol{h}) = \prod_{n=1}^N \delta(h_n)
$$
\n(1.18)

Alle N-dimensionalen Vektoren und Funktionen werden in dieser Arbeit fettgedruckt dargestellt:

$$
\boldsymbol{\beta}, \mathcal{H}(\phi), \boldsymbol{h}, \mathbf{0} = (0, 0, \dots, 0) \in \mathbb{R}^N \tag{1.19}
$$

Die dreidimensionalen Vektoren (auch Spins genannt) werden mit einem Vektorpfeil oder mit einem "Hut" versehen:

$$
\vec{s}, \vec{b}, \hat{u}, \hat{v} \in \mathbb{R}^3 \tag{1.20}
$$

# 1.2 Renormierungsgruppe

In der Kontinuums-Feldtheorie werden die Zustande eines Systems durch Felder beschrieben:

$$
\phi = \phi(x), \qquad x \in I \subset \mathbb{R}^d \qquad (1.21)
$$

Daher mussen Observablen, insbesondere die Wirkung, als Funktionale deniert werden:

$$
O[\phi], A[\phi] \tag{1.22}
$$

Die Integrale (1.1) und (1.4) werden nun zu Pfadintegralen uber uberabz ahlbar viele Freiheitsgrade:

$$
\int d\phi \cdots \to \int \mathcal{D}\phi \cdots , \qquad (1.23)
$$

deren mathematische Bedeutung im allgemeinen noch festgelegt werden muß. Dies geschieht mit Hilfe einer Regularisierung. Die einzige bekannte nicht-perturbative Regularisierung ist die Einschränkung des Definitionsbereichs des Feldes auf eine diskrete Menge (ein Gitter)

$$
\phi(x) \to \phi_n, \qquad n \in J \subseteq (a\mathbb{N})^d. \tag{1.24}
$$

In einer so regularisierten Theorie werden Distanzen kleiner als die Gittereinheit  $a$  und die zugehörigen Impulse, die größer als  $\Lambda_{UV}\,\sim\,\frac{1}{a}$  sind, nicht mehr berucksichtigt. Man spricht hier von einem Ultraviolett-Cuto.

Beschränkt man sich auf ein endliches Gitter der Länge  $L$  (in Einheiten  $a$ ), so gibt es auch einen Infrarot-Cutoff  $\Lambda_{IR}$   $\sim$   $\frac{1}{L},$  da langwellige Fluktuationen nicht berucksichtigt werden. Die Auswirkungen des Infrarot-Cutos werden als finite-size-Effekte bezeichnet.

Das regularisierte Pfadintegral wird so zum gewohnlichen Integral

$$
\int \mathcal{D}\phi \cdots \rightarrow \int \prod_{n \in J} d\phi_n \tag{1.25}
$$

und kann in dieser Form ausgewertet werden. Auch die Wirkung selbst mu regularisiert werden.

Die so regularisierte Theorie wird im allgemeinen nicht die erwunschten physikalischen Ergebnisse liefern - sie leidet unter Gitterartefakten. Um diese zu entfernen, mu ein Grenzubergang <sup>a</sup> ! <sup>0</sup> durchgefuhrt werden. Dieser Proze ist nichttrivial und bedarf in der Regel einer Renormierung der Wirkung.

Meistens, wie in dieser Arbeit, werden fur ein endliches Gitter periodische Randbedingungen

$$
\phi(x_1,\ldots,x_i+L,\ldots,x_d)=\phi(x_1,\ldots,x_i,\ldots,x_d) \qquad (1.26)
$$

gewahlt.

Im folgenden werden die meisten Einheiten so gewählt, daß  $a \equiv 1$ .

### 1.2.1 Renormierungsgruppentransformation

Fuhrt man den im letzten Abschnitt beschriebenen Ubergang zum Kontinuum aus, so wachst mit der kleiner werdenden Gittereinheit a die Anzahl der Freiheitsgrade. Diese sind jedoch nicht direkt in physikalischen Fragestellungen enthalten, sondern beein
ussen die physikalischen Vorhersagen durch einen komplizierten Kaskadenprozeß. Ihre Anwesenheit und ihr indirekter Einfluß machen es schwierig, eine intuitive Verbindung zwischen der Form der Wirkung  $A(\phi)$  und den zu erwartenden Ergebnissen herzustellen. Ihre große Anzahl macht die technische Umsetzung von Berechnungen sehr aufwendig.

Aus diesen Grunden ist es naheliegend, die \hochfrequenten" Freiheitsgrade im Pfadintegral auszuintegrieren. Diese Integration sollte so geartet sein, daß sie

keinen Einfluß auf physikalische Vorhersagen hat, soweit diese sich auf Eigenschaften der Theorie bei großen Abständen beziehen.

Ein solcher Prozeß der Reduktion von Freiheitsgraden wird Renormierungsgruppentransformation (RGT) genannt.

### 1.2.2 Blocktransformation

Eine Möglichkeit, die RGT zu realisieren, ist die Einführung eines Blockfeldes  $\chi$ mit dem Index  $n_B$  und einer Gittereinheit  $a' = 2a$ , dessen Elemente durch eine Mittelung uber das ursprungliche Feld entstanden sind:

$$
\chi_{n_B} = b \sum_n \omega(2n_B - n)\phi_n , \qquad (1.27)
$$

wobei die Gewichtungsfunktion  $\omega(2n_B-n)$  folgende Normierungsbedingung erfüllt:

$$
\sum_{n} \omega(2n + n) = 1. \tag{1.28}
$$

Die Konstante b dient zur Renormierung des Feldes und ist fur die in dieser Arbeit betrachteten dimensionslosen Felder<sup>4</sup> gleich 1.

Nun integriert man uber das ursprungliche Feld und halt das Blockfeld fest:

$$
e^{-\beta' A'(\chi)} = \int \prod_n d\phi_n \prod_{n_B} \delta\left(\chi_{n_B} - b \sum_n \omega(2n_B - n)\phi_n\right) e^{-\beta A(\phi)} \qquad (1.29)
$$

Die so definierte Wirkung  $\rho(A|X)$  beschreibt die Wechselwirkung zwischen den Elementen des Blockfeldes, sie wird auch effektive Wirkung genannt. Im allgemeinen stellt  $A'(\chi)$  eine komplizierte Funktion<sup>5</sup> von  $\chi$  dar, selbst wenn die ursprüng- $\lim_{D\to\infty}$  wirkung  $A(\varphi)$  eine einfache Form besitzt. Der Faktor  $\rho$  wird fur das in dieser Arbeit betrachtete nichtlineare O(3)  $\sigma$ -Modell im Abschnitt 1.4 definiert.

Die eilektive Zustandssumme  $Z$  ist gleich der Zustandssumme  $Z$  des ursprunglichen Feldes :

$$
Z' = \int \prod_{n_B} d\chi_{n_B} e^{-\beta' A'(\chi)} = \int \prod_n d\phi_n e^{-\beta A(\phi)} = Z \qquad (1.30)
$$

Man erwartet auch, daß das Spektrum und andere niederenergetische Eigenschaften des Systems unverändert bleiben [6].

 $+$ im angemeinen hat man auber einer Reskaherung, die fur  $a \neq 2$  von der naiven Felddimension herruhrt, auch noch eine \anomale Dimension" zu berucksichtigen.

<sup>5</sup>Von besonderem Interesse sind Wirkungen mit einem starken exponentiellen Abfall ihrer Starke mit dem Abstand der Gitterpunkte. Sie werden als lokal bezeichnet.

Die in (1.29) definierte RGT kann weiter verallgemeinert werden:

$$
e^{-\beta A'(\chi)} = N(\kappa) \int \prod_n d\phi_n e^{-\beta A(\phi) - \kappa \sum_{n} \left( \chi_{n} - b \sum_n \omega(2n + n)\phi_n \right)^2} \tag{1.31}
$$

Dabei fluktuiert das Blockfeld  $\chi_{n_B}$  um die Mittel  $\sum_n \omega(2n_B-n)\phi_n$  umso mehr, je kleiner der Parameter  $\kappa$  gewählt wird. Für  $\kappa \to \infty$  geht diese Definition in die Deltablockung (1.29) über. Die Konstante  $N(\kappa)$  ist ein Normierungsfaktor<sup>6</sup>, der die Gultigkeit der Gleichung (1.30) gewahrleistet.

In der Wahl der Gewichtungsfunktion  $\omega$  ist man weitgehend frei. Es sollten aber folgende Gesichtspunkte berucksichtigt werden:

- Die Symmetrie des Systems sollte bei der Blockung erhalten bleiben.
- $D$  die Gewichtungsfunktion sollte lokal sein, also mit steigendem Abstandam Abstandam Abstandam Abstandam Abst  $|2n_B - n|$  schnell verschwinden, da sonst auch langwellige Fluktuationen
- $\bullet$   $\omega$  sollte auch inche ultralokal  $(\omega(zn_{B}-n) o_{2n_{B},n})$  sein, da eine solche Dezimierung zwar die Zustandssumme erhalt und somit eine legitime Transformation des Pfadintegrals ist, aber keine Mittelung uber die feinen Variablen darstellt. Es ist bekannt, daß dies zu effektiven Wirkungen mit schlechten Lokalitatseigenschaften fuhrt.

In dieser Arbeit wird die geläufige Wahl der Gewichtungsfunktion benutzt:

$$
\omega = \begin{cases} 2^{-d} & \text{für } n \in n_B \\ 0 & \text{sonst} \end{cases}
$$
 (1.32)

Das ursprungliche Gitter wird in Hyperkuben mit der Kantenlange  $a\ =\ z a\,$ unterteilt. Ein Hyperkubus besitzt  $2^d$  Elemente. Die Elemente des Kubus  $n_B$  werden mit  $n \in n_B$  bezeichnet. Abbildung 1.1 zeigt diese Unterteilung für  $d = 2$ . Mit dieser Blockungsvorschrift werden Fluktuationen von der Größenordnung  $\mathcal{O}(a)$ eliminiert.

Die Hauptannahme der RG-Theorie besagt, daß selbst dann, wenn das ursprungliche System kritisch gewahlt wurde, die Integrale (1.29) und (1.31) keine Kritikalitat<sup>7</sup> mehr aufweisen. Somit ist ein RG-Schritt ein nichtkritisches Problem.

Dies läßt hoffen, daß die Kopplungskonstanten der effektiven Theorie exponentiell mit ihrer Reichweite abfallen und somit lokale Observablen darstellen. Es sollte also möglich sein, selbst bei Systemen nahe der Kritikalität ( $\xi \gg 1$ ), schon auf kleinen Gittern ( $L < \xi$ ) die effektiven Kopplungskonstanten ohne große finite-size-Effekte zu bestimmen.

<sup>6</sup> Bei der Berechnung von Erwartungswerten spielt die Normierung allerdings keine Rolle

<sup>&</sup>lt;sup>7</sup>Unter kritischen Systemen versteht man dabei Systeme mit einer sehr großen oder unendlichen Korrelationslänge  $\xi$ 

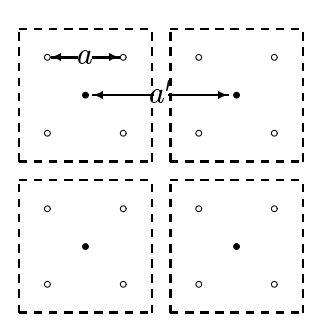

Abbildung 1.1: Einfache Wahl der Gewichtungsfunktion in  $d = 2$ .

#### 1.2.3 RGT als Transformation der Kopplungskonstanten

Stellen wir uns einen Basissatz von Wirkungen  $H_i(\phi)$  vor, aus deren Linearkombinationen jede nur denkbare Wirkung aufgebaut werden kann:

$$
\beta A(\phi) = \sum_{i} \beta_{i} \mathcal{H}_{i}(\phi)
$$
  
=  $\beta \cdot \mathcal{H}(\phi)$  (1.33)

In weiteren Ausfuhrungen wird es manchmal sinnvoll sein, statt der Kopplungskonstanten  $\beta_i$  folgende Größen zu betrachten:

$$
c_i = \frac{\beta_i}{\beta} \tag{1.34}
$$

Jede Wirkung ist somit durch einen Punkt ( $\beta$  oder  $\{\beta, c\}$ ) aus dem (im allgemeinen unendlich dimensionalen) Raum der Kopplungskonstanten reprasentiert.

In diesem Raum definiert die RGT eine Abbildung  $R$ :

$$
\boldsymbol{\beta} \to \boldsymbol{\beta}' \equiv \boldsymbol{R}(\boldsymbol{\beta}) \tag{1.35}
$$

Im allgemeinen kann es Punkte geben, die unter der RG-Abbildung invariant sind:

$$
\boldsymbol{R}(\boldsymbol{\beta}^*) = \boldsymbol{\beta}^* \tag{1.36}
$$

Diese werden Fixpunkte genannt.

Bei jedem RGT-Schritt wird die dimensionslose Korrelationslänge  $\xi$  halbiert. Da jedem  $\beta$  eindeutig ein  $\xi$  zugeordnet ist, gibt es nur zwei mögliche Werte der Korrelationslange an einem Fixpunkt:

- = 0: man spricht von einem trivialen Fixpunkt
- = 1: das System is the System is the System is a set of  $\sim$

Physikalisch interessant sind die nichttrivialen Fixpunkte und ihre Umgebungen, da kritische Systeme den feldtheoretischen Kontinuumslimes beschreiben. Die Lage der nichttrivialen Fixpunkte auf der kritischen Hyperfläche ist nicht eindeutig und hangt von der expliziten Form der RGT ab. Dies kann man nutzen, indem man eine RGT wahlt, deren Fixpunktwirkung besonders lokal und deshalb leichter numerisch umsetzbar ist.

## 1.2.4 Renormierungsgruppentra jektorie

Die wiederholte Anwendung der RGT generiert einen Fluß:

$$
\boldsymbol{\beta} \to \boldsymbol{\beta}' \to \boldsymbol{\beta}'' \to \dots \tag{1.37}
$$

Da sich die Korrelationslange bei jedem Schritt halbiert, entfernt sich der Flu von der kritischen Hyperebene ( $\xi = \infty$ ), wenn sein Startpunkt nicht zu dieser Ebene gehört, und bewegt sich auf den trivialen Fixpunkt  $\beta = 0$  zu.

In der Umgebung eines nichttrivialen Fixpunkts  $\beta$  –kann dieser Flub folgendermaßen entwickelt werden:

$$
\boldsymbol{\beta}'_i = R_i(\boldsymbol{\beta}) = R_i(\boldsymbol{\beta}^*) + \sum_j \frac{\partial}{\partial \beta_j} R_i(\boldsymbol{\beta})|_{\boldsymbol{\beta} = \boldsymbol{\beta}^*} (\beta_j - \beta_j^*) + \mathcal{O}((\boldsymbol{\beta} - \boldsymbol{\beta}^*)^2) \qquad (1.38)
$$

Betrachtet man die Relativbewegung zum Fixpunkt

$$
\Delta \boldsymbol{\beta} = \boldsymbol{\beta} - \boldsymbol{\beta}^* \tag{1.39}
$$

in linearer Naherung, so erhalt man folgende RG-Gleichung:

$$
\Delta \beta_i' = \sum_j T_{ij} \Delta \beta_j \tag{1.40}
$$

mit:

$$
T_{ij} = \frac{\partial}{\partial \beta_j} R_i(\boldsymbol{\beta})|_{\boldsymbol{\beta} = \boldsymbol{\beta}^*}
$$
\n(1.41)

Wir nehmen an, daß die Matrix reelle Eigenwerte  $\lambda_i$  besitzt

$$
T\boldsymbol{\nu}_i = \lambda_i \boldsymbol{\nu}_i \tag{1.42}
$$

und daß die zugehörigen Eigenvektoren  $\nu_i$  eine Basis bilden. Stellt man den Punkt  $\beta$  in dieser Basis mit dem Fixpunkt als Ursprung dar:

$$
\boldsymbol{\beta} = \boldsymbol{\beta}^* + \sum_i k_i \boldsymbol{\nu}_i, \qquad (1.43)
$$

so weist die RGT in der Umgebung des Fixpunktes eine sehr einfache Form auf:

$$
\boldsymbol{R}^{n}(\boldsymbol{\beta}) = \boldsymbol{\beta}^{*} + \sum_{i} (\lambda_{i})^{n} \boldsymbol{\nu}_{i}
$$
 (1.44)

Man kann auch die Wirkung selbst mit Eigenoperatoren der RGT beschreiben:

$$
\beta A(\phi) = \beta^* A^*(\phi) + \sum_i k_i \mathcal{U}_i(\phi)
$$
\n(1.45)

wobei  $\rho$   $A$  ( $\varphi$ ) die Fixpunktwirkung ist:

$$
\beta^* A^*(\phi) = \beta^* \cdot \mathcal{H}(\phi),\tag{1.46}
$$

mit Eigenoperatoren:

$$
\mathcal{U}_i(\phi) = \boldsymbol{\nu}_i \cdot \mathcal{H}(\phi). \tag{1.47}
$$

Man kann die Eigenoperatoren nach ihrem Verhalten unter der wiederholten RGT in der Umgebung des Fixpunktes einordnen:

- $\bullet$   $\vert A_i \vert > 1$ . der absolute Wert der Kopplung  $\vert \kappa_i \vert$  steigt. Der Operator  $\boldsymbol{\mu}_i$  wird relevant genannt.
- $\bullet$   $|\wedge_i|$   $\leq$  1. der absolute wert der Kopplung  $|\wedge_i|$  wird immer kleiner. Man nennt  $\mathcal{U}_i$  irrelevant.
- $\bullet$   $|\varDelta_i|$  = 1. das verhalten zugehoriger Kopplungen wird von den Termen höherer Ordnung bestimmt, die in der Linearisierung vernachlässigt werden. In diesem Fall nennt man den Operator  $\mathcal{U}_i$  marginal.

Nehmen wir an, die RGT besitze nur einen relevanten Operator  $\mathcal{U}_{rel}$  und unser System befinde sich in der Nähe des Fixpunkts, aber nicht auf der kritischen Hyperfläche. Bei wiederholter Durchführung der RGT wächst die Kopplungskonstante krel. Startet man in einer Umgebung des Fixpunkts, so werden die ubrigen Kopplungskonstanten immer kleiner und man bewegt sich auf die sogenannte Renormierungstrajektorie (RT) zu. Diese hat in der Umgebung des Fixpunkts die folgende Form:

$$
RT(t) = \boldsymbol{\beta}^* + t\boldsymbol{\nu}_{\text{rel}} \tag{1.48}
$$

Das Verhalten der RT in größeren Entfernungen vom Fixpunkt weicht im allgemeinen von der linearisierten Form ab. Man erwartet aber, da sie noch uber weite Bereiche attraktiv bleibt. Der Verlauf der RT ist, wie die Lage der zugehörigen Fixpunkte, nicht eindeutig und hangt von der Form der RGT ab.

#### $1.2.5$ Perfekte Wirkung

Jeder beliebige Punkt der RT  $\beta_{RT}$  ist über unendlich viele exakte RGT-Schritte mit der infinitesimalen Umgebung des Fixpunkts verbunden. Diese beschreibt den Kontinuumslimes, besitzt also keine Gitterartefakte. Da Antworten auf physikalische Fragestellungen vor und nach der RGT gleich sind, besitzt auch die zu diesem Punkt  $\beta_{RT}$  zugehörige Wirkung keine Gitterartefakte und wird als perfekte Wirkung bezeichnet.

Fände man eine perfekte Wirkung, die sich numerisch gut umsetzen läßt, konnte man mit relativ kleinem Rechenaufwand schon auf kleinen Gittern Kontinuumsergebnisse bestimmen. Leider wurde fur die physikalisch interessanten Systeme bis heute keine analytische Moglichkeit, die RT zu berechnen, gefunden.

Ein anderer Zugang zu diesem Problem ist, den RG-Fluß numerisch zu verfolgen. Wahlt man den Startpunkt aus der Nachbarschaft des Fixpunkts, so konvergiert der RG-Fluß gegen die RT.

Um den Fluß numerisch zu verfolgen, simuliert man das System mit den Startkopplungen, fuhrt fur jede simulierte Konguration die Blocktransformation durch und bestimmt die effektive Kopplungskonstanten anhand der geblockten Kongurationen. Danach werden diese im nachsten Iterationsschritt als Startpunkt eingesetzt.

# 1.3 Methoden zur Bestimmung der effektiven Kopplungskonstanten

Die Bestimmung der Kopplungskonstanten  $\beta$  ist ein nichttrivialer Prozeß, da diese keine einfachen Observablen des Systems darstellen.

Die bekanntesten Verfahren, die diese Bestimmung durchfuhren, sind:

- Schwinger-Dyson-Methode
- 
- 

Ein Teil dieser Arbeit (Kapitel 2) beschaftigt sich mit der neu entwickelten Methode, die den Arbeitsnamen "Prä-Dämon" erhalten hat.

Im folgenden wird kurz auf die bereits etablierten Methoden eingegangen. Ein Vergleich des kanonischen Damons mit dem Pra-Damon ndet im Abschnitt 2.4 statt.

### 1.3.1 Schwinger-Dyson-Methode

In dieser Methode werden lineare Schwinger-Dyson-Gleichungen fur die Kopplungskonstanten benutzt, die die Symmetrie des Systems widerspiegeln. Diese

Erwartungswertgleichungen werden numerisch unter Verwendung der geblockten Gitterkonfigurationen gelöst.

Die in den Gleichungen vorkommenden Observablen erhalten Ableitungen der Kopplungen nach den Feldkomponenten. Diese mussen bei der Umsetzung des Verfahrens analytisch berechnet werden. Es ist also notwendig, diese Methode fur jeden neuen Satz von Kopplungen neu zu implementieren. Der Aufwand kann erheblich sein.

Ein Vergleich dieser Methode mit dem kanonischen Damon-Verfahren hat gezeigt [7], da sie vergleichbare Genauigkeit bei gleicher Rechenzeit aufweisen.

#### 1.3.2 Anschauliche Bedeutung der Dämon-Methoden

Nehmen wir an, es soll die Temperatur eines sich im Wärmebad befindenden Körpers K gemessen werden, ohne auf das Wärmebad in der Messung direkt zuzugreifen. Wie kann die Temperatur festgestellt werden? Eine Moglichkeit ware, sich die Wahrscheinlichkeitsverteilung der Zustände des Körpers (prob $(\phi)$ ) anzuschauen und aus dieser, unter Berucksichtigung der Zustandsdichte dieses Korpers  $(\rho(\phi))$ , die Temperatur direkt ablesen:

$$
\text{prob}(\phi) \sim e^{-\beta A(\phi)} \rho(\phi) \tag{1.49}
$$

Leider ist die Zustandsdichte im allgemeinen sehr kompliziert und nicht a priori bekannt. Außerdem besitzt der Zustand  $\phi$  in den meisten interessanten Fällen eine sehr große Anzahl an Freiheitsgraden.

#### Mikrokanonischer und kanonischer Dämon

Eine andere Moglichkeit ist es, einen Probekorper D, auch Damon genannt, mit einer einfachen (z.B. konstanten) Zustandsdichte zu benutzen. Dieser wird mit dem Körper K in thermischen Kontakt gebracht und erreicht nach einer gewissen Zeit (asymptotisch) die zu messende Temperatur. Ein Beispiel fur einen solchen Dämon ist ein Teilchen im konstanten Kraftfeld (z.B. im erdnahem Gravitationsfeld), eingeschlossen im Kasten der Höhe H. Dieses System hat bei der Tempe- $\text{ratur } T = \frac{1}{k_B \beta} \text{ die Wahrscheinlichkeitsverteilung}$ 

$$
\text{prob}(h) \sim e^{-\beta F h},\tag{1.50}
$$

wobei F die konstante Kraft und h die Hohe des Teilchens ist. Es besteht also ein direkter Zusammenhang zwischen dem Erwartungswert der Hohe des Teilchens  $\langle a \rangle$  and der inversen Temperatur  $\beta$  der Kastenwände

$$
\langle h \rangle = \frac{1}{Z} \int_0^H dh \, h e^{-\beta F h} \tag{1.51}
$$

$$
=\frac{1}{\beta F}\left(1-\frac{\beta FH}{e^{\beta FH}-1}\right) \tag{1.52}
$$

$$
Z=\int_0^H dh\, e^{-\beta F h}
$$

Statt eines Teilchens kann auch ein ideales Gas verwendet werden, bei dem die Dichteverteilung proportional zu der Wahrscheinlichkeitsverteilung der einzelnen Teilchen ist und der Schwerpunkt des Systems mit dem Erwartungswert  $\langle h \rangle$ zusammenfallt.

Die Realisierung der Messung kann in zwei Schritte aufgeteilt werden:

1. Kanonischer Schritt: Der Körper K befindet sich im Wärmebad unter Austausch von Energie mit diesem.

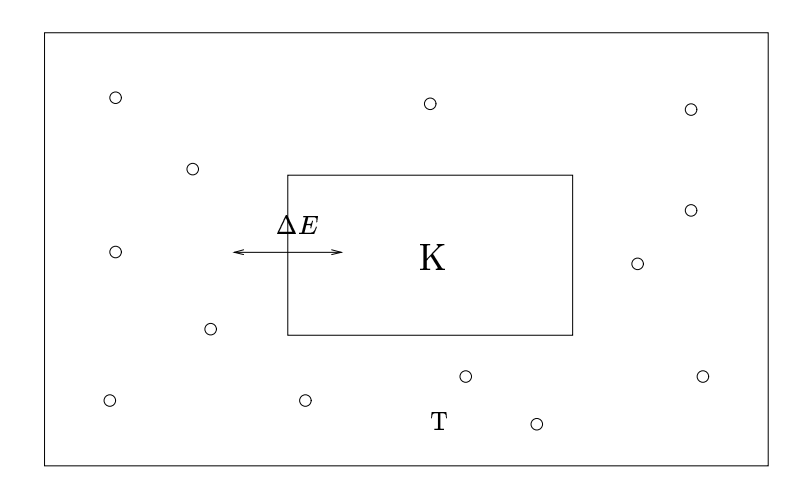

2. Mikrokanonischer Schritt: Der Körper K wird mit dem Dämon in thermischen Kontakt gebracht. Es findet kein Austausch von Energie mit der Umgebung statt, D und K bilden ein abgeschlossenes System.

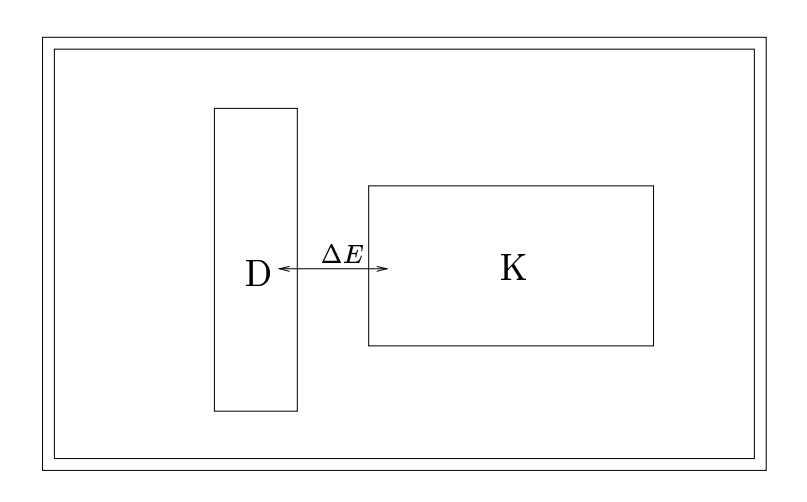

mit

Man unterscheidet nun zwei Damon-Methoden

- die altere, mikrokanonische von M. Creutz [8] entwickelte, bei der diese zwei schritte nur einmalte nur gefuhrt werden, und der
- die kanonische von M. Hasenburg die von M. Hasenburg (3) bei die von C. Wiechsteller (3) bei die welcher diese Schritte met diesemender als hintereinander wieder wieder wieder wieder wieder wieder wieder wer den.

Die erste Methode hat den Nachteil, daß der Probekörper je nach seiner Anfangstemperatur dem Körper K Energie zuführt oder entzieht, was dazu führt, da die sich einstellende Gleichgewichtstemperatur des gesamten Systems von der Temperatur des Warmebads abweicht. Dieser methodische Fehler wird umso größer, je größer das Verhältnis der Wärmekapazitäten des Körpers K und des Dämons  $\frac{C_K}{C_D}$  ist.

Bei der zweiten Methode tritt dieser Fehler nicht auf, da der Dämon über den Körper K im thermischen Kontakt mit dem Wärmebad steht.

#### Gaußscher Dämon

Statt eines Probekörpers mit konstanter Zustandsdichte kann auch einer mit Gauß-förmiger verwendet werden, z.B. statt des Gases im Kasten eine gasgefüllte Vase, deren Querschnitt (und somit die Zustandsdichte) proportional zu  $e^{-Ah^2}$  ist. In einer solchen Vase läßt sich die Temperatur direkt aus dem Erwartungswert der Dichteverteilung ablesen:

$$
\langle h \rangle = \frac{1}{Z} \int dh \, e^{-\beta h - Ah^2} \tag{1.53}
$$

$$
=-\frac{\beta}{2A}\tag{1.54}
$$

mit

$$
Z = \int dh \, e^{-\beta h - Ah^2}
$$

Diese hier anschaulich vorgestellte Methode trägt den Namen "Gaußscher Dämon".

Alle drei Damon-Methoden lassen sich (zumindest theoretisch und numerisch) auf Systeme mit mehreren Kopplungskonstanten erweitern. Dabei wird jeder Kopplung ein Dämon zugeordnet. Dieser kann nur Energie mit den Beiträgen der entsprechenden Kopplung austauschen.

Eine ausfuhrliche Diskussion der Damon-Methoden ndet man in [4].

## 1.4 Das  $d = 2$  O(3) nichtlineare  $\sigma$ -Modell

Diese Arbeit beschäftigt sich mit dem  $O(3)$ -symmetrischen nichtlinearen  $\sigma$ -Modell in zwei Dimensionen (einer Zeit- und einer Raumdimension). Dieses Modell ist im Kontinuum durch das folgende Pfadintegral definiert:

$$
Z = \int \mathcal{D}S \, e^{-\beta A[S]} \tag{1.55}
$$

mit der Wirkung:

$$
A[S] = \frac{1}{2} \int_{\mathbb{R}^2} dx \, \partial_\mu \vec{s}(x) \partial_\mu \vec{s}(x) \tag{1.56}
$$

wobei:

$$
S = \{\vec{s}(x)\}, \qquad \mathcal{D}S = \prod_{x} d^3 s(x) \,\delta^3(\vec{s}_x^2 - 1). \qquad (1.57)
$$

Das Integrationsmaß und der Boltzmann-Faktor sind invariant unter globalen Drehungen und Spiegelungen der Spins (O(3)-Symmetrieoperationen). Die Storungstheorie sagt fur dieses Modell asymptotische Freiheit im Ultravioletten, d.h. bei kleinen Abstanden, voraus. Viele weitere interessante Eigenschaften, die diesem Modell zugeschrieben werden, wie dynamische Massengenerierung und die Existenz eines massiven O(3)-Multiplets im Energiespektrum, sowie viele Analogien mit der Yang-Mills-Theorie in vier Dimensionen machen es zum Testfeld fur nichtperturbative Ideen und neue numerische Methoden.

Wie in jedem asymptotisch freien Modell befindet sich die kritische Hyperfläche bei $\frac{1}{\beta}=0$ , beschreibt also die klassische Theorie. Der in ihr liegende Fixpunkt weist einen marginalen Operator auf, der gleich der Fixpunktwirkung  $A^+(\varphi)$ ist. Nach Berucksichtigung von hoheren Ordnungen der RGT stellt sich heraus, daß dieser Operator in Wirklichkeit schwach relevant ist.

Startet man also mit der Wirkung  $\beta A$  ( $\varphi$ ) aus der Umgebung des Fixpunkts, also mit einem sehr groben  $\rho,$  so transformiert sich der Punkt ( $\rho, \bm{c}$  ) wie folgt:

$$
(\beta, \mathbf{c}^*) \to R(\beta, \mathbf{c}^*) = (\beta', \mathbf{c}^*)
$$
\n(1.58)

$$
\beta A^*(\phi) \to \beta' A^*(\phi) \tag{1.59}
$$

Bei einer RGT mit einem Skalenfaktor 2 liefert die Störungstheorie für $\beta \rightarrow \infty$ in erster Ordnung

$$
\beta' = \beta - \frac{\ln 2}{2\pi} (1 + \frac{1}{2\pi\beta} + \mathcal{O}(\beta^{-2})).
$$
 (1.60)

Bei der Gitter-Regularisierung dieses Modells geht das Pfadintegral (1.55) in ein gewöhnliches Integral über:

$$
Z = \int dS \, e^{-\beta A(S)} \tag{1.61}
$$

mit

$$
dS = \prod_n d^3s_n \,\delta(\vec{s}_n^2 - 1), \qquad S = \{\vec{s}_n\}
$$

Bei der Regularisierung der Wirkung hat man viele Moglichkeiten. Die einfachste ist, die sogenannte Standardwirkung zu verwenden, bei der nur die nachsten Nachbarn miteinander wechselwirken:

$$
A(S) = \sum_{\langle i,j \rangle} (1 - \vec{s_i} \cdot \vec{s_j}) \tag{1.62}
$$

Diese entsteht durch naive Regularisierung der Ableitung  $\partial_{\mu}\vec{s}(x)$ :

$$
\partial_{\mu}\vec{s}(x) = \lim_{\varepsilon \to 0} \frac{\vec{s}(x + \varepsilon e_{\mu}) - \vec{s}(x)}{\varepsilon} \tag{1.63}
$$

Wählt man  $\varepsilon = a = 1$  so folgt:

$$
\partial_{\mu}\vec{s}(x) \to \Delta_{\mu}\vec{s}(x) = \vec{s}(x + e_{\mu}) - \vec{s}(x) \tag{1.64}
$$

$$
\partial_{\mu}\vec{s}(x)\partial_{\mu}\vec{s}(x) \rightarrow \sum_{\mu} \left(\Delta_{\mu}\vec{s}(x)\right)^{2} = \sum_{\mu} \left[2 - 2\vec{s}(x)\vec{s}(x + e_{\mu})\right] \tag{1.65}
$$

Diese Art der Regularisierung ist in der numerischen Umsetzung sehr einfach,

Da es nicht zu erwarten ist, daß unter RG-Transformationen die Wirkung diese einfache Form beibehalt, wahlt man einen allgemeineren Ansatz:

$$
A(S) = \frac{1}{2} \sum_{n,r} \rho_r (1 - \vec{s}_n \vec{s}_{n+r}) + \sum \alpha_{ijkl} (1 - \vec{s}_i \vec{s}_j)(1 - \vec{s}_k \vec{s}_l) + \dots \qquad (1.66)
$$

Dieser stellt die ersten Terme der allgemeinen Entwicklung einer O(3)-invarianten Observablen dar. Der Faktor  wird fur eine bestimmte Wirkung A(S) aus der Konvention

$$
\sum_{r} \rho_r r^2 = 4 \tag{1.67}
$$

bestimmt. Diese Konvention stellt sicher, daß der Term  $(\Delta_\mu \vec{s})^2$  stehts auf 1 normiert ist.

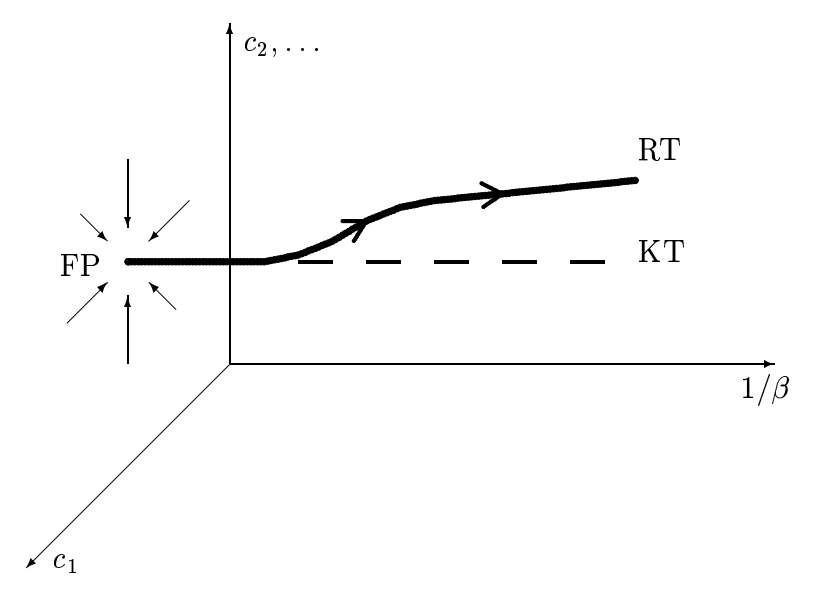

Abbildung 1.2: RG-Fluß des  $d = 2 O(3)$  nichtlinearen  $\sigma$ -Modells.

## 1.5 Klassisch Perfekte Wirkung

In ihrer vieldiskutierten Arbeit [2] stellten P. Hasenfratz und F. Niedermayer einen neuen Zugang zur perfekten Wirkung vor. Sie nahmen an, daß die RT auch bei moderaten  $\beta$ -Werten noch weitgehend einen linearen Flußverlauf (1.58) aufweist, sich also durch die sogenannte Fixpunktwirkung

$$
\beta A^*(S) \tag{1.68}
$$

gut nähern läßt. Die durch die Fixpunktwirkung im Raum der Kopplungskonstanten definierte Trajektorie wird als klassische Trajektorie (KT) bezeichnet. Abb. 1.2 zeigt schematisch den vermuteten Verlauf der RT.

In ihren Studien benutzten sie folgende, O(3)-symmetrische Blockungsvorschrift:

$$
e^{-\beta' A'(B)} = \int dS \, e^{-\beta A(S) + \sum_{n_B} \left( P \bar{b}_{n_B} \sum_{n \in n_B} \bar{s}_n - \ln Y_3(P|\sum_{n \in n_B} \bar{s}_n|) \right)} \tag{1.69}
$$

Dabei ist  $B = \{ \nu_{n_B} \}$  der geblockte Zustand,  $n \in n_B$  beschreibt alle vier in den<br>Blockspin eingehenden Gitterpunkte. Die Funktion  $Y_3(z) \sim \frac{\sinh z}{z}$  gewährleistet, daß sich die Zustandssumme nicht ändert.  $P$  ist ein Parameter der Transformation. Fur <sup>P</sup> ! <sup>1</sup> geht diese in die Deltablockung uber. In der oben genannten Arbeit wurde er wie folgt gewahlt:

$$
P = \beta(\kappa + \mathcal{O}(1/\beta)),\tag{1.70}
$$

wobei  $\kappa$  ein freier Parameter ist.

Mit dieser Blockspintransformation wurden die Koeffizienten der Parametrisierung und fur den Fixpunkt analytisch berechnet. Bei diesen Berechnungen ergab sich, da die Fixpunktwirkung fur die Wahl <sup>=</sup> <sup>2</sup> ein Minimum der Reichweite aufweist. Da die Lokalität der Wirkung sehr wichtig für die numerische Umsetzung ist (langreichweitige Kopplungen sind vernachlässigbar klein), wurde diese Wahl auch in dieser Arbeit verwendet.

Desweiteren hat sich fur moderate -Werte eine Entwicklung der Wirkung nach Potenzen von  $\vartheta^2/2$  statt  $(1-\vec{s}_i\cdot\vec{s}_j)=(1-\cos\vartheta_{i,j})$  als besser erwiesen, da man erwartet [2], daß ihre ersten Terme auch noch auf rauhen Konfigurationen eine gute Approximation der effektiven Wirkung liefern.

$$
A(S) = \frac{1}{2} \sum_{n,r} \bar{\rho}_r \frac{\vartheta_{n,(n+r)}^2}{2} + \sum \bar{\alpha}_{ijkl} \frac{\vartheta_{i,j}^2}{2} \frac{\vartheta_{k,l}^2}{2}
$$
(1.71)

Die Koeffizienten  $\bar{\rho}$  und  $\bar{\alpha}$  hängen für  $\beta \to \infty$  trivial von  $\rho$  und  $\alpha$  ab. Entwickelt man die Parametrisierung (1.66) nach Potenzen von  $\vartheta$ , so erhält man mit cos  $\vartheta =$  $1 - \frac{\vartheta^2}{2} + \frac{\vartheta^4}{24} + \ldots$ 

$$
A(S) = \frac{1}{2} \sum_{n,r} \rho_r \left( \frac{\vartheta_{n,n+r}^2}{2} - \frac{\vartheta_{n,n+r}^4}{24} + \dots \right) + \sum \alpha_{ijkl} \left( \frac{\vartheta_{i,j}^2}{2} \frac{\vartheta_{k,l}^2}{2} + \dots \right) + \dots \tag{1.72}
$$

Ein Koeffizientenvergleich liefert folgende Zusammenhänge:

$$
\bar{\rho}_r = \rho_r \tag{1.73}
$$

$$
\bar{\alpha}_{ijkl} = \alpha_{ijkl} \text{ für } i \neq k \lor j \neq l \tag{1.74}
$$

$$
\bar{\alpha}_{ijij} = \alpha_{ijij} - \frac{1}{6}\rho_{i-j} \tag{1.75}
$$

Kopplungen weiterer Ordnungen wurden mit Hilfe eines Fits berechnet. Tabelle 1.1 zeigt die in der Studie benutzten Kopplungen.

## 1.5.1 Running Coupling

Eine phanomenologische Kopplungskonstante, die sich gut zur Untersuchung des Renormierungsgruppenflusses eignet, ist die sogenannte Running Coupling

$$
g = m(L)L.\t(1.76)
$$

Sie wurde von M. P. Nightingale [9] fur das zweidimensionale Ising-Modell vorgestellt und zur Berechnung der kritischen Temperatur und des kritischen Exponenten benutzt. Dabei ist die Massenlucke m(L) die inverse Impuls-Null-Korrelationslänge  $\xi(L)$  (s. Abschnitt 3.4) auf einem Gitter mit einer endlichen räumlichen Ausdehnung L.

Diese Kopplung wurde fur nichtlineare O(N) -Modelle zuerst von M. Luscher et al. studiert [10]. Fur diese Modelle ist sie folgendermaen deniert:

$$
g = \frac{2}{N-1}m(L)L\tag{1.77}
$$

 $(1.76)$  an.

Mit der im letzten Abschnitt beschriebenen Parametrisierung der Fixpunktwirkung wurde die Running Coupling  $q(L) = L/\xi(L)$  untersucht [2]. Es wurde das Verhalten der Step Scaling Function

$$
\Sigma(2, g, a) = g(2\frac{L}{a}, \beta) \tag{1.78}
$$

für gegebenes  $q(\frac{L}{2})$  $a$ ;  $\rightarrow$  100595 bestimmt. Diese Groepe zeigt bei Simulationen mit Standardwirkung starke Gitterartefakte, so daß der Kontinuums-Limes nur durch Extrapolation der Ergebnisse aus Rechnungen mit immer größer gewählten Gittern  $a/L \rightarrow 0$  errechnet werden kann.

Die mit der Fixpunktwirkung durchgefuhrten Simulationen zeigen keine UV-Cuto-Eekte, obwohl sie auf sehr kleinen Gittern durchgefuhrt wurden. Abbildung 1.3 illustriert die Extrapolation und die Ergebnisse der Fixpunktwirkung fur Messungen der Veranderung der Running Coupling bei einer Verdopplung der Gitterlänge L mit  $g(L) = 1.0595$ .

Obwohl sich später herausgestellt hat [11], daß die Fixpunktwirkung nicht mehr den Namen \Perfekte Wirkung" verdient, so weist doch bei anderen emp findlichen Größen einen erstaunlich hohen Perfektionsgrad auf.

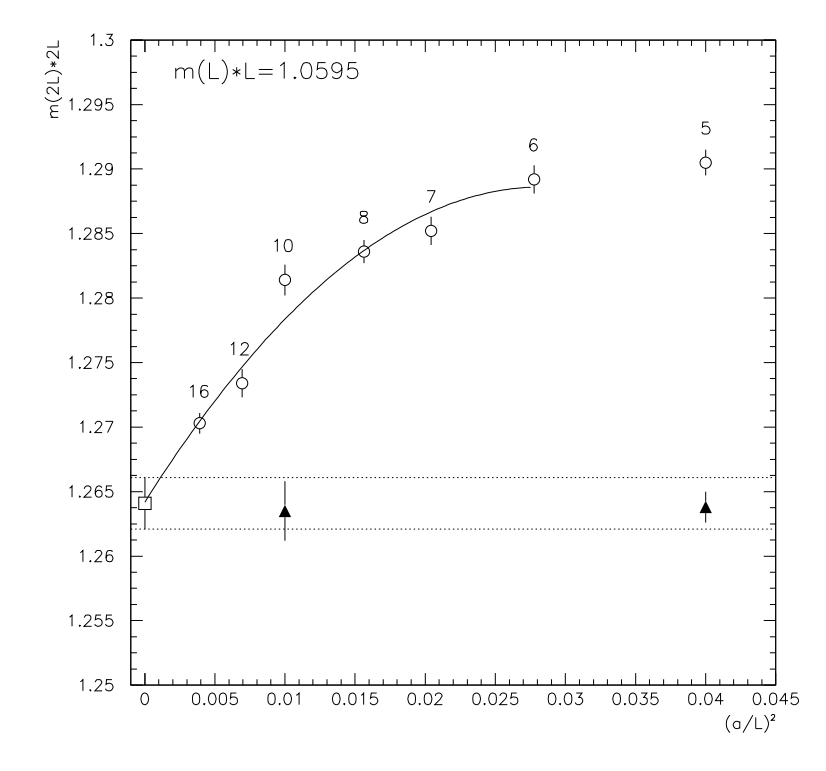

Abbildung 1.3: Step Scaling Function als Funktion von  $(a/L)^2$  Die mit der Fixpunktwirkung berechneten Werte (A) stimmen mit dem aus den Standardwirkung-Ergebnissen ( $\circ$ ) extrapolierten Kontinuumswert ( $\Box$ ) schon auf sehr kleinen Gittern gut uberein. Die Abbildung wurde aus [2] entnommen.

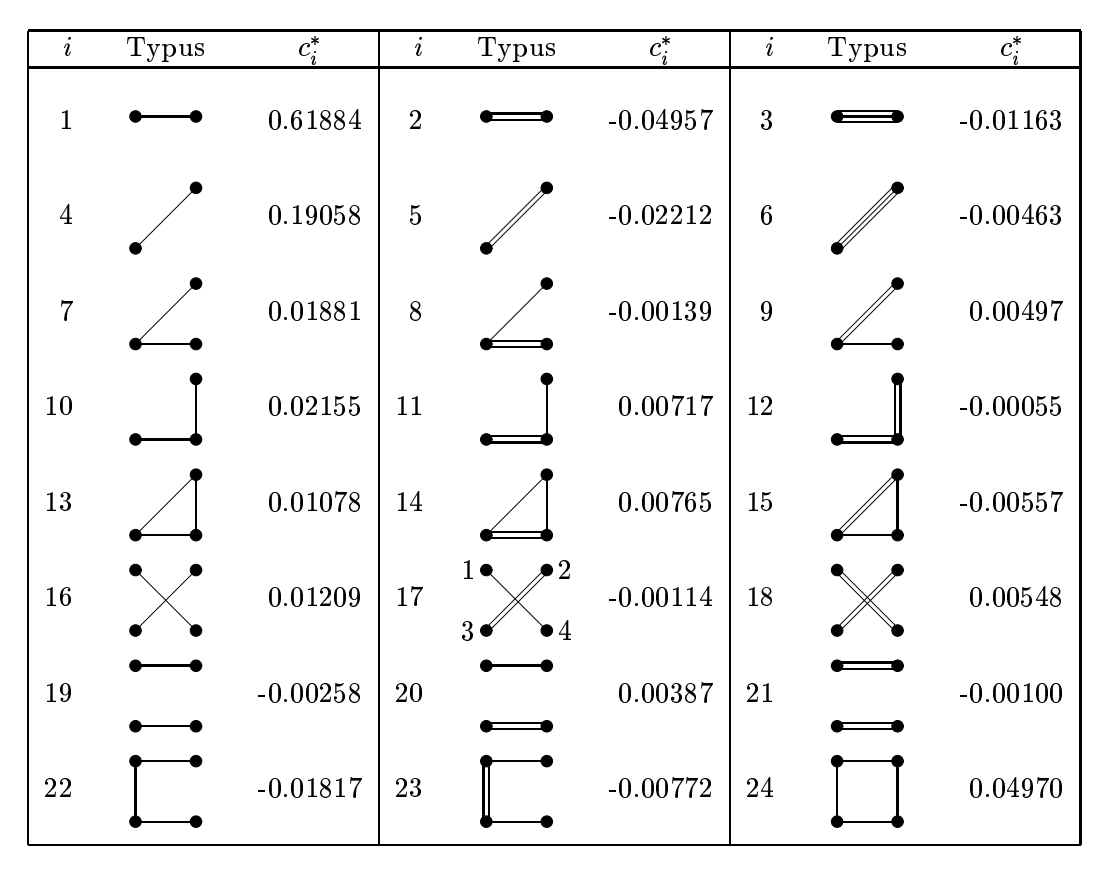

Tabelle 1.1: Die in der Studie [2] bestimmten Fixpunkt-Kopplungen. Die Punkte deuten die Gitterpunkte an. Die Linien symbolisieren die Halfte des Quadrats des Winkels zwischen den verbundenen Spins  $\left(\frac{\partial^2}{\partial x^2}\right)^2$  $2$  ). Kommen in einem Diagramm lung Nr. 17 Terme der Form:  $\frac{\vartheta_{1,4}^2}{2} \frac{\vartheta_{3,2}^4}{4}$ ). Um den Wert der Kopplung selbst zu  $\frac{\vartheta_{3,2}^{\mathfrak{g}}}{4})$ . Um den Wert der Kopplung selbst zu erhalten, mu uber alle nichtaquivalenten und nichttrivialen Symmetrieoperationen der Beitrage auf dem Gitter (Drehungen, Spiegelungen und Translationen) summiert werden. Die Anzahl der in den Termen enthaltenen Spins (mehrfaches Vorkommen mitgezahlt) wird als Ordnung der Wirkung bezeichnet, sie ist gleich der doppelten Anzahl der in den Diagrammen vorkommenden Verbindungslinien. So ist z.B. die Wirkung 11 von der Ordnung 6.

# Kapitel 2

# Die neue Methode zur Bestimmung der Kopplungskonstanten

## 2.1 Allgemeine Herleitung

Die in diesem Kapitel beschriebene Methode zur Berechnung der effektiven Kopplungskonstanten entstand im April 1997 beim Studium des kanonischen Dämons [3] mit dem Ziel, diesen besser zu verstehen und zu optimieren. Da das neue Verfahren auf Daten zugreift, die beim kanonischen Dämon benutzt werden, hat es den Arbeitsnamen "Prä-Dämon" erhalten

Im folgenden wird die Gultigkeit des Verfahrens fur beliebige kanonische Systeme bewiesen.

## 2.1.1  $\Delta H$ -Verteilung

Betrachten wir ein kanonisches System mit der Zustandssumme in der Form:

$$
Z = \int_{\Omega} d\phi \, e^{-\beta \cdot \mathcal{H}(\phi)} \tag{2.1}
$$

Wird eine Konguration des Systems verstellt, d.h.

$$
\phi' = \begin{cases} \phi + \epsilon & \text{für } (\phi + \epsilon) \in \Omega \\ \phi & \text{für } (\phi + \epsilon) \notin \Omega \end{cases},
$$
\n(2.2)

ändern sich die Energiebeiträge der einzelnen Wirkungen  $\mathcal{H}_i$  um

$$
\Delta \mathcal{H}_i(\phi, \phi') = \mathcal{H}_i(\phi') - \mathcal{H}_i(\phi). \tag{2.3}
$$

Um die Notation zu vereinfachen, werden diese Anderungen mit

$$
\boldsymbol{h} = (\Delta \mathcal{H}_1, \Delta \mathcal{H}_2, \dots \Delta \mathcal{H}_N) \tag{2.4}
$$

bezeichnet. Die Verstellungen  $\epsilon$  sind im allgemeinen nichtinfinitesimal.

Die oben beschriebenen Verstellungen werden im weiteren Verlauf \Anregungen " genenne Bei diese diesen Annegen kann dem System sowohl Energie zugefuhrt. als auch entnommen werden.

Betrachten wir jetzt die Wahrscheinlichkeitsverteilung der Energiebeitrags ander ungen hogenser. Um sie zu erhalten, muns alle Zustande in der de mit ihrer Wahrscheinlichkeitsdichte  $\frac{1}{Z}e^{-\boldsymbol{\beta}\cdot\boldsymbol{\mathcal{H}}(\phi)}$  und alle Anregungen  $\epsilon,$  mit deren wahren die eine eine Europäische E $(\cdot)$  gewichtet, integriert werden. Dabei werden fur den fur den fur den fur den fur den fur den fur den fur den fur den fur den fur den fur den fur den fur den fur den fur den fur den fu restes *it* ane erlaubten Obergange berucksiehtigt, bei denen die "Energiedinerenz" gleich **h** ist (Term  $\delta^N(\mathcal{H}(\phi + \epsilon) - \mathcal{H}(\phi) - \mathbf{h})$ ).

 $\max$  act vorschlag  $\psi$  + c ment im Phasemaum  $\imath$ , so gibt es keinen Obergang, der Zustand ändert sich nicht, die Energiedifferenz ist Null und es gibt nur einen Beitrag bei  $h = 0$  (Term  $\delta^{N}(h)$ ).

Es ergibt sich so die folgende Formel:

$$
\Pi(\boldsymbol{h}) = \int_{\phi \in \Omega} d\phi \frac{1}{Z} e^{-\boldsymbol{\beta} \cdot \mathcal{H}(\phi)} \int d\epsilon \, \mathcal{E}(\epsilon) \Big[ \Theta(\phi + \epsilon \in \Omega) \delta^{N} \Big( \mathcal{H}(\phi + \epsilon) - \mathcal{H}(\phi) - \boldsymbol{h} \Big) + \Theta(\phi + \epsilon \notin \Omega) \delta^{N} \Big( \boldsymbol{h} \Big) \Big]
$$

Es folgt:

$$
\Pi(\mathbf{h}) - \delta^{N}(\mathbf{h}) \int_{\phi \in \Omega} d\phi \, \Pi_{\phi}(\phi) \int d\epsilon E(\epsilon) \Theta(\phi + \epsilon \notin \Omega) \equiv X(\mathbf{h})
$$
\n
$$
= \frac{1}{Z} \int d\epsilon \int_{\phi \in \Omega} d\phi \, e^{-\beta \cdot \mathcal{H}(\phi)} E(\epsilon) \delta^{N} (\mathcal{H}(\phi + \epsilon) - \mathcal{H}(\phi) - \mathbf{h}) \Theta(\phi + \epsilon \in \Omega)
$$
\n
$$
= \frac{1}{Z} \int d\epsilon \int_{\phi \in \Omega} d\phi \, e^{-\beta \cdot (\mathcal{H}(\phi + \epsilon) - \mathbf{h})} E(\epsilon) \delta^{N} (\mathcal{H}(\phi + \epsilon) - \mathcal{H}(\phi) - \mathbf{h}) \Theta(\phi + \epsilon \in \Omega)
$$

Man substituiert jetzt  $\phi' = \phi + \epsilon$  und erhält

$$
X(\mathbf{h}) =
$$
  
\n
$$
\frac{e^{\beta \cdot \mathbf{h}}}{Z} \int d\epsilon \int_{(\phi'-\epsilon)\in\Omega} d\phi' e^{-\beta \cdot \mathcal{H}(\phi')} E(\epsilon) \delta^{N} (\mathcal{H}(\phi') - \mathcal{H}(\phi' - \epsilon) - \mathbf{h}) \Theta(\phi' \in \Omega)
$$
  
\n
$$
= \frac{e^{\beta \cdot \mathbf{h}}}{Z} \int d\epsilon \int_{\phi' \in \Omega} d\phi' e^{-\beta \cdot \mathcal{H}(\phi')} E(\epsilon) \delta^{N} (\mathcal{H}(\phi') - \mathcal{H}(\phi' - \epsilon) - \mathbf{h}) \Theta(\phi' - \epsilon \in \Omega)
$$

Nach der Substitution  $\epsilon = -\epsilon$  ergibt sich

$$
X(\mathbf{h}) =
$$
  
\n
$$
\frac{e^{\beta \cdot \mathbf{h}}}{Z} \int d\epsilon' \int_{\phi' \in \Omega} d\phi' e^{-\beta \cdot \mathcal{H}(\phi')} E(-\epsilon') \delta^N (\mathcal{H}(\phi') - \mathcal{H}(\phi' + \epsilon') - \mathbf{h}) \Theta(\phi' + \epsilon' \in \Omega)
$$
  
\n
$$
= \frac{e^{\beta \cdot \mathbf{h}}}{Z} \int d\epsilon' \int_{\phi' \in \Omega} d\phi' e^{-\beta \cdot \mathcal{H}(\phi')} E(-\epsilon') \delta^N (\mathcal{H}(\phi' + \epsilon') - \mathcal{H}(\phi') + \mathbf{h}) \Theta(\phi' + \epsilon' \in \Omega)
$$

Sind die Anregungen symmetrisch, d.h. ihre Wahrscheinlichkeitsverteilung besitzt die Eigenschaft

$$
E(\epsilon) = E(-\epsilon) \tag{2.5}
$$

und  $E(\epsilon)$  ist unabhängig von dem aktuellen Zustand  $\phi$ , dann gilt für die Verteilung der Anregungsenergien:

$$
\Pi(\mathbf{h}) = e^{\beta \cdot \mathbf{h}} \Pi(-\mathbf{h}) \tag{2.6}
$$

Da die Symmetrieeigenschaft (2.6) nicht von  $\Pi(0)$  abhängt, bleibt sie noch guitig, wenn man die Anregungen mit  $\varphi \; \equiv \; \varphi$  aus der Betrachtung ausschliebt, sich also nur auf erlaubte Vorschlage (( + ) <sup>2</sup> ), z.B. Drehungen im Falle des  $O(3)$ -Modells, beschränkt.

#### 2.1.2 Erwartungswerte von Funktionen im  $\Delta \mathcal{H}\text{-Raum}$

Aus der im letzten Abschnitt bewiesenen Symmetrieeigenschaft (2.6) der  $\Delta \mathcal{H}$ - $\mathcal{V}$  is a singlement sich allgemeinige  $\mathcal{V}$  . Hence  $\mathcal{V}$  is a single-probabilities were  $\mathcal{V}$ abhangigen Observablen ableiten.

Fur den Erwartungswert einer Funktion <sup>f</sup> (h) gilt:

$$
\langle f(\boldsymbol{h}) \rangle = \int d^N h \, \Pi(\boldsymbol{h}) f(\boldsymbol{h}) \tag{2.7}
$$

$$
= \int d^N h \, \Pi(-\boldsymbol{h}) f(-\boldsymbol{h}) \tag{2.8}
$$

$$
\stackrel{(2.6)}{=} \int d^N h \, \Pi(\mathbf{h}) e^{-\beta \cdot \mathbf{h}} f(-\mathbf{h}) \tag{2.9}
$$

$$
= \langle f(-\mathbf{h})e^{-\boldsymbol{\beta}\cdot\mathbf{h}}\rangle \tag{2.10}
$$

Wird nun  $f(h) = y(h)e^{-\frac{1}{2}\beta \cdot h}$  gesetzt, so erhält man:

$$
\left\langle y(\boldsymbol{h})e^{-\frac{1}{2}\boldsymbol{\beta}\cdot\boldsymbol{h}}\right\rangle = \left\langle y(-\boldsymbol{h})e^{\frac{1}{2}\boldsymbol{\beta}\cdot\boldsymbol{h}}e^{-\boldsymbol{\beta}\cdot\boldsymbol{h}}\right\rangle \tag{2.11}
$$

$$
\Leftrightarrow \left\langle (y(\boldsymbol{h}) - y(-\boldsymbol{h}))e^{-\frac{1}{2}\boldsymbol{\beta}\cdot\boldsymbol{h}} \right\rangle = 0 \tag{2.12}
$$

Fur jede ungerade Funktion u(h) <sup>=</sup> u(h) gilt also:

$$
\left\langle u(\boldsymbol{h})e^{-\frac{1}{2}\boldsymbol{\beta}\cdot\boldsymbol{h}}\right\rangle = 0
$$
\n(2.13)

#### 2.1.3 2.1.3 Bestimmung der Kopplungskonstanten

Mit N ungeraden Funktionen  $u_1(h), u_2(h), \ldots, u_N(h)$  kann man unter Anwenduite van duidende von duiden duiden duiden duiden de staatspronklingssystem functions of the state of the state of the state of the state of the state of the state of the state of the state of the state of the state of t

$$
\left\langle u_1(\mathbf{h})e^{-\frac{1}{2}\boldsymbol{\beta}\cdot\mathbf{h}} \right\rangle = 0
$$
  

$$
\left\langle u_2(\mathbf{h})e^{-\frac{1}{2}\boldsymbol{\beta}\cdot\mathbf{h}} \right\rangle = 0
$$
  

$$
\vdots
$$
  

$$
\left\langle u_N(\mathbf{h})e^{-\frac{1}{2}\boldsymbol{\beta}\cdot\mathbf{h}} \right\rangle = 0
$$
 (2.14)

Bei einer geeigneten Wahl der Funktionen  $u_i(\boldsymbol{h})$  besitzt dieses Gleichungssystem eine eindeutige Lösung und läßt sich numerisch lösen.

Im folgenden werden die ungeraden Funktionen ui zu einem Vektor zusammengefaßt:

$$
\bm{u}(\bm{h}) = (u_1(\bm{h}), u_2(\bm{h}), \ldots, u_N(\bm{h})) \qquad (2.15)
$$

#### 2.1.4 Numerische Umsetzung

Mit numerischer Lösung ist die Erzeugung eines repräsentativen Satzes der Anregungsenergien  $\{\boldsymbol{h}_i\}$  mit Hilfe eines Monte-Carlo-Algorithmus gemeint. Das nichtlineare Gleichungssystem fur die unbekannten 

$$
\frac{1}{N_h} \sum_{j=1}^{N_h} \boldsymbol{u}(\boldsymbol{h}_j) e^{-\frac{1}{2}\boldsymbol{\beta} \cdot \boldsymbol{h}_j} = \mathbf{0}
$$
\n(2.16)

wird numerisch gelöst. Dazu wird ein iteratives Verfahren eingesetzt. Da bei jedem Iterationsschritt der gesamte Satz  $\{h_i\}$  gebraucht wird, ist es notwendig ihn nach seiner Erzeugung zu speichern. In der Praxis kommt dafur nur der Hauptspeicher (RAM) in Frage, da das Lesen und Schreiben von einem anderen Medium (Festplatte) das Verfahren um viele Größenordnungen langsamer machen würde.

Mit diesem Rustzeug lat sich das neue Verfahren folgendermaen denieren:

- 1. Generierung einer Konfiguration  $\phi$  mit der Wahrscheinlichkeit  $\sim e^{-\beta \mathcal{H}(\phi)}$
- 2. (Je nach Bedarf auch mehrmalige) Anregung der Konfiguration  $\phi$  und Berechnung der Anregungsenergien <sup>h</sup>
- 3. Speicherung der erhaltenen  $h$ -Werte und je nachdem, ob noch Speicherplatz fur weitere Werte vorhanden ist oder nicht, Ruckkehr zu Schritt (1) oder Sprung zu Schritt (4)
- 4. Numerische Losung des Gleichungssystems (2.16) unter Verwendung der abgespeicherten  $h$ -Werte und Freigabe des Speichers
- 5. Speicherung der als Losung berechneten Schatzer fur Kopplungskonstanten zur weiteren statistischen Auswertung
- 6. Ruckkehr zu (1)

Die so erhaltenen Sätze von Schätzern für Kopplungskonstanten werden anschlieend statistisch ausgewertet (Berechnung der Mittelwerts und des statistischen Fehlers).

#### 2.1.5 **Bemerkungen**

Die Gleichungen (2.14) können auch als nichtinfinitesimale Schwinger-Dyson-Gleichungen aufgefaßt werden.

Sind einige von den zu bestimmenden Kopplungskonstanten schon bekannt, z.B. aus einem anderen Verfahren, so konnen diese im Pra-Damon eingesetzt werden. Dies wurde den numerischen Aufwand der Bereichnungen es dem Bereichnung die Genauigkeit des Verfahrens erhohen.

Die allgemeingultige Symmetrieeigenschaft (2.6) konnte zu weiteren, eventuell besseren Verfahren zur Berechnung der Kopplungskonstanten fuhren.

#### $2.1.6$

Bei der Anwendung der neuen Methode ist man frei in der Wahl der

- $\bullet$  ungeraden runktionen  $u_i(\boldsymbol{\mu})$
- Anregungsverteilung

Diese sollten so eingestellt werden, daß das Verfahren möglichst gute Ergebnisse pro CPU-Zeit liefert. Deshalb sollten die Funktionen/Anregungen mit moglichst kleinem numerischen Aufwand berechenbar sein und gleichzeitig kleine Varianzen der Kopplungskonstanten  $\beta$  liefern.

# 2.2 Anwendung auf das  $d = 2$  O(3) nichtlineare  $\sigma$ -Modell

Im folgenden wird die numerische Realisierung des Pra-Damons auf das O(3)- Modell dargestellt.
#### $2.2.1$ 2.2.1 Wahl der ungeraden Funktionen

Die ersten Testlaufe der neuen Methode wurden mit

$$
u_i(\boldsymbol{h}) = \text{sign}(h_i) \tag{2.17}
$$

durchgefuhrt. Dabei wurde das Verfahren bei groeien bei demokratie das pleiningen Ko  $(N > 10)$  sehr instabil. Bei weiteren Versuchen mit  $h_i^3$ ,  $\frac{1}{h_i}$  $\overline{h_i}$ O( $h_i > |I|$ ) versagte die Methode schon bei kleineren N-Werten.

Als sehr gunstig hat sich die Wahl:

$$
u_i(\mathbf{h}) = h_i \tag{2.18}
$$

erwiesen. Das Verfahren zeigte bei dieser Wahl keine Anzeichen einer Instabilitat bei Erhohung der Kopplungszahl. Auch die statistischen Fehler waren kleiner als bei (2.17).

Um die Kopplungskonstanten  $\beta$  zu erhalten, muß folgendes Gleichungssystem gelöst werden:

$$
\left\langle \mathbf{h}e^{-\frac{\mathbf{\beta}\cdot\mathbf{h}}{2}}\right\rangle =\mathbf{0}\tag{2.19}
$$

Dies geschieht mit Hilfe des Newton-Verfahrens:

Mit  $\beta = \beta - \Delta \beta$  kann der Erwartungswert um  $\beta$  -nach  $\Delta \beta$  -laylor-entwickelt werden:

$$
0 = \left\langle h_i e^{-\frac{\boldsymbol{\beta} \cdot \boldsymbol{h}}{2}} \right\rangle = \left\langle h_i e^{-\frac{\boldsymbol{\beta}' \cdot \boldsymbol{h}}{2}} \right\rangle - \Delta \boldsymbol{\beta} \cdot \frac{\partial}{\partial \boldsymbol{\beta}} \left\langle h_i e^{-\frac{\boldsymbol{\beta} \cdot \boldsymbol{h}}{2}} \right\rangle \Big|_{\boldsymbol{\beta} = \boldsymbol{\beta}'} + \mathcal{O}(\Delta \boldsymbol{\beta}^2)
$$
  
=  $\left\langle h_i e^{-\frac{\boldsymbol{\beta}' \cdot \boldsymbol{h}}{2}} \right\rangle + \frac{1}{2} \Delta \boldsymbol{\beta} \cdot \left\langle h h_i e^{-\frac{\boldsymbol{\beta}' \cdot \boldsymbol{h}}{2}} \right\rangle + \mathcal{O}(\Delta \boldsymbol{\beta}^2)$  (2.20)  
mit  $i = 1, 2, ..., N$ 

In erster Ordnung stellt (2.20) ein lineares Gleichungssystem fur  dar. Es kann numerisch gelöst werden. Das so bestimmte  $\mathcal{O}(\Delta \beta)$ -genaue  $\Delta \beta$  wird bei Berechnung einer besseren Näherung für  $\beta$  verwendet:

$$
\beta'' = \beta' - \Delta\beta \tag{2.21}
$$

 $\beta''$  kann dann als Startwert einer noch genaueren Näherung eingesetzt werden. Dieses rekursive Verfahren konvergiert exponentiell gegen  $\beta$ .

$$
\lim_{n \to \infty} \boldsymbol{\beta}^{(n)} = \boldsymbol{\beta} \tag{2.22}
$$

nauigkeit von mindestens  $10^{-10}$  zu erreichen. In unserem Fall reichen drei bis fünf Iterationsschritte, um eine absolute GeWeil bei jedem Iterationsschritt alle Koeffizienten des Gleichungsystems

$$
\left\langle h_i e^{-\frac{\boldsymbol{\beta}^{(n)} \cdot \boldsymbol{h}}{2}} \right\rangle, \left\langle h_i h_j e^{-\frac{\boldsymbol{\beta}^{(n)} \cdot \boldsymbol{h}}{2}} \right\rangle \tag{2.23}
$$

neu berechnet werden, mussen die h-Werte bis zum Ende der letzten Iteration zwischengespeichert werden. Da der Hauptspeicher begrenzt ist, kann die h-Stichprobe nicht beliebig groß gewählt werden, was unweigerlich zu einem systematischen Fehler (Bias) fuhrt. Eine genaue Diskussion der damit verbundenen Probleme und ihre Behebung wird im Abschnitt 2.3.1 durchgefuhrt.

# 2.2.2 Wahl der Anregungsverteilung

Die einzigen Beschrankungen der Wahl der Anregungsverteilung ist ihre Symmetrieeigenschaft (2.5) und die Unabhangigkeit vom Gitterzustand. Es sind sowohl Einzelspin- als auch Mehrspinanregungen denkbar. Die ersten Testlaufe der neuen Methode wurden sogar mit Ganzgitteranregungen durchgefuhrt, was sich aber, aufgrund des hohen Rechenaufwands pro h-Wert, als nicht effizient erwies.

Als sehr wichtig fur die optimale Wahl der Anzahl der gleichzeitig anzuregenden Spins stellte sich die Gitter-Update-Methode heraus. Besonders bei nichtlokalen Algorithmen wie dem von Swendsen und Wang [12, 13] lieferten 4-Spin-Anregungen die besten Resultate. Dabei waren die Spins raumlich voneinander getrennt - der aanstandig als aus programmiertechnischen Grunden groeien aus 2 sein mußte, schien keine große Rolle zu spielen.

Die beste Effizienz, sowohl bei Reproduktionsläufen als auch beim Messen von effektiven Kopplungskonstanten wurde beim Einsatz von 1-Spin-Anregungen und abwechselnd Swendsen-Wang- und Metropolis-Updates [14] erzielt, was vermutlich auf die Einfachheit der Berechnung (kleiner Rechenaufwand pro h-Wert) und die lokalen Eigenschaften der gemessen Anregungen zuruckzuf uhren ist.

Um die beste Anregungsart zu nden, sollte man zuerst uberlegen, welche Anteile der h-Verteilung die meiste Information uber das  beinhalten. Dazu eine kleine, eindimensionale Studie:

ivenmen wir an, die  $n$ -Verteilung bestehe nur aus zwei Peaks bei  $n$  und  $-n$  :

$$
\Pi(h) = \frac{1}{1 + e^{-\beta h}} \left( e^{-\beta h} \delta(h + h') + \delta(h - h') \right), \qquad (2.24)
$$

Jede gultige Anregungsverteilung kann als Linearkombinationen dieser einfachen verteilungen mit unterschiedlichen  $n$  - werten dargestellt werden.

Fur die Kopplungskonstante  gilt:

$$
\beta = \frac{1}{h'} \ln \frac{\Pi(h')}{\Pi(-h')}
$$
\n(2.25)

Diese einfachen Verteilungen wurden fur verschiedene  $n$  - werte simuliert: Es wurde eine uniform verteilte Zufallsvariable  $r \in [0, 1]$  generiert. War diese kleiner als

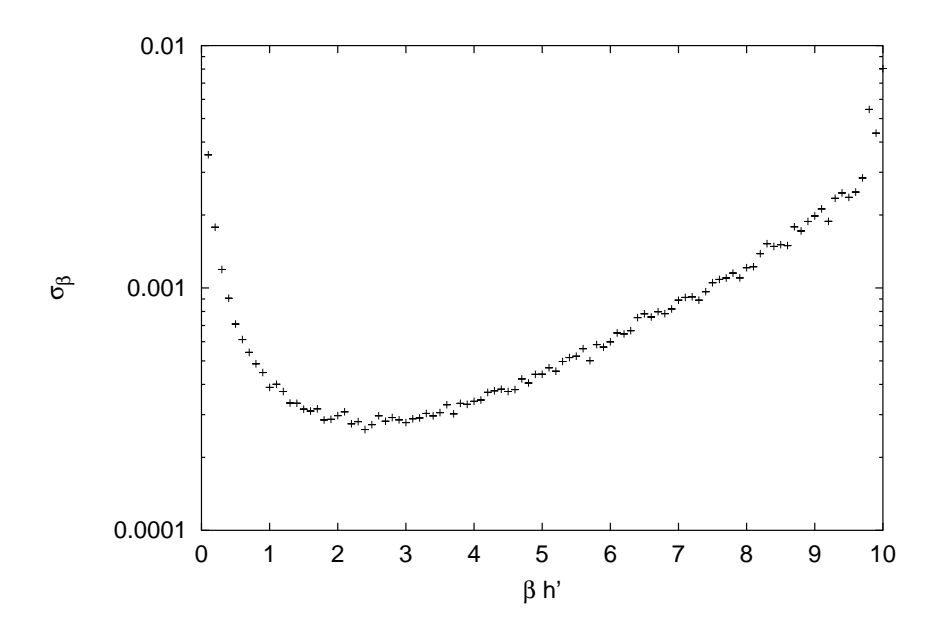

Abbildung 2.1: Die Abhangigkeit des statistischen Fehlers  $\sigma_{\beta}$  von  $\rho n$  in einem einfachen Spielzeugmodell.

 $\frac{1}{1+e^{-\beta h}},$  so wurde die Zählrate  $\Pi^{+}$  um 1 erhöht, war dies nicht der Fall, so erhöhte sich die Zahlrate II um 1. Diese Schritte wurden 100 000 mal wiederholt. Aus den Zählraten konnte ein Schätzer für  $\beta$  berechnet werden:

$$
\bar{\beta} = \frac{1}{h'} \ln \frac{\Pi^+}{\Pi^-} \tag{2.26}
$$

 ${\tt s}$ s wurden fur  ${\tt leq}$ en  $n$  - wert 300 solche Schatzer berechnet. Diese wurden einer Auswertung unterzogen, bei der die statistischen Fehler der Mittelwerte dieser Schätzer bestimmt wurden. Um sicher zu gehen, daß der Bias der  $\bar{\beta}$  bei diesen Uberlegungen keine Rolle spielte, wurde auch die mittleren Abweichung and the control of the con- $\langle (\beta - \bar{\beta})^2 \rangle$ dieser Schatzer von dem exakt bekannten  aufgenommen. Diese Abweichungen stimmten mit den berechneten Fehlern uberein. Wie man leicht  $\mathop{\rm semi\,min}(n\to\mathop{\rm\,D} n)$  , spielt die Wahl der Kopplung  $\mathop{\rm\,D}$  bei diesen Uberlegungen keine Rolle, sobald man die berechneten Werte in Abhangigkeit von dem Produkt  $\rho\,n\,$  betrachtet.

 $\mathbf{D}\Pi\mathbf{G}\ (Z.\mathbf{1})$  zeigt die effechneten Fehler in Abhangigkeit von  $\partial\overline{n}$  . Del  $\partial\overline{n}\ \approx$  2.5 gibt es die kleinsten statistischen Fehler.

Die Anregung sollte also so beschaffen sein, daß sie einen hohen Anteil der h-Verteilung bei  $\beta h' \approx 2...4$  bedingt. Diese kleine Studie zeigt, daß die Anregung möglichst gezielt sein sollte, um kleine statistische Fehler zu liefern.

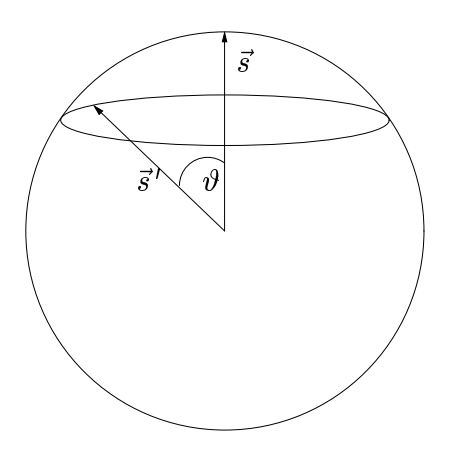

Abbildung 2.2: Elementaranregung  $A_{\theta}$ ; der Ring deutet alle möglichen Stellungen von  $s$  an.

Die einfachste 1-Spin-Anregung, die die Symmetrieeigenschaft (2.5) erfullt, ist die Verdrehung um einen festen Winkel  $\vartheta$  um eine senkrecht zur Spinrichtung liegende Achse, deren Orientierung zufallig und gleichverteilt ausgewahlt ist (Abb. 2.2). Diese Anregung wird im folgenden als  $A_{\vartheta}$  bezeichnet.

Wie sich herausstellte, gibt es einen Winkel  $\vartheta_{\text{opt}}$ , bei dem die statistischen Fehler aller Kopplungskonstanten minimal werden. Er ist  $\beta$ -abhängig und muß im Einzelfall ermittelt werden.

Als Faustregel fur die Wahl von  $v_{\rm opt}$  kann angesetzt werden, dab, wenn  $A_\vartheta_{\rm opt}$ als Vorschlag beim Metropolis-Algorithmus eingesetzt wird, eine Akzeptanzrate von ca. 50% erreicht werden soll. Bei unseren Simulationen wurden Winkel von 40 bis 60 benutzt.

Alle anderen gultigen Anregungen lassen sich als Linearkombinationen von  $A_\vartheta$ mit verschiedenen Winkeln  $\vartheta$  darstellen. Die h-Verteilung der zusammengesetzten Anregung ist gleich der Linearkombination der  $h$ -Verteilungen der einzelnen  $A_{\vartheta}$ . Daraus folgt, daß die  $A_{\vartheta_{\text{opt}}}$  gezielter als jede andere zusammengesetzte Anregung arbeitet.

Diese Uberlegung wurde durch numerische Experimente mit anderen Anregungsvorschriften bestatigt.

# 2.2.3 Technische Umsetzung

Da es sich bei dem Pra-Damon um eine neue Methode handelt, mute er zuerst auf seine Genauigkeit und numerische Verlalichkeit gepruft werden. Dies geschah in Simulationen mit exakt bekannten Kopplungen (ohne Blockung), diese werden im folgenden als Reproduktionslaufe bezeichnet.

Die Messung der effektiven Kopplungskonstanten besteht aus folgenden Schritten:

| $\it i$ | <b>Typus</b> | $c_i^*$               |
|---------|--------------|-----------------------|
| 25      |              | $1.998 \cdot 10^{-3}$ |
| 26      |              | $6.793 \cdot 10^{-4}$ |
| 27      |              | $1.625 \cdot 10^{-3}$ |

Tabelle 2.1: Neue Kopplungen mit dem Wert der Kopplungskonstanten am Fixpunkt [2]. Die kleinen Kreise symbolisieren unbeteiligte Gitterpunkte und dienen lediglich der Orientierung.

- Generierung der reprasentativen Gitterzustande
- Blocken (nicht in Reproduktionslaufen)
- Anregen mit Ubergabe der Anregungsenergien an den Pra-Damon

### Gitterupdates

Unsere Simulationen arbeiteten mit quadratischen Gittern mit Kantenlangen (gemäß der Wahrscheinlichkeitsverteilung  $\frac{1}{Z}e^{-\beta \mathcal{H}(\phi)}$ ) wurde ein verallgemeinerter Swendsen-Wang-Algorithmus benutzt, den uns freundlicherweise Herr Niedermayer zur Verfugung stellte. Dieser Algorithmus simulierte die in der Tabelle 1.1 dargestellten 24 Kopplungen und ist lediglich um den Faktor 3 langsamer als eine entsprechende Simulation der Standardwirkung (nur Kopplung Nr.1) [2]. Das Programm wurde so geändert, daß die von uns verwendeten Routinen von der uns besser vertrauten Sprache C aus benutzt werden konnten. Es wurde im Laufe des Projekts um drei weitere Kopplungen erweitert (Tabelle 2.1).

Da sich herausgestellt hat, da fur die Bestimmung der Kopplungskonstanten  $\beta$  eine Verbesserung der lokalen Eigenschaften der Simulation notwendig war um gute Ergebnisse zu liefern mußten bei reinen Swendsen-Wang-Updates vier voneinander entferne Spins gleichzeitig angeregt werden - wurde dem Swendsen-Wang- noch ein Metropolis-Algorithmus nachgeschaltet.

### Blockung

Das mit Swendsen-Wang- und Metropolis-Algorithmen generierte Gitter wurde gemäß (1.69) geblockt. Dabei wurden jeweils vier Spins  $\vec{s}_i$  des großen Gitters  $L = 32$  bzw. 10) zu einem Blockspin  $v_k$  zusammengefabt, entsprechend der Wahrscheinlichkeitsverteilung:

$$
\Pi(\vec{b}_k) \sim e^{P\vec{b}_k \cdot \vec{S}} \tag{2.27}
$$

$$
=e^{P|\vec{S}||\vec{b}_k|\cos\vartheta} \tag{2.28}
$$

$$
=e^{P|\vec{S}| \cos \vartheta} \tag{2.29}
$$

mit :

$$
\vec{S} = \sum_{j \in k} \vec{s}_j \tag{2.30}
$$

und

$$
P = \beta \kappa \tag{2.31}
$$

Um dies zu realisieren, wurde zuerst die Zufallsvariable "cos  $\vartheta$ " mit der Wahrscheinlichkeitsverteilung  $\sim e^{P|\vec{S}||\vec{b}_k|\cos\vartheta}$  erzeugt (s. Anhang C):

$$
\cos \vartheta = \frac{1}{P|\vec{S}|} \ln \left( \left( e^{P|\vec{S}|} - e^{-P|\vec{S}|} \right) r + e^{-P|\vec{S}|} \right), \tag{2.32}
$$

wobei die Zufallsvariable  $r \in [0, 1]$  gleichverteilt war und mit dem Zufallszahlgenerator g05caf aus der NAG-Bibliothek erzeugt wurde. Danach wurde der zugehorige Spin  $\vec{b}$ ( $\frac{\vec{S}}{S}$  $|\vec{S}|$ ,  $\sigma$ ) mit Hilfe der im Anhang B beschriebenen Methode generiert.

### Anregung

Die Spins des geblockten Gitters (bzw. die des simulierten im Falle der Reproduktionslaufe in der Testphase) wurden einer nach dem anderen verstellt ( $s_j \rightarrow s_j$  ). Vor und nach dieser Verstellung wurden alle Energiebeitrage der einzelnen Kopplungen berechnet, bei denen der verstellte Spin einen Beitrag lieferte. Damit konnten die Energieänderungen  $h$  selbst bestimmt werden:

$$
\mathbf{h} = \mathcal{H}(\phi') - \mathcal{H}(\phi) \tag{2.33}
$$

mit

$$
\phi = \{\vec{s}_1, \vec{s}_2, ..., \vec{s}_j, ..., \vec{s}_V\}
$$

$$
\phi' = \{\vec{s}_1, \vec{s}_2, ..., \vec{s}_j\ ' , ..., \vec{s}_V\}
$$

Nach jedem Schritt wurde der verstellte Spin in seinen ursprunglichen Zustand zuruckgebracht. Die Verstehung  $A_{\vartheta}$  wurde mit der im Annang B beschriebenen Methode durchgefuhrt. Jeder h-Wert wurde der PreDemon-Klasse ubergeben.

# Bestimmung der Kopplungskonstanten: PreDemon-Klasse

Die Auswertungsklasse (PreDemon) wurde in C++ implementiert, um ihren Einsatz möglichst flexibel gestalten zu können. Sie stellt den benötigten Speicherplatz (ca. 110 MB) zur Verfugung, speichert die ubergebenen h-Werte ab und uber pruft, ob noch Speicherplatz fur weitere h-Werte vorhanden ist. Ist das nicht der Fall, fuhrt sie die in (2.2.1) beschriebenen Berechnung der Kopplungskonstanten  $\beta$  durch, gibt sie aus und stellt den Speicherplatz den nächsten  $h$ -Werten zur  $\cdots$   $\cdots$ 

# Statistische Auswertung der  $\beta$ -Daten

Die so erhaltenen  $\boldsymbol{\beta}$ -Daten von mehreren mehrstündigen $^1$  Läufen werden anschlie- $\beta$ en mit einem AWK<sup>2</sup>-Skript statistisch ausgewertet.

# Hilfsklassen

Fur unsere Untersuchungen wurden folgende Hilfsklassen implementiert:

- Histogramm-Klasse zur Darstellung von Histogrammen.
- Eval-Klasse zur statistischen Auswertung nichtkorrelierter Observablen (wurde von der PreDemon-Klasse benutzt)
- Ana-Klasse zur statistischen Analyse korrelierter Observablen.

# 2.3 Probleme und Verbesserungen

#### 2.3.1 **Bias**

Bei der Anwendung der neuen Methode wird die Gleichung:

$$
\langle \boldsymbol{u}(\boldsymbol{h})e^{-\frac{1}{2}\boldsymbol{\beta}\cdot\boldsymbol{h}}\rangle = \mathbf{0}
$$
 (2.34)

und

 $1$ Die Beschreibung des Rechenaufwands befindet sich im Anhang E <sup>2</sup> Siehe Anhang D

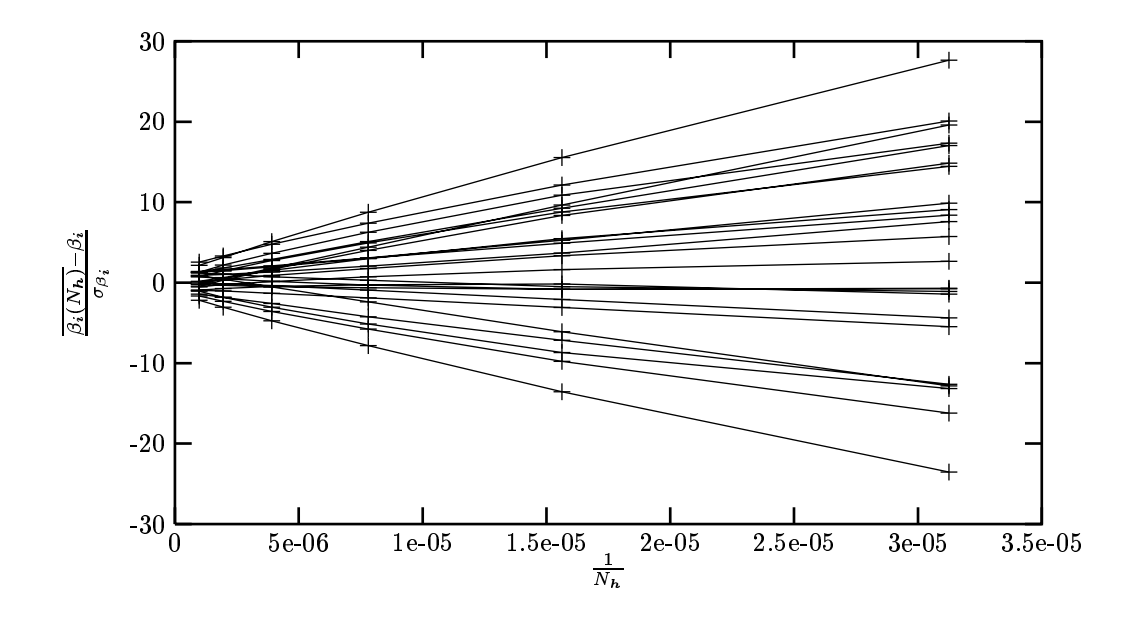

Abbildung 2.3: Abhängigkeit der gemessenen 24 Kopplungen von  $1/N_h$  in der 120-Stunden-Messung. Von den Schatzern wurde jeweils der exakt bekannte Wert subtrahiert. Die so erhaltene Abweichung wurde auf den statistischen Fehler des zugehörigen Schätzers  $\beta_i(N_h = 1024000)$  normiert. Die Verbindungslinien sollen die Zugehörigkeit der Meßpunkte zu einer bestimmten Kopplung verdeutlichen.

gelöst. Die dabei erhaltenen Schätzer für  $\beta$ 

$$
\overline{\boldsymbol{\beta}(N_{\boldsymbol{h}})} = \text{ Lösung aus } \frac{1}{N_{\boldsymbol{h}}} \sum_{j=1}^{N_{\boldsymbol{h}}} \boldsymbol{u}(\boldsymbol{h}_j) e^{-\frac{1}{2}\boldsymbol{\beta} \cdot \boldsymbol{h}_j} = \mathbf{0}
$$
\n(2.35)

sind nicht erwartungstreu (s. Abschnitt 2.3.1).

Der dadurch verursachte systematische Fehler (Bias) kann verringert werden, indem die Zahl der unabhängigen  $\bm{h}_j$ -Werte  $N_{\rm unabh.}=\frac{N_{\bm{h}}}{2\tau_{\rm int}},$  die in die Berechnung einbezogen werden, groer gewahlt wird. Dies kann man entweder durch die Wahl eines größeren  $N_h$  oder durch das Verwenden von weniger korrelierten  $h_j$ -Werten erreichen.

Um die Größe des Bias zu untersuchen, wurden Rechnungen durchgeführt, bei denen die gleichen  $h_i$ -Wert-Sätze mit verschiedenen  $N_h$  ausgewertet wurden. Die sonst ubliche Jackknife-Methode [15] ware in diesem Fall zu rechenaufwendig gewesen.

Abbildung 2.3 zeigt die Ergebnisse dieser Auswertung fur eine 120-stundige Reproduktionsrechnung. Es wurden Auswertungen mit  $N_h = 1024000$ , 512 000. 256 000, 64 000, 32 000 vorgenommen, d.h. in eine Auswertung sind 1000, 500, 250, 125, 62.5, 31.25 Gitterkonfigurationen eingeflossen.

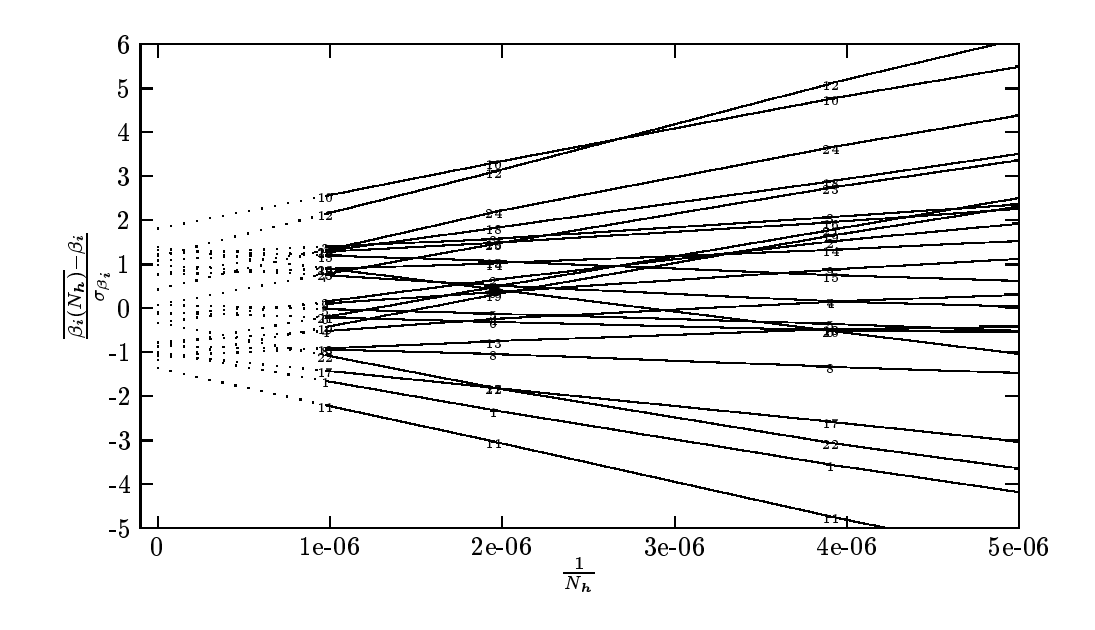

Abbildung 2.4: Vergrößerung der Abb. 2.3. Die gepunkteten Linien deuten die Bias-Korrektur an.

Die bekannten Kopplungskonstanten  $\beta$  wurden von den berechneten Erwartungswerten  $\beta_i(N_h)$  subtrahiert, danach wurden die so erhaltenen Abweichungen durch die statistischen Fehler von  $\beta_i(N_h = 1024000)$  geteilt<sup>3</sup>, um das Verhältnis des Bias zum statistischen Fehler zu verdeutlichen. Die so erhaltenen Werte wurden anschließend gegen  $1/N_h$  aufgetragen.

Man sieht, daß die Abweichungen annähernd proportional zu  $1/N_h$  sind. Dies erlaubt zu den wahren Werte  $\beta_i(\infty)$  zu extrapolieren:

$$
\frac{\overline{\beta_i(N_{\mathbf{h}})}}{\beta_i(N_{\mathbf{h}}/2)} = \frac{\overline{\beta_i(\infty)}}{\beta_i(\infty)} - \text{Bias}(N_{\mathbf{h}})
$$
\n
$$
\beta_i(\overline{N_{\mathbf{h}}/2}) = 2\overline{\beta_i(\infty)} - \text{Bias}(N_{\mathbf{h}}/2)
$$
\n
$$
\beta_i(\infty) = 2\overline{\beta_i(N_{\mathbf{h}})} - \overline{\beta_i(N_{\mathbf{h}}/2)}
$$
\n(2.36)\n
$$
\text{Bias}(N_{\mathbf{h}}/2) = 2\overline{\text{Bias}(N_{\mathbf{h}})}
$$

Wie man in der Vergrößerung 2.4 sehen kann, liegen alle biaskorrigierten Werte innerhalb des  $2\sigma$ -Intervalls. Da der Bias in diesem Fall schon die gleiche Größenordnung erreicht wie der statistische Fehler, kann er nicht mehr vernachlassigt werden.

Um den Bias zu verringern, wäre es sinnvoll, die Zahl der unabhängigen  $h_j$ -Werte  $N_{\text{unabh}}$  zu erhöhen. Da schon mit Zwischenspeichergrößen von ca. 110 MB gearbeitet wurde, war seine Vergrößerung nicht denkbar. Die andere Möglichkeit, auf einen Teil der Medaten zu verzichten, also entweder nicht alle Spins anzuregen oder nicht alle Gitterkongurationen bei der Berechnung zu benutzen,

<sup>&</sup>lt;sup>3</sup>Die statistischen Fehler der Schätzer von  $\beta_i$  zu unterschiedlichen  $N_h$  waren in der Praxis annahernd gleich.

hat sich zwar bei den Reproduktionslaufen als erfolgreich herausgestellt (Abschnitt 2.3.3), fuhrte jedoch bei der Blockung aufgrund des uber vier mal hoheren Rechenaufwands pro Gitterpunkt-Update, zu größeren statistischen Fehlern pro CPU-Zeit.

Aus diesen Grunden wurden in den weiteren Messungen alle Ergebnisse einer Biaskorrektur (2.36) unterzogen. Tabelle 2.2 zeigt die Ergebnisse dieser Bias-Korrektur in der oben beschriebenen 120-Stunden-Rechnung.

Die ersten zwei Korrekturen stimmen bei allen Werten gut uberein. Die folgenden weichen teilweise im erheblichen Maße ab, was auf Verletzung der  $1/N_h$ -Abhängigkeit zurückzuführen ist.

Als nächstes wurde der Bias bei Blockungsläufen überprüft. Wie zu erwarten, ist er kleiner als bei den Reproduktionslaufen, obwohl die statistischen Fehler aufgrund der doppelt so langen Rechenzeit kleiner waren. Dies kann auf die geringere Anzahl der Gitterpunkte zuruckgef uhrt werden - es werden jeweils vier ursprungliche Spins zu einem Blockspin zusammengefat.

Um den Bias genau zu untersuchen, wurde eine 240-Stunden-Rechnung mit  $N_h$  =1 024 000, 512 000, 256 000 durchgeführt. In jede Berechnung der Schätzer wurden also 4000, 2000, bzw. 1000 Gitterkonfigurationen einbezogen. Das  $1/N$ -Verhalten konnte auch hier beobachtet werden (Abbildung 2.5). Wie man der Tabelle 2.3 entnehmen kann, ist der Bias bei dieser schon sehr guten Statistik kleiner als der statistische Fehler.

Wie sich herausgestellt hat, wird der Bias mit steigendem  $\beta$  und gleicher Rechenzeit größer, da die von den Gitterupdatern gelieferte Gitterkonfigurationen mit sinkender Temperatur starker korreliert sind. Tabelle 2.4 zeigt die Biaskorrekturen bei der von uns durchgefuhrten Verfolgung des Renormierungs
usses.

wie man sieht, ist die Bias-Korrektur bei der von uns durchgefuhrten Bereichnungen bei den Kopplungen 1, 10, 11 und 12 von Bedeutung. Fur Messungen mit  $\beta \lesssim 1.4$  könnte man auf die Bias-Korrektur verzichten, da der Bias im Rauschen verschwindet.

## 2.3.2 Filter

In der Hoffnung das Verfahren noch weiterhin zu verbessern, wurde mit verschiedenen Filtern fur die h-Werte experimentiert. Diese Filter entschieden nach der Berechnung eines h-Wertes, ob dieser an die PreDemon-Klasse weitergeleitet wurde oder nicht.

Da bei dem Prä-Dämon das Skalarprodukt  $\boldsymbol{\beta} \cdot \boldsymbol{h}$  eine große Rolle spielt, wurde dieses als Entscheidungskriterium fur die Weitergabe des gegebenen h-Wertes einbezogen. Dies war in den Reproduktionslaufen ohne weiteres moglich, da die Kopplungskonstanten exakt bekannt waren.

| $\dot{i}$      |                    | $N_h/10^3$ |         |         |         |         |
|----------------|--------------------|------------|---------|---------|---------|---------|
|                | $\sigma_{\beta_i}$ | 1024       | 512     | 256     | 128     | 64      |
| $\mathbf{1}$   | 0.0014             | $-1.00$    | $-1.10$ | $-1.30$ | $-1.80$ | $-3.30$ |
| $\overline{2}$ | 0.00096            | $-0.33$    | $-0.24$ | 0.05    | 0.50    | 1.90    |
| 3              | 0.0002             | 1.20       | 1.10    | 1.10    | 0.88    | 0.68    |
| $\overline{4}$ | 0.0008             | $-0.79$    | $-0.63$ | $-0.42$ | $-0.19$ | 0.59    |
| $\overline{5}$ | 0.00047            | 0.09       | 0.09    | 0.22    | 0.23    | 0.21    |
| 6              | 0.00013            | $-0.10$    | $-0.14$ | $-0.37$ | $-0.44$ | $-0.96$ |
| $\overline{7}$ | 0.00063            | 0.97       | 0.87    | 0.58    | 0.25    | $-0.88$ |
| 8              | 0.00021            | $-0.85$    | $-0.76$ | $-0.76$ | $-0.69$ | $-0.70$ |
| 9              | 0.00021            | $-0.14$    | $-0.14$ | 0.01    | 0.17    | 0.95    |
| 10             | 0.0011             | 1.80       | 1.90    | 2.10    | 2.60    | 4.20    |
| 11             | 0.00072            | $-1.40$    | $-1.30$ | $-1.70$ | $-2.10$ | $-3.60$ |
| 12             | 0.00012            | 1.20       | 1.10    | 1.50    | 1.90    | 3.50    |
| 13             | 0.00085            | $-1.10$    | $-1.00$ | $-0.68$ | $-0.39$ | 1.10    |
| 14             | 0.0003             | 0.77       | 0.73    | 0.60    | 0.46    | $-0.24$ |
| 15             | 0.00016            | 1.30       | 1.40    | 1.20    | 1.10    | 0.12    |
| 16             | 0.0011             | 1.10       | 1.00    | 0.89    | 1.20    | 1.40    |
| 17             | 0.00068            | $-1.00$    | $-1.00$ | $-0.93$ | $-1.30$ | $-1.70$ |
| 18             | 0.00012            | 0.78       | 0.77    | 0.66    | 0.98    | 1.40    |
| 19             | 0.00089            | $-1.20$    | $-1.00$ | $-0.72$ | $-0.32$ | 1.90    |
| 20             | 0.00039            | 1.40       | 1.40    | 1.30    | 1.30    | 0.62    |
| 21             | 0.00015            | $-0.87$    | $-0.81$ | $-0.85$ | $-0.86$ | $-0.29$ |
| 22             | 0.00081            | $-0.33$    | $-0.56$ | $-0.99$ | $-1.60$ | $-4.20$ |
| 23             | 0.00015            | 0.08       | 0.18    | 0.54    | 1.10    | 3.10    |
| 24             | 0.00074            | 0.43       | 0.72    | 1.10    | 1.60    | 4.40    |

Tabelle 2.2: Bias-Korrekturen bei der 120-Stunden-Reproduktionsrechnung. Die letzten funf Spalten geben die Abweichung des Bias-korrigierten Wertes von dem "besten" Schätzer ( $N_h = 1024000$ ) in Einheiten des statistischen Fehlers  $\sigma$  an

| $\dot{i}$      |                    | $N_{\boldsymbol h}/10^3$ |         |          |
|----------------|--------------------|--------------------------|---------|----------|
|                | $\sigma_{\beta_i}$ | 1024                     | 512     | 256      |
| $\mathbf{1}$   | 0.00086            | 0.44                     | 0.36    | 0.31     |
| $\overline{2}$ | 0.00049            | $-0.28$                  | $-0.30$ | $-0.22$  |
| 3              | $9.2e-0.5$         | $-0.16$                  | $-0.04$ | $-0.27$  |
| $\overline{4}$ | $\,0.00043\,$      | $-0.14$                  | $-0.10$ | $0.00\,$ |
| 5              | 0.00026            | 0.04                     | $-0.03$ | 0.07     |
| $\sqrt{6}$     | $6.4e-05$          | 0.07                     | 0.01    | 0.04     |
| $\overline{7}$ | 0.00033            | 0.14                     | 0.19    | $-0.02$  |
| 8              | $9e-05$            | 0.09                     | $-0.01$ | 0.17     |
| 9              | $9.6e-05$          | $-0.17$                  | $-0.09$ | $-0.12$  |
| 10             | 0.00058            | $-0.52$                  | $-0.43$ | $-0.36$  |
| 11             | 0.00034            | 0.52                     | 0.47    | $0.50\,$ |
| 12             | $5e-05$            | $-0.56$                  | $-0.56$ | $-0.62$  |
| 13             | 0.00042            | $-0.08$                  | $-0.20$ | 0.07     |
| 14             | 0.00013            | $-0.10$                  | 0.03    | $-0.21$  |
| 15             | $7e-05$            | 0.04                     | 0.07    | 0.00     |
| 16             | 0.0006             | $-0.18$                  | $-0.19$ | $-0.13$  |
| 17             | 0.00034            | 0.27                     | 0.28    | 0.17     |
| 18             | $5.2e-0.5$         | $-0.34$                  | $-0.39$ | $-0.24$  |
| 19             | 0.00044            | $-0.57$                  | $-0.50$ | $-0.44$  |
| 20             | 0.00018            | 0.31                     | 0.28    | 0.47     |
| 21             | $6.4e-05$          | $-0.45$                  | $-0.42$ | $-0.65$  |
| 22             | 0.00032            | 0.66                     | 0.62    | 0.25     |
| 23             | $5.2e-0.5$         | $-0.64$                  | $-0.58$ | $-0.27$  |
| 24             | 0.00027            | $-0.67$                  | $-0.69$ | $-0.41$  |

Tabelle 2.3: Bias-Korrekturen bei der 240-Stunden-Blockung. Die letzten drei Spalten geben die Abweichung des Bias-korrigierten Wertes von dem "besten" Schätzer ( $N_h = 1024000$ ) in Einheiten des statistischen Fehlers  $\sigma$ 

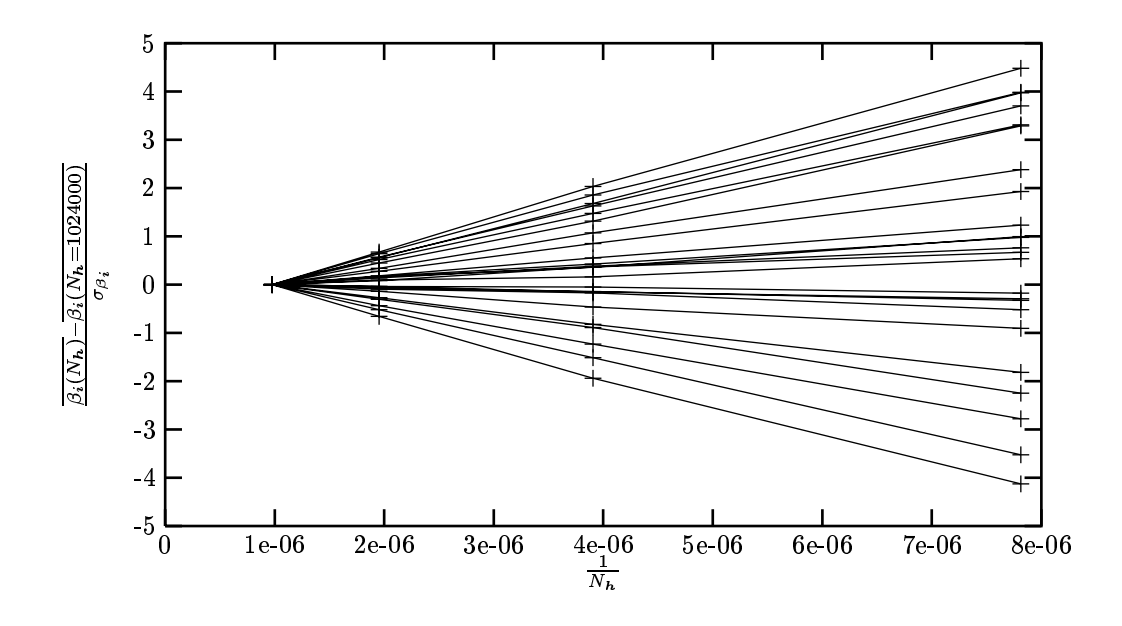

Abbildung 2.5: Abhängigkeit der gemessenen effektiven 24 Kopplungen von  $1/N_{h}$ in der 240-Stunden-Messung. Da der exakte Wert nicht bekannt war, wurde jeweils der zum höchsten  $\breve{N}_h$  zugehörige Schätzer subtrahiert. Die so erhaltene Abweichung wurde auf den statistischen Fehler des zugehörigen Schätzers  $\overline{\beta_i(N_h = 1024000)}$  normiert. Die Verbindungslinien sollen die Zugehörigkeit der Mepunkte zu einer bestimmten Kopplung verdeutlichen.

|                | RG-Iteration      |                   |                |                |                |                |                   |                |                   |
|----------------|-------------------|-------------------|----------------|----------------|----------------|----------------|-------------------|----------------|-------------------|
| Kopplung       | $\overline{1}$    | $\overline{2}$    | $\overline{3}$ | $\overline{4}$ | $\overline{5}$ | $\overline{6}$ | $\overline{7}$    | $\overline{8}$ | $\overline{9}$    |
| 1              | $\overline{2.00}$ | $\overline{1.40}$ | 1.37           | 1.63           | 0.85           | 0.56           | $\overline{0.52}$ | 0.24           | $\overline{0.11}$ |
| $\overline{2}$ | $-0.65$           | $-0.65$           | $-0.69$        | $-1.05$        | $-0.49$        | $-0.30$        | $-0.31$           | $-0.15$        | $-0.08$           |
| 3              | $-1.06$           | $-0.74$           | $-0.76$        | $-0.71$        | $-0.29$        | $-0.19$        | $-0.14$           | $-0.05$        | $-0.04$           |
| $\bf 4$        | $-0.26$           | $-0.22$           | $-0.14$        | $-0.43$        | $-0.17$        | $-0.15$        | $-0.15$           | $-0.07$        | $-0.02$           |
| $\overline{5}$ | 0.67              | 0.53              | $0.36\,$       | 0.46           | $0.16\,$       | 0.07           | 0.04              | $-0.00$        | $-0.01$           |
| $\overline{6}$ | $-0.04$           | $-0.10$           | $-0.03$        | $-0.03$        | $-0.06$        | $-0.02$        | 0.02              | 0.03           | 0.00              |
| $\overline{7}$ | $-0.33$           | $-0.10$           | $-0.09$        | 0.15           | 0.12           | 0.13           | 0.16              | 0.09           | $0.03\,$          |
| 8              | 0.61              | 0.43              | $0.39\,$       | 0.41           | 0.13           | 0.05           | 0.06              | 0.02           | 0.02              |
| $\overline{9}$ | $-0.44$           | $-0.40$           | $-0.35$        | $-0.49$        | $-0.20$        | $-0.13$        | $-0.13$           | $-0.07$        | $-0.03$           |
| 10             | $-1.92$           | $-1.39$           | $-1.39$        | $-1.62$        | $-0.81$        | $-0.59$        | $-0.56$           | $-0.27$        | $-0.12$           |
| 11             | 2.69              | $2.10\,$          | 2.07           | 2.53           | 1.18           | 0.71           | 0.64              | 0.27           | 0.13              |
| 12             | $-3.07$           | $-2.49$           | $-2.45$        | $-3.16$        | $-1.40$        | $-0.80$        | $-0.71$           | $-0.29$        | $-0.14$           |
| 13             | 0.93              | 0.48              | $\rm 0.39$     | 0.13           | $-0.02$        | $-0.07$        | $-0.11$           | $-0.06$        | $-0.02$           |
| 14             | $-1.32$           | $-0.87$           | $-0.73$        | $-0.71$        | $-0.30$        | $-0.12$        | $-0.08$           | $-0.04$        | $-0.02$           |
| 15             | $-0.12$           | 0.09              | 0.03           | 0.26           | 0.14           | 0.03           | 0.03              | 0.02           | $0.01\,$          |
| 16             | $-0.49$           | $-0.65$           | $-0.62$        | $-0.63$        | $-0.41$        | $-0.25$        | $-0.17$           | $-0.11$        | $-0.05$           |
| 17             | 0.94              | 1.12              | 1.08           | 1.09           | 0.78           | 0.45           | $0.29\,$          | 0.16           | 0.08              |
| 18             | $-1.34$           | $-1.53$           | $-1.49$        | $-1.52$        | $-1.13$        | $-0.67$        | $-0.39$           | $-0.21$        | $-0.09$           |
| 19             | $-1.03$           | $-0.85$           | $-0.86$        | $-1.07$        | $-0.79$        | $-0.61$        | $-0.60$           | $-0.30$        | $-0.18$           |
| 20             | 1.03              | 0.98              | 0.96           | 1.08           | 0.72           | 0.45           | 0.34              | 0.17           | 0.11              |
| 21             | $-1.33$           | $-1.35$           | $-1.31$        | $-1.47$        | $-0.96$        | $-0.65$        | $-0.50$           | $-0.24$        | $-0.14$           |
| 22             | 0.73              | 0.57              | $0.47\,$       | 0.71           | 0.60           | 0.61           | 0.68              | 0.34           | $0.16\,$          |
| 23             | $-0.91$           | $-0.65$           | $-0.67$        | $-0.80$        | $-0.62$        | $-0.65$        | $-0.68$           | $-0.33$        | $-0.16$           |
| 24             | $-0.85$           | $-0.81$           | $-0.64$        | $-0.91$        | $-0.77$        | $-0.68$        | $-0.72$           | $-0.36$        | $-0.16$           |
| 25             | $0.03\,$          | $-0.01$           | $-0.03$        | $0.01\,$       | 0.01           | $\rm 0.02$     | $0.01\,$          | 0.03           | $0.03\,$          |
| 26             | $-0.08$           | $-0.06$           | $-0.11$        | $-0.10$        | $-0.06$        | $-0.02$        | $-0.01$           | $-0.02$        | $-0.01$           |
| 27             | $-0.06$           | $-0.07$           | $-0.04$        | $-0.07$        | $0.00\,$       | $-0.01$        | $0.01\,$          | 0.02           | 0.03              |
|                |                   |                   |                |                |                |                | $\Xi$             |                |                   |
|                |                   |                   |                |                |                |                |                   |                |                   |
| $\beta$        | 1.9054(61)        | 1.7828(67)        | 1.6557(56)     | 1.5278(39)     | 1.3978(45)     | 1.2538(41)     | 1.1087            | 0.9399(29)     | 0.7460(28)        |

Tabelle 2.4: Das Verhaltnis des geschatzten Bias zum statistischen Fehler bei den Ergebnissen der iterativen Blockung

Es wurden zwei Filterarten ausgetestet:

$$
\bullet \ \ u_i = h_i \Theta(|\boldsymbol{\beta} \cdot \boldsymbol{h}| < F_{hi})
$$

• 
$$
u_i = h_i \Theta(|\boldsymbol{\beta} \cdot \boldsymbol{h}| > F_{lo})
$$

Nur bei dem  $F_{hi}$ -Variante zeigte sich bei Reproduktionsläufen eine geringfügige Verbesserung des Verfahrens (Fehler um ca. 5 % kleiner bei gleicher CPU-Zeit).

Bei den Blockungslaufen war dieser Verbesserungsvorschlag nicht mehr erfolgreich, da der Rechenaufwand pro  $h$ -Wert ca. 4 mal größer war als bei der Reproduktion. Daruberhinaus waren hier die exakten Werte der Kopplungskonstanten nicht bekannt.

## 2.3.3 Andere Anregungsmuster

Eine weitere Moglichkeit der Verbesserung stellte die Wahl eines anderen Anregungsmusters dar. Denkt man sich das Gitter wie ein Schachfeld in "weiße" und " $schwarze$ " Stellen aufgeteilt, so ist es denkbar, statt jedesmal alle Gitterspins hintereinander anzuregen, entweder nur die weißen oder die schwarzen auszuwählen. Die so erhaltene Datenmenge reduziert sich auf die Halfte. Da die aufeinanderfolgenden h-Werte miteinander korreliert sind, könnte die so erreichte Zahl der unabhangigen Werte hoher liegen als bei dem ublichen Anregungsmuster. Ein weiterer Vorteil ist, daß durch die Halbierung des  $\tau_{\text{int}}$  der Bias bei gleichem Speicherverbrauch zwei mal kleiner wird.

Es wurden Reproduktionslaufe, bei denen nur jeder zweite bzw. jeder vierte Spin angeregt wurde, durchgefuhrt. Es stellte sich heraus, da die oben beschriebene Schachmusteranregung, bei der abwechselnd nur weiße bzw. nur schwarze Spins einer Gitterkonguration angeregt wurden, die kleinsten Fehler lieferte. Sie lagen ca. 15-20 % unter den Fehlern des normalen Anregungsmusters.

Wie auch bei der Anwendung der Filter war dieser Verbesserungsansatz bei den Blocklaufen nicht mehr erfolgreich.

# 2.4 Vergleich mit dem kanonischen Dämon

Das neue Verfahren hat zwei wesentliche Vorteile gegenuber dem kanonischen Dämon:

 Die Damon-Methode besitzt fur jede zu messende Kopplung einen freien Parameter - die Größe des Intervalls des zugehörigen Dämons. Dieser Satz von Parametern beeinflußt in erheblichem Maße die Effizienz des Verfahrens. Die optimale Wahl der Parameter erwies sich als ein sehr schwieriges Unterfangen [4], besonders bei großer Zahl von Kopplungen ( $\gtrsim 13$ ).

Diese sehr zeitaufwendige Optimierung mu fur jeden Satz von Kopplungskonstanten erneut erfolgen, was eine effiziente Anwendung des Verfahrens

Die Einstellung dieser Damonenintervalle entfallt bei der neuen Methode.

 Das Damon-Verfahren funktioniert nur dann, wenn aufeinanderfolgende Gitterkongurationen unabhangig voneinander sind. Um dies zu erreichen ist es im allgemeinen notwendig, mehrere Damonen pro Kopplung einzusetzen, so daß zwischen den Einsetzen des gleichen Dämons genügend viele Gitter-Updates liegen (demon circle).

In der neuen Methode werden Erwartungswerte einer Verteilung gemessen. Hier ist die Reihenfolge und Korreliertheit der Mewerte fur die Gultigkeit des Verfahrens ohne Bedeutung.

Ein großer Nachteil der neuen Methode ist ihr hoher Speicherbedarf und der Bias. Dieser kann bei endlichem Speicherplatz nicht beliebig verringert werden und wird, bei entsprechenden Erhohung des Rechenaufwands, den statistischen Fehler uberschreiten. Es mu im Einzelfall gepruft werden, ob die in (2.3.1) vorgestellte Methode der Bias-Abschatzung angewendet werden kann.

# 2.4.1 Vergleich mit selbstimplementiertem Dämon

Tabelle 2.5 zeigt einen Vergleich zwischen den statistischen Fehlern beider Methoden nach zwei Stunden Rechenzeit. Es wurden verschiedene Phasen der Dämonintervallanpassung [4] berucksichtigt. Dabei sollte man beachten, da die Optimierung des Damons fur diesen Satz der Kopplungskonstanten ca. einen Monat dauerte und mehrere Tage Prozessorzeit beanspruchte. Es ist sehr schwierig zu sagen, ob diese Optimierung noch weitgehend verbessert werden könnte.

Wie man sehen kann (Abbildung 2.6), liefert der Prä-Dämon bei fast allen Kopplungen genauere Ergebnisse als der Damon (bis auf Kopplungskonstanten 13, 14, 15, deren statistische Fehler in der letzten Stufe der Intervallanpassung geringfugig kleiner als der des Pra-Damons sind).

Die fuhrende Kopplung wird mit dem Pra-Damon-Verfahren ca. 2.3-fach genauer berechnet. Man mute also mit dem Damon-Verfahren ca. 5.3 mal langer als mit dem Pra-Damon rechnen, um bei der ersten Kopplung die gleiche Genauigkeit zu erzielen.

Abbildung 2.7 zeigt den Verlauf der statistischen Fehler der ersten Kopplung mit dem Pradamon bzw. mit dem Damon gerechnet, in Abhangigkeit von der Anzahl der simulierten Kopplungen bei zweistundigen Laufen. Diese Rechnungen wurden mit der zu diesem Zeitpunkt vorhandenen ersten Stufe der Intervallanpassung durchgefuhrt.

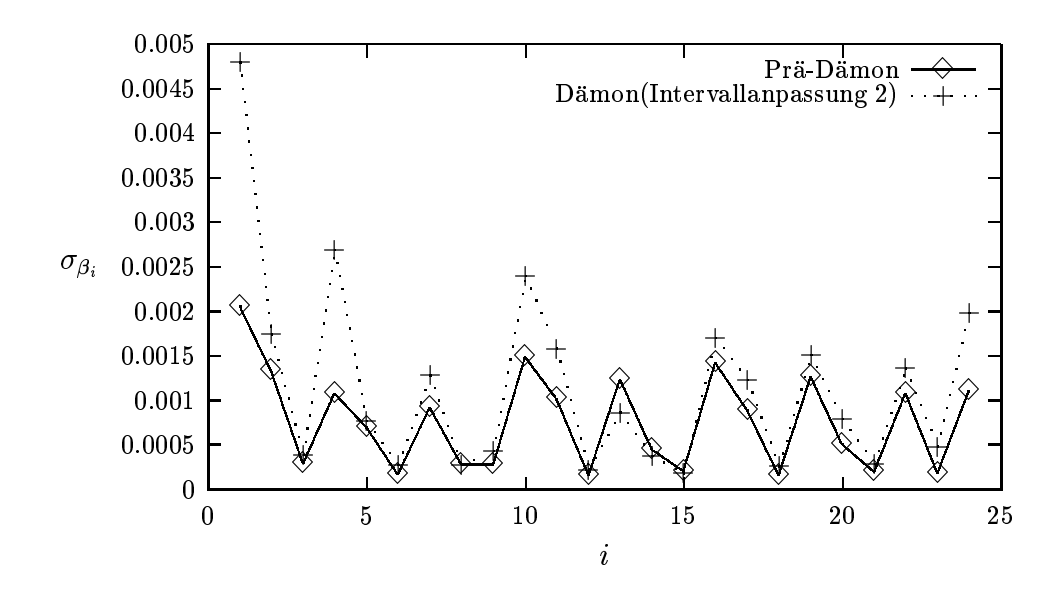

Abbildung 2.6: Die statistischen Fehler der letzten Stufe der Intervallanpassung und des Prä-Dämons.

Leider war es auf Grund der starken Korrelation der Dämonen nicht möglich, mit der Damon-Methode mit mehr als 12 Kopplungen innerhalb von zwei Stunden Rechenzeit sinnvolle Ergebnisse zu erzielen.

# 2.4.2 Vergleich mit M. Hasenbuschs Programm

Ein weiterer Vergleich wurde mit dem uns freundlich zur Verfugung gestellten Damon-Programm von M. Hasenbusch durchgefuhrt (Tabelle 2.6). Dieses Programm arbeitet mit einem Satz von 13 Kopplungen. Bei dem Vergleich wurden nur die 9 Kopplungen gemessen, die beiden Implementierungen gemeinsam waren. Da beide Software-Pakete die gesamte Anzahl der Kopplungen bei ihren Gitter-Simulationen miteinbeziehen, ist der Rechenaufwand unseres Programms mit seinen <sup>24</sup> Kopplungen ungefahr doppelt so hoch.

Bei gleicher Implementierung wäre zu erwarten, daß der in der letzten Spalte der Tabelle 2.6 angegebene zeitliche Mehraufwand des Damonverfahrens um den Faktor 2 steigen wurde.

| $\it i$        | Prä-Dämon | Dämon                |                 |                 |
|----------------|-----------|----------------------|-----------------|-----------------|
|                |           | $D_i^{max}$<br>$=10$ | Intervallanp. 1 | Intervallanp. 2 |
| $\mathbf{1}$   | 0.0065    | 0.039                | 0.016           | 0.015           |
| $\overline{2}$ | 0.0042    | 0.039                | 0.016           | 0.0055          |
| 3              | 0.0009    | 0.015                | 0.0045          | 0.0012          |
| $\overline{4}$ | 0.0034    | 0.012                | 0.0085          | 0.0085          |
| $\overline{5}$ | 0.0022    | 0.012                | 0.0058          | 0.0024          |
| $\sqrt{6}$     | 0.00053   | 0.0041               | 0.002           | 0.00085         |
| $\overline{7}$ | 0.0029    | 0.014                | 0.0079          | 0.004           |
| 8              | 0.00089   | 0.0084               | 0.0031          | 0.00085         |
| $\overline{9}$ | 0.00089   | 0.0064               | 0.0025          | 0.0014          |
| 10             | 0.0047    | $0.02\,$             | 0.017           | 0.0076          |
| 11             | 0.0032    | 0.024                | 0.012           | 0.005           |
| $12\,$         | 0.00051   | 0.0091               | 0.0032          | 0.0007          |
| 13             | 0.0039    | 0.034                | 0.013           | 0.0027          |
| 14             | 0.0014    | $0.02\,$             | 0.0062          | 0.0012          |
| 15             | 0.00064   | 0.009                | 0.0028          | 0.00057         |
| 16             | 0.0045    | 0.02                 | 0.012           | 0.0054          |
| 17             | 0.0028    | 0.015                | 0.0086          | 0.0039          |
| 18             | 0.0005    | 0.0083               | 0.0024          | 0.00082         |
| $19\,$         | 0.004     | 0.025                | 0.015           | 0.0048          |
| <b>20</b>      | 0.0016    | 0.015                | 0.006           | 0.0025          |
| 21             | 0.00061   | 0.01                 | 0.0042          | 0.00092         |
| 22             | 0.0034    | 0.02                 | 0.015           | 0.0043          |
| 23             | 0.00057   | 0.0096               | 0.004           | 0.0015          |
| 24             | 0.0035    | 0.028                | 0.018           | 0.0063          |

Tabelle 2.5: Vergleich der beiden Verfahren nach 2 Stunden Rechenzeit

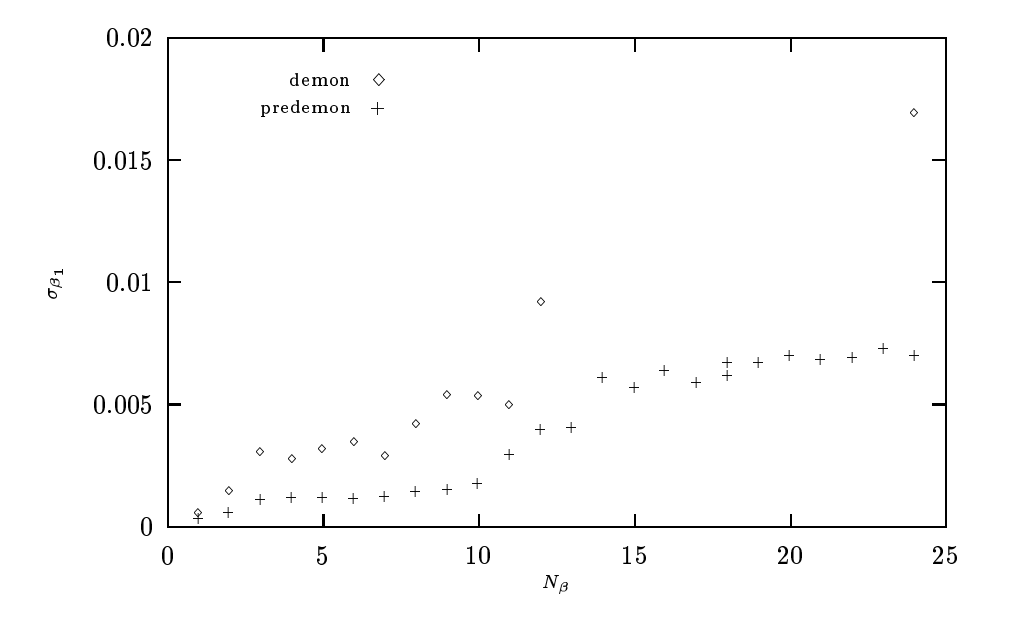

Abbildung 2.7: Statistischer Fehler der ersten Kopplung in Abhangigkeit von der Zahl der simulierten und gemessenen Kopplungen. Der statistische Fehler des Dämon-Verfahrens zu  $N_{\beta} = 24$  stammt wurde in einer zwanzigstündiger Rechnung gewonnen und auf zwei Stunden umgerechnet.

| Nr             | stat. Fehler | Dämon     |           |
|----------------|--------------|-----------|-----------|
|                | Dämon        | Prä-Dämon | Prä-Demon |
| 1              | 0.012        | 0.0059    | 4.0       |
| $\overline{2}$ | 0.016        | 0.0057    | 7.6       |
| 3              | 0.0054       | 0.0021    | 6.6       |
| $\overline{4}$ | 0.0064       | 0.0025    | 6.5       |
| 5              | 0.0037       | 0.0026    | 2.0       |
| 7              | 0.0063       | 0.0026    | 5.9       |
| 10             | 0.0078       | 0.0027    | 8.4       |
| 16             | 0.011        | 0.0059    | 3.3       |
| 19             | 0.0056       | 0.0038    | 2.1       |

Tabelle 2.6: Vergleich der statistischen Fehler der beiden Verfahren nach 2 Stunden Rechenzeit. Die letzte Spalte zeigt den zeitlichen Mehraufwand der Dämon-Methode, der fur das Erreichen der Genauigkeit des Pra-Damons notwendig ware

# Kapitel 3

# Eigenschaften der trunkierten effektiven Wirkung

#### 3.1 Einfluß vernachlässigter Kopplungen

Bei der praktischen Umsetzung der Bestimmung von effektiven Kopplungskonstanten wird man sich auf einen relativ kleinen Satz  $\mathcal{O}(10 - 100)$  dieser beschranken mussen. Dies fuhrt unweigerlich zu systematischen Fehlern bei den gemessenen Kopplungskonstanten. Angenommen, es werde die folgende Theorie simuliert:

$$
\beta \tilde{A}(\phi) = \boldsymbol{\beta} \cdot \boldsymbol{\mathcal{H}}(\phi) + \tilde{\boldsymbol{\beta}} \cdot \tilde{\boldsymbol{\mathcal{H}}}(\phi)
$$
\n(3.1)

Die in Abschnitt 2.1.1 beschriebene Anregungsverteilung besitzt die Symmetrieeigenschaft

$$
\tilde{\Pi}(\boldsymbol{h}, \tilde{\boldsymbol{h}}) = e^{\boldsymbol{\beta} \cdot \boldsymbol{h} + \tilde{\boldsymbol{\beta}} \cdot \tilde{\boldsymbol{h}}} \tilde{\Pi}(-\boldsymbol{h}, -\tilde{\boldsymbol{h}}).
$$
\n(3.2)

Werden bei der Bestimmung nur die  $\beta_i$  berücksichtigt, so muß man die trunkierte Anregungsverteilung betrachten:

$$
\Pi(\boldsymbol{h}) = \int d\tilde{\boldsymbol{h}} \, \tilde{\Pi}(\boldsymbol{h}, \tilde{\boldsymbol{h}}) \tag{3.3}
$$

 $\mathcal{S}_{ij}$  mineichend klein und  $\mathbf{n}(n,n)$  fur große  $n_j$  mineichend schnen abfallend, so ist die fur die Gultigkeit der Verfahren (Damon und Pra-Damon) notwendige Symmetrieeigenschaft noch annahernd erfullt:

$$
\Pi(\mathbf{h}) \approx e^{\beta \cdot \mathbf{h}} \Pi(-\mathbf{h}),\tag{3.4}
$$

 $a_{\rm H}(n,n)$  annahernd symmetrisch in  $n$  ist. Ist das incht der Fall, so weichen die gemessenen Kopplungskonstanten von  $\beta$  ab.

Wird eine Blockung durchgefuhrt, so hat die eektive Theorie im allgemeinen unendlich viele Beitrage, d.h. es werden unendlich viele Kopplungen bei der  $m$ essung vermachlassigt (dim $D = \infty$ ).

Tabelle 3.1 zeigt die gemessenen eektiven Kopplungskonstanten fur Parametrisierungen mit 27 bzw. 24 Kopplungen. Schon bei der Erweiterung um 3 relativ unterdruckte Kopplungen sind statistisch relevante Abweichungen bei den fuhrenden Kopplungen <sup>1</sup> und <sup>4</sup> sichtbar. Um die Auswirkungen der Trunkierung zu studieren, wurden weitere Untersuchungen durchgefuhrt.

# 3.2 Erwartungswerte der Kopplungen  $\langle \mathcal{H}_i \rangle$

Der erste Test der Auswirkung der Trunkation wurde an einfachen, lokalen Observablen { den Kopplungen selbst { durchgefuhrt. Ihre Erwartungswerte wurden

- 1. nach einer Blockung auf dem Blockgruer  $(\langle \pi i \rangle_{bl})$  und
- 2. bei einer Simulation mit den in zu (1.) analoger Blockung gemessenen efrektiven Kopplungskonstanten ( $\langle n_i \rangle_{\text{eff}}$ )

bestimmt.

Die Blockung fand auf einem 32x32-Gitter statt. Um den Einfluß der finitesize-Effekte auf den Vergleich zu eliminieren, wurde die Observablenmessung auf Gittern der gleichen Größe (16x16) durchgeführt.

Es wurden relative Abweichungen der mit der trunkierten effektiven Theorie simulierten Observablen berechnet:

$$
q_i = \frac{\langle \mathcal{H}_i \rangle_{\text{eff}}}{\langle \mathcal{H}_i \rangle_{\text{bl}}} - 1 \tag{3.5}
$$

Diese haben den Wert 0 (im Rahmen des statistischen Fehlers), wenn keine Trunkationseffekte vorhanden sind.

Bilder 3.1 und 3.2 zeigen die Ergebnisse dieser Untersuchungen. Auf dem 32x32-Gitter wurde jeweils die Fixpunktwirkung  $\beta A^*$  mit  $\beta = 2$  (Tabelle 3.1, zweite Spalte) simuliert. Die bei der Berechnung der  $\langle \mathcal{H}_i \rangle$  benutzten effektiven Kopplungen (dritte und vierte Spalte der Tabelle 3.1) wurden mit zwei verschiedenen Parametrisierungen berechnet:

- mit dem Satz von 24 Kopplungen (s. Tabelle 1.1),
- mit dem um drei quadratische Kopplungen (s. Tabelle 2.1) erweiterten Satz.

Deutlich sichtbar sind die Abweichungen, die bei der Parametrisierung mit 24 Kopplungen bis 5.5(3)% und bei der mit 27 Kopplungen bis 4.6(2) % betragen.

Durch die Einbeziehung weiterer quadratischer Terme (Kopplungen 25-27; Tabelle 2.1) bei der 27-Kopplungen-Parametrisierung (Abb.3.2) kommt, aus noch

| $\dot{i}$      | $\beta_i^{2A^*}$ | $\beta_i^{27}$          | $\beta_i^{24}$ | $\beta_i^{27}-\beta_i^{24}$                    |
|----------------|------------------|-------------------------|----------------|------------------------------------------------|
|                |                  |                         |                | $\sigma_{\beta_i^2}$ 7+ $\sigma_{\beta_i^2}$ 4 |
| $\beta$        | $\overline{2}$   | $\overline{1.}9054(61)$ | 1.7999(44)     | 10                                             |
| $\mathbf{1}$   | 1.23768          | 1.0653(17)              | 1.0809(21)     | $-4.1$                                         |
| $\overline{2}$ | $-0.09914$       | $-0.0876(21)$           | $-0.0899(21)$  | 0.55                                           |
| 3              | $-0.018634$      | $-0.01359(67)$          | $-0.01468(83)$ | 0.73                                           |
| $\overline{4}$ | 0.38116          | 0.3380(11)              | 0.3595(12)     | $-9.3$                                         |
| $\overline{5}$ | $-0.04424$       | $-0.0399(10)$           | $-0.0400(12)$  | 0.045                                          |
| $\overline{6}$ | $-0.014924$      | $-0.00207(42)$          | $-0.00405(53)$ | 2.1                                            |
| $\overline{7}$ | 0.03762          | 0.0325(13)              | 0.0368(15)     | $-1.5$                                         |
| 8              | $-0.003592$      | 0.00169(66)             | 0.00139(87)    | 0.2                                            |
| 9              | 0.01315          | $-0.00056(66)$          | 0.00090(88)    | $-0.95$                                        |
| 10             | 0.0431           | 0.0386(24)              | 0.0361(25)     | 0.51                                           |
| 11             | 0.021446         | $-0.0041(19)$           | 0.0017(22)     | $-1.4$                                         |
| 12             | $-0.00162$       | 0.00339(43)             | 0.00248(56)    | 0.92                                           |
| 13             | 0.018818         | 0.0104(22)              | 0.0087(26)     | 0.35                                           |
| 14             | 0.019534         | 0.0132(12)              | 0.0127(15)     | 0.19                                           |
| 15             | $-0.0045$        | $-0.00145(66)$          | $-0.00125(82)$ | $-0.14$                                        |
| 16             | 0.02418          | 0.0333(26)              | 0.0231(29)     | 1.9                                            |
| 17             | 0.02134          | 0.0012(23)              | 0.0028(29)     | $-0.31$                                        |
| 18             | 0.001318         | 0.00266(64)             | 0.00358(86)    | $-0.61$                                        |
| 19             | $-0.00516$       | $-0.0102(21)$           | $-0.0141(25)$  | 0.85                                           |
| 20             | $-0.0069$        | 0.0023(14)              | 0.0007(18)     | 0.5                                            |
| 21             | 0.002918         | 0.00074(84)             | 0.0008(12)     | $-0.029$                                       |
| 22             | $-0.020796$      | 0.0085(27)              | 0.0146(35)     | $-0.98$                                        |
| 23             | $-0.004356$      | $-0.00552(84)$          | $-0.0064(10)$  | 0.48                                           |
| 24             | 0.054396         | 0.0028(38)              | $-0.0031(49)$  | 0.68                                           |
| 25             | $\overline{0}$   | 0.01708(21)             |                |                                                |
| 26             | $\overline{0}$   | 0.00942(13)             |                |                                                |
| 27             | $\overline{0}$   | 0.00020(20)             |                |                                                |

Tabelle 3.1: Gemessene effektive Kopplungskonstanten bei Blockung der Fixpunktwirkung 2A (Spalte 2). Die dritte Spalte zeigt die Ergebnisse bei Parametrisierung mit 24, die vierte mit 27 Kopplungen. Die funfte Spalte gibt die Abweichung der beiden Werte voneinander in Einheiten des statistischen Fehlers.

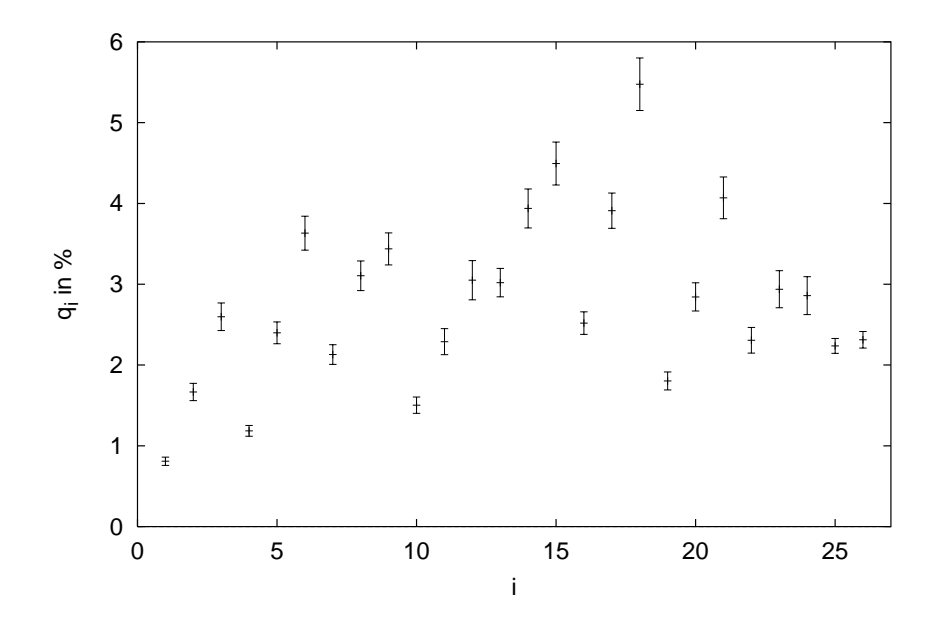

Abbildung 3.1: Relative Abweichungen der mit der trunkierten effektiven Theorie simulierten Observablen  $\setminus n_{i/\text{eff}}$  von den bei einer exakten Blockung erhaltenen werten  $\langle \pi_i \rangle_{bl}$  bei der Tarametrisierung mit 24 Kopplungen.

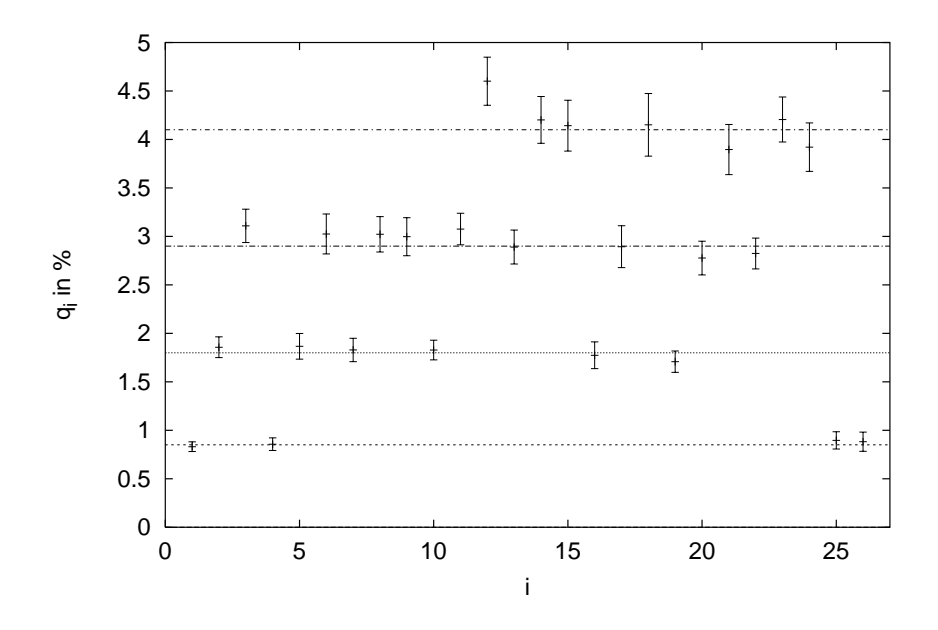

Abbildung 3.2: Relative Abweichungen der mit der trunkierten effektiven Theorie simulierten Observablen  $\setminus n_{i/\text{eff}}$  von den bei einer exakten Blockung erhaltenen werten  $\langle \boldsymbol{n_i} \rangle_{bl}$  bei der Tarametrisierung mit 27 Kopplungen.

| Ordnung der Kopplungen | Nummern der Kopplungen     | Abweichung |
|------------------------|----------------------------|------------|
| quadratisch            | 1,4,25,26                  | $0.8(1)$ % |
| quartisch              | 2,5,7,10,16,19             | $1.8(1)$ % |
| $6$ -Punkt             | 3,6,8,9,11,13,17,20,22     | $2.9(3)$ % |
| 8-Punkt                | 12, 14, 15, 18, 21, 23, 24 | 4.1(3) $%$ |

Tabelle 3.2: Relative Abweichungen in Abhangigkeit von der Ordnung der Kopplung.

ungeklärten Gründen, eine Schichtstruktur zum Vorschein - Kopplungen gleicher Ordnung zeigen gleiche relative Abweichungen (Tabelle 3.2).

Es scheint sich hier um eine lineare Abhangigkeit zu handeln (Abbildung 3.3).

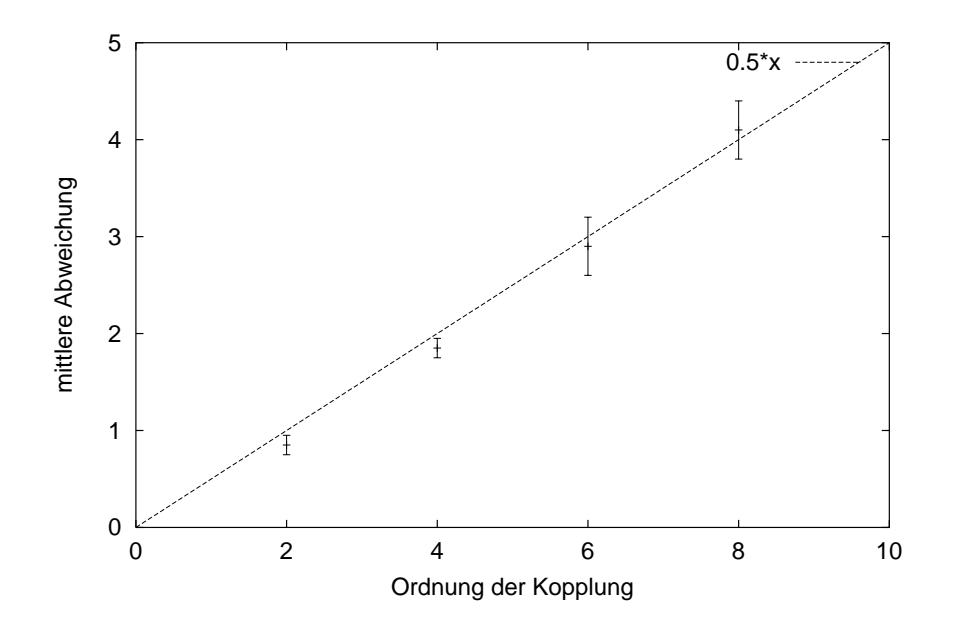

Abbildung 3.3: Abhängigkeit der relativen Abweichung  $(q_i - 1) \cdot 100\%$  von der Ordnung der Kopplungen. Die gestrichelte Linie deutet den vermuteten linearen Zusammenhang an.

# 3.3 Zweipunktfunktion

Ein ahnlicher Test wurde mit den Erwartungswerten der Zweipunktfunktion

$$
C(r) = \frac{1}{2} \left( \langle \vec{s}(x) \cdot \vec{s}(y) \rangle_{x_0 - y_0 = r} + \langle \vec{s}(x) \cdot \vec{s}(y) \rangle_{x_1 - y_1 = r} \right)
$$
(3.6)

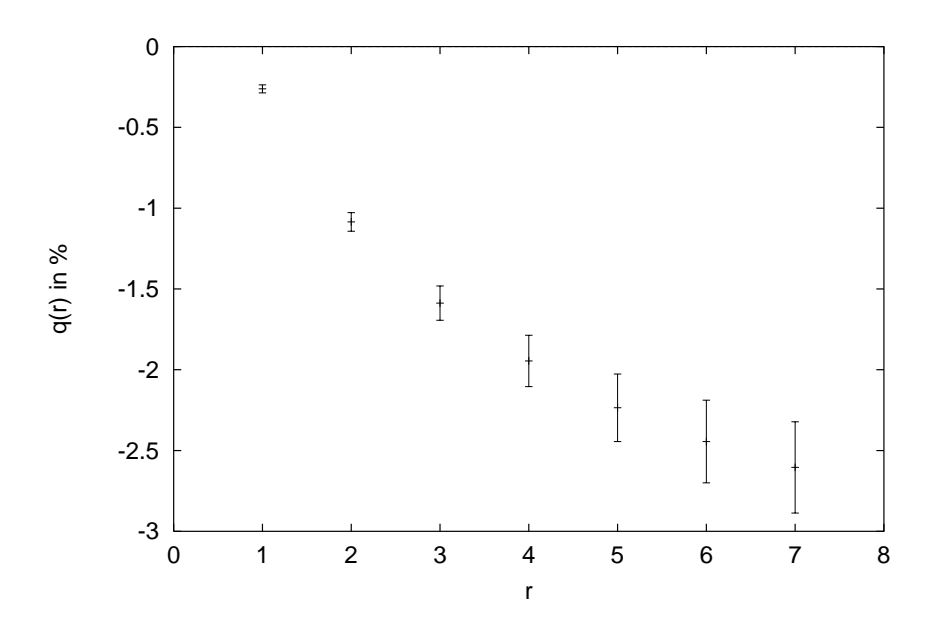

Abbildung 3.4: Relative Abweichungen der mit der trunkierten effektiven Theorie gemessenen Zweipunktfunktionen von den bei einer exakten Blockung erhaltenen Werten in Abhangigkeit von dem Abstand r bei der Parametrisierung mit 24 Kopplungen.

durchgefuhrt.

Es wurde die relative Abweichung der mit der trunkierten effektiven Theorie erhaltenen Zweipunktfunktion  $C_{\text{eff}}(r)$  von dem auf einem exakt geblockten Gitter berechneten Wert  $C_{\text{bl}}(r)$  gebildet:

$$
q(r) = \frac{C_{\text{eff}}(r)}{C_{\text{bl}}(r)} - 1
$$
\n(3.7)

Wie im letzten Abschnitt sollte diese Abweichung den Wert 0 einnehmen, wenn keine Trunkationseffekte vorhanden wären.

Diese Auswertung wurde fur die Parametrisierungen mit <sup>24</sup> (Abb. 3.4) und 27 Kopplungen (Abb. 3.5) vorgenommen. Es zeigt sich, daß bei der ersten Parametrisierung noch erhebliche Abweichungen auftreten, welche bei der zweiten bei der hier erreichten Genauigkeit nicht mehr auszumachen sind.

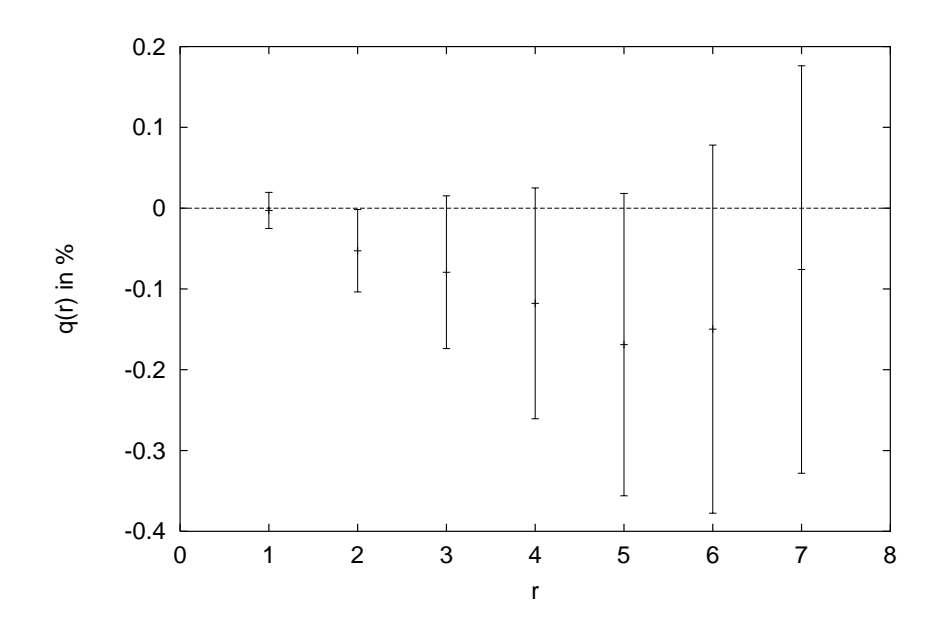

Abbildung 3.5: Relative Abweichungen der mit der trunkierten effektiven Theorie gemessenen Zweipunktfunktionen von den bei einer exakten Blockung erhaltenen Werten in Abhangigkeit von dem Abstand r bei der Parametrisierung mit 27 Kopplungen.

# 3.4 Die Korrelationslänge

Die Korrelationslänge  $\xi$  wird durch das Langzeitverhalten der Impuls-Null-Zweipunktfunktion

$$
G(\tau) = \frac{1}{L^2} \sum_{x_1, y_1} \langle \vec{s}(x) \cdot \vec{s}(y) \rangle_{x_0 - y_0 = \tau}
$$
 (3.8)

$$
\stackrel{\tau \to \infty}{\sim} e^{-\tau/\xi} \tag{3.9}
$$

de nie is de nie is 1 gilt also:

$$
\frac{G(\tau)}{G(\tau+1)} = e^{1/\xi} \tag{3.10}
$$

Daraus folgt:

$$
\xi = \frac{1}{\ln G(\tau) - \ln G(\tau + 1)}\tag{3.11}
$$

Die Korrelationslängen werden folgendermaßen berechnet: Auf einem Gitter mit periodischen Randbedingungen, der räumlichen Länge L und zeitlichen Länge

 $I$  werden die Schatzer der Erwartungswerte der Zweipunktfunktion  $G(I)$  fur  $0 < \tau < T/2$  aufgenommen. Mit diesen werden die Werte

$$
\tilde{\xi}(\tau) = \frac{1}{\ln \bar{G}(\tau) - \ln \bar{G}(\tau + 1)}\tag{3.12}
$$

berechnet, diese anschließend graphisch dargestellt werden. Man bestimmt die Lage des 1 Iateaus (und somit einen Schatzer  $\zeta$  fur die Korrelationslange  $\zeta$ ), das sich beim Einsetzen des Langzeitverhaltens bei  $\tau_{\text{min}}$  bildet. Da für große  $\tau$  die  $s$ tatistischen Fehler der  $\zeta(r)$  sehr ansteigen, wurden diese Werte ab einem bestimmten  $\tau_{\text{max}}$  bei der Bestimmung des Plateaus nicht berücksichtigt:

$$
\bar{\xi} = \frac{1}{1 + \tau_{\text{max}} - \tau_{\text{min}}} \sum_{\tau = \tau_{\text{min}}}^{\tau_{\text{max}}} \tilde{\xi}(\tau) \tag{3.13}
$$

 $D$ a die gemessenen  $\zeta(\tau)$  fur verschiedene  $\tau$  unteremander korreliert sind, wird fur den statistischen Fehler des Schatzers der Mittelwert der statistischen Fehler der  $\zeta(t)$  des Plateaus eingesetzt.

$$
\sigma_{\bar{\xi}} = \frac{1}{1 + \tau_{\text{max}} - \tau_{\text{min}}} \sum_{\tau = \tau_{\text{min}}}^{\tau_{\text{max}}} \sigma_{\tilde{\xi}(\tau)} \tag{3.14}
$$

## 3.4.1 Halbierung der Korrelationslange

Wie schon erwähnt, halbiert sich die (dimensionslose) Korrelationslänge bei jedem Schritt der RG-Transformation (Abschnitt 1.2.3).

Abbildung 3.6 zeigt die graphische Auswertung der Messung der Korrelationslänge auf einem Gitter mit  $T = 128$ ,  $L = 10$ . Auf diesem Gitter wurde eine Theorie mit den Kopplungskonstanten aus der Spalte Nr. 6 ( $\beta = 1.2528$ ) der Tabelle 4.2 simuliert. Gleichzeitig wurde eine Blockung mit = 2 ausgefuhrt. Die auf diesem Blockgitter (T = 64, L = 5) gemessene Korrelationslänge  $\xi_{bl} = 4.233(20)$ (Abbildung 3.6) entspricht genau der Hälfte der Korrelationslänge des ursprünglichen Gitters  $\xi = 8.466(40)$ .

Weiterhin wurde die Korrelationslänge der gemessenen trunkierten effektiven Theorie (Tabelle 4.2 Spalte Nr. 7;  $\beta = 1.1087$ ) auf einem 64x5-Gitter zu  $\xi_{\text{eff}} =$ 4:0770(28) bestimmt (Abbildung 3.8).

Die Abweichung des effektiven von dem exakt geblockten Wert liegt bei 0.156(23)  $(\sim 6.8\sigma)$ , dies entspricht 3.7(6)%. Sie ist größer als die in [7] mit einer 13-Kopplungen-Parametrisierung erhaltene Abweichung von 1.766(6)%.

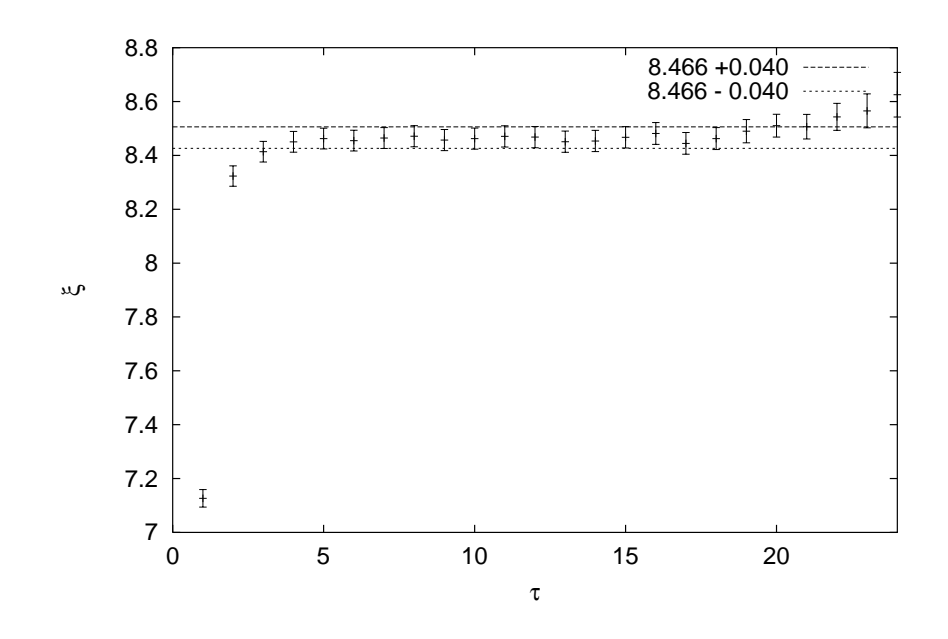

Abbildung 3.6: Messung der Korrelationslänge mit  $\beta = 1.2538$ . Für die Auswertung wurden  $\tau_{\rm min} = 4$ und $\tau_{\rm max} = 20$ gewählt.

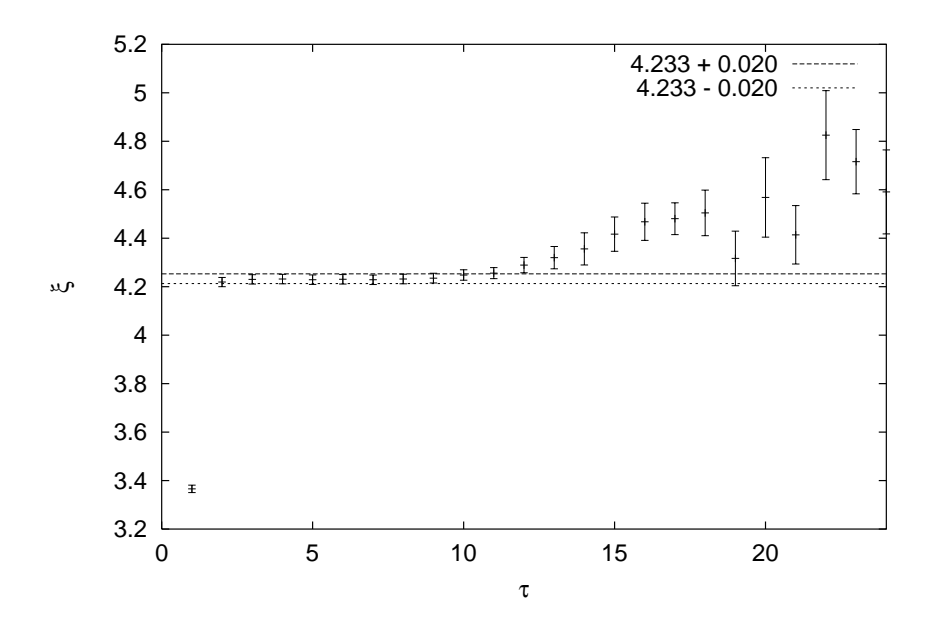

Abbildung 3.7: Messung der Korrelationslänge auf dem Blockgitter mit  $\beta =$ 1.2538. Fur die Auswertung wurden  $\tau_{\min} = 3$  und  $\tau_{\max} = 10$  gewahlt.

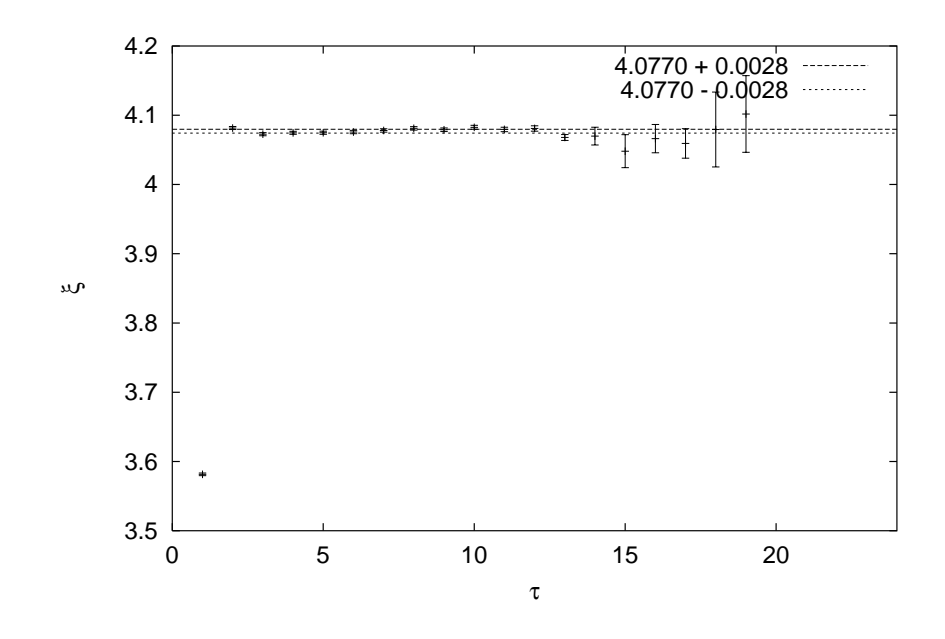

Abbildung 3.8: Messung der Korrelationslänge mit  $\beta = 1.1087$ . Für die Auswertung wurden  $\tau_{\rm min} = 3$  und  $\tau_{\rm max} = 13$  gewählt.

# Kapitel 4

# Verfolgung des Renormierungsgruppenflusses

Das Hauptziel dieser Arbeit ist die Klarung der Frage, warum die Fixpunktwirkung einen so hohen Perfektionsgrad [2] zeigt. Insbesondere soll geklart werden, wie stark die klassische Trajektorie von der Renormierungsgruppentra jektorie abweicht.

# 4.1 Projekte-Übersicht

Um diese Fragestellung anzugehen, wurden mehrere iterative Blockungsreihen gestartet. Tabelle 4.1 gibt eine Ubersicht dieser Pro jekte.

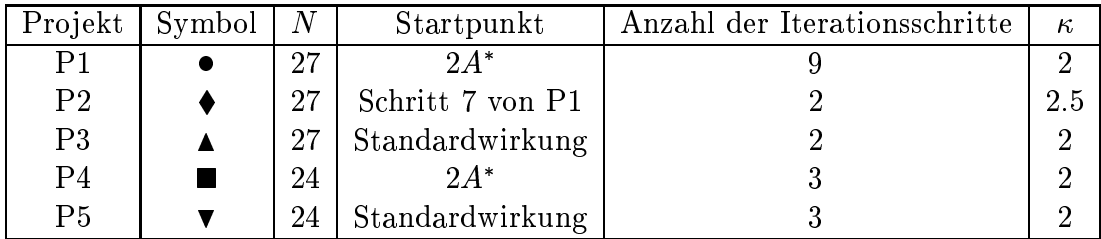

Tabelle 4.1: Projekte-Übersicht

Bei allen diesen Projekten wurde die Startwirkung auf einem 32x32-Gitter simuliert und auf ein 16x16-Gitter geblockt. Auf dem Blockgitter wurden die effektiven Kopplungskonstanten gemessen. Ein Iterationsschritt nahm jeweils zwischen 200 und 300 Stunden<sup>1</sup> Rechenzeit (CPU-Zeit) in Anspruch. Die in einem Schritt erhaltenen Kopplungskonstanten wurden als Startwerte des nächsten ein-

<sup>&</sup>lt;sup>1</sup>Die Beschreibung des Rechenaufwands befindet sich im Anhang E

gesetzt. Der Faktor Militär für der Faktor der Konstantion Militär der Konventionen

$$
\sum_{r} \rho_r r^2 = 4 \tag{4.1}
$$

bestimmt. Mit

$$
\beta_1 = \beta \rho_{(1,0)}, \n\beta_{25} = \beta \rho_{(2,0)}, \n\beta_{26} = \beta \rho_{(2,1)}, \n\beta_{27} = \beta \rho_{(2,2)}
$$
\n(9)

und

$$
\rho_{(1,0)} = \rho_{(-1,0)} = \rho_{(0,1)} = \rho_{(0,-1)},
$$
  
\n
$$
\rho_{(1,1)} = \rho_{(-1,1)} = \rho_{(1,-1)} = \rho_{(-1,-1)},
$$
  
\n
$$
\rho_{(2,0)} = \rho_{-2,0} = \rho_{(0,2)} = \rho_{(0,-2)},
$$
  
\n
$$
\rho_{(2,1)} = \rho_{(-2,1)} = \rho_{(2,-1)} = \rho_{(-2,-1)} = \rho_{(1,2)} = \rho_{(-1,2)} = \rho_{(1,-2)} = \rho_{(-1,-2)},
$$
  
\n
$$
\rho_{(2,2)} = \rho_{(-2,2)} = \rho_{(2,-2)} = \rho_{(-2,-2)}
$$

folgt

$$
\beta = \beta_1 + 2\beta_2 + 4\beta_{25} + 10\beta_{26} + 8\beta_{27}.
$$
 (4.2)

Im folgenden werden die Projekte und ihre Zielsetzungen näher vorgestellt.

## Projekt 1

In unserem Hauptpro jekt (uber <sup>2000</sup> Stunden CPU-Zeit) wurde die RT mit einer Parametrisierung der Wirkung mit 27 Kopplungen (Tabellen: 1.1 und 2.1) verfolgt. Obwohl es Hinweise gab [2], daß  $\kappa = 2.5$  bei moderaten  $\beta$ -Werten ( $\beta \approx 1$ ) eine RT mit lokaleren Wirkungen liefern wurde, wurde die Wahl des Blockungsparameters  $\kappa = 2$  getroffen, da die zu verfolgende Trajektorie direkt mit der Fixpunktwirkung verglichen werden sollte, die fur <sup>=</sup> <sup>2</sup> berechnet wurde. Als Startpunkt wurde die Fixpunktwirkung 2A verwendet. Es wurden insgesamt 9 Iterationsschritte durchgefuhrt. Tabelle 4.2 zeigt die Ergebnisse dieser Reihe.

### Pro jekt 2

Anschließend an den Schritt 7 des ersten Projekts wurden 2 Blockungen mit = 2:5 durchgefuhrt, um die Auswirkungen dieser Wahl des Blockparameters auf den Verlauf der RGT und insbesondere auf die ihre Lokalitat zu untersuchen (Tabelle 4.3).

|                         | 0                          | 1                           | 2                            | 3                            | 4                            |
|-------------------------|----------------------------|-----------------------------|------------------------------|------------------------------|------------------------------|
| β                       | $\overline{2}$             | 1.9054(61)                  | 1.7828(67)                   | 1.6558(66)                   | 1.5278(39)                   |
| 1                       | 1.23768                    | 1.0653(17)                  | 0.9748(19)                   | 0.8919(18)                   | 0.8135(12)                   |
| $\boldsymbol{2}$        | $-0.09914$                 | $-0.0876(21)$               | $-0.0816(20)$                | $-0.0719(18)$                | $-0.06480(99)$               |
| 3                       | $-0.018634$                | $-0.01359(67)$              | $-0.01241(58)$               | $-0.01315(47)$               | $-0.01219(25)$               |
| $\overline{4}$          | 0.38116                    | 0.3380(11)                  | 0.3105(11)                   | 0.2864(11)                   | 0.25945(65)                  |
| 5                       | $-0.04424$                 | $-0.0399(10)$               | $-0.03572(96)$               | $-0.03186(88)$               | $-0.02765(49)$               |
| 6                       | $-0.014924$                | $-0.00207(42)$              | $-0.00250(39)$               | $-0.00251(33)$               | $-0.00281(17)$               |
| 7                       | 0.03762                    | 0.0325(13)                  | 0.0297(12)                   | 0.0257(11)                   | 0.02375(66)                  |
| 8                       | $-0.003592$                | 0.00169(66)                 | 0.00191(58)                  | 0.00217(49)                  | 0.00145(26)                  |
| 9                       | 0.01315                    | $-0.00056(66)$              | $-0.00057(61)$               | $-0.00062(51)$               | $-0.00015(27)$               |
| 10                      | 0.0431                     | 0.0386(24)                  | 0.0306(24)                   | 0.0296(21)                   | 0.0259(12)                   |
| 11                      | 0.021446                   | $-0.0041(19)$               | $-0.0001(17)$                | $-0.0004(15)$                | $-0.00018(78)$               |
| 12                      | $-0.00162$                 | 0.00339(43)                 | 0.00209(35)                  |                              | 0.00184(14)                  |
| 13                      |                            |                             |                              | 0.00233(29)                  |                              |
|                         | 0.018818                   | 0.0104(22)                  | 0.0076(20)                   | 0.0072(18)                   | 0.00465(95)                  |
| 14                      | 0.019534                   | 0.0132(12)                  | 0.01087(97)                  | 0.01032(82)                  | 0.01114(41)                  |
| 15                      | $-0.0045$                  | $-0.00145(66)$              | $-0.00026(54)$               | 0.00022(45)                  | $-0.00023(23)$               |
| 16                      | 0.02418                    | 0.0333(26)                  | 0.0243(26)                   | 0.0202(23)                   | 0.0194(13)                   |
| 17                      | 0.02134                    | 0.0012(23)                  | 0.0028(21)                   | 0.0036(19)                   | 0.00266(95)                  |
| 18                      | 0.001318                   | 0.00266(64)                 | 0.00204(54)                  | 0.00171(46)                  | 0.00154(21)                  |
| 19                      | $-0.00516$                 | $-0.0102(21)$               | $-0.0078(22)$                | $-0.0072(18)$                | $-0.0118(11)$                |
| 20                      | $-0.0069$                  | 0.0023(14)                  | 0.0016(13)                   | 0.0021(11)                   | 0.00293(55)                  |
| 21                      | 0.002918                   | 0.00074(84)                 | $-0.00004(70)$               | $-0.00004(57)$               | $-0.00019(27)$               |
| 22                      | $-0.020796$                | 0.0085(27)                  | 0.0088(24)                   | 0.0047(20)                   | 0.0063(11)                   |
| 23                      | $-0.004356$                | $-0.00552(84)$              | $-0.00477(69)$               | $-0.00454(52)$               | $-0.00449(25)$               |
| 24                      | 0.054396                   | 0.0028(38)                  | 0.0040(31)                   | 0.0076(25)                   | 0.0069(12)                   |
| 25                      | 0                          | 0.01708(21)                 | 0.01894(26)                  | 0.01882(26)                  | 0.01855(13)                  |
| 26                      | $\bf{0}$                   | 0.00942(13)                 | 0.01063(15)                  | 0.01071(16)                  | 0.010734(87)                 |
| 27                      | $\bf{0}$                   |                             |                              |                              | 0.00174(13)                  |
|                         |                            | 0.00020(20)                 | 0.00063(23)                  | 0.00108(23)                  |                              |
|                         | 5                          | 6                           | 7                            | 8                            | 9                            |
| $\beta$                 | 1.3979(45)                 | 1.2528(44)                  | 1.1087(31)                   | 0.9399(29)                   | 0.7460(28)                   |
| 1                       | 0.7365(14)                 | 0.6585(14)                  | 0.57488(96)                  | 0.4860(10)                   | $\overline{0.3776(10)}$      |
| $\overline{\mathbf{2}}$ | $-0.0579(11)$              | $-0.0517(11)$               | $-0.04581(64)$               | $-0.04246(59)$               | $-0.03869(47)$               |
| 3                       | $-0.01123(26)$             | $-0.01030(23)$              | $-0.00918(12)$               | $-0.006808(92)$              | $-0.002903(71)$              |
| $\overline{4}$          | 0.23464(79)                | 0.20683(77)                 | 0.17949(56)                  | 0.14916(54)                  | 0.12144(55)                  |
| 5                       | $-0.02538(57)$             | $-0.02122(52)$              | $-0.01735(30)$               | $-0.01513(26)$               | $-0.01593(25)$               |
| 6                       | $-0.00282(19)$             | $-0.00280(15)$              | $-0.002524(79)$              | $-0.001709(64)$              | $-0.000555(47)$              |
| $\overline{7}$          | 0.02185(70)                | 0.01924(63)                 | 0.01623(41)                  | 0.01560(36)                  | 0.01442(31)                  |
| 8                       | 0.00069(26)                | 0.00047(21)                 | 0.00043(11)                  | 0.000294(89)                 | $-0.000594(61)$              |
| 9                       | 0.00016(29)                | 0.00013(22)                 | $-0.00015(12)$               | $-0.00069(10)$               | $-0.000610(65)$              |
| 10                      | 0.0197(13)                 | 0.0152(13)                  | 0.01203(75)                  | 0.00864(64)                  | 0.01295(58)                  |
| 11                      | 0.00059(79)                | 0.00181(73)                 | 0.00266(41)                  | 0.00301(36)                  | $-0.00023(29)$               |
| 12                      | 0.00159(13)                | 0.00113(11)                 | 0.000741(60)                 | 0.000277(51)                 | 0.000196(37)                 |
| 13                      | 0.00128(98)                | 0.00197(86)                 | 0.00403(51)                  | 0.00614(44)                  | 0.00492(37)                  |
| 14                      | 0.01159(39)                | 0.00975(31)                 | 0.00752(17)                  | 0.00394(13)                  | 0.00150(10)                  |
| 15                      | $-0.00006(22)$             | 0.00001(17)                 | 0.000015(92)                 | $-0.000190(71)$              | $-0.000492(49)$              |
| 16                      | 0.0145(14)                 | 0.0157(13)                  | 0.01151(76)                  | 0.01033(65)                  | 0.01015(56)                  |
| 17                      | 0.00633(90)                | 0.00402(77)                 | 0.00548(43)                  | 0.00405(35)                  | 0.00111(29)                  |
| 18                      | 0.00033(18)                | 0.00045(14)                 | $-0.000325(71)$              | $-0.000497(52)$              | $-0.000274(41)$              |
| 19                      | $-0.0143(11)$              | $-0.0156(10)$               | $-0.01782(58)$               | $-0.01620(49)$               | $-0.00882(38)$               |
| $20\,$                  | 0.00288(54)                | 0.00315(46)                 | 0.00434(24)                  | 0.00353(19)                  | 0.00233(14)                  |
| 21                      | $-0.00002(24)$             | $-0.00001(18)$              | $-0.000541(90)$              | $-0.000547(62)$              | $-0.000489(43)$              |
| 22                      | 0.0089(10)                 | 0.00791(82)                 | 0.00535(44)                  | 0.00537(32)                  | 0.00233(22)                  |
| $\bf 23$                | $-0.00506(22)$             | $-0.00412(15)$              | $-0.003468(75)$              | $-0.002461(47)$              | $-0.001144(28)$              |
| 24                      | 0.0055(10)                 | 0.00432(76)                 | 0.00547(37)                  | 0.00312(25)                  | 0.00177(16)                  |
| 25                      | 0.01821(15)                | 0.01711(14)                 | 0.015934(95)                 | 0.014166(81)                 | 0.011747(67)                 |
| 26<br>27                | 0.01048(10)<br>0.00180(14) | 0.009803(84)<br>0.00177(11) | 0.009523(61)<br>0.001989(83) | 0.008520(52)<br>0.001708(76) | 0.006763(44)<br>0.001371(66) |

Tabelle 4.2: Ergebnisse der iterativen Blockung mit  $\kappa=2$  (Projekt 1)

|                | $\overline{7}$ | 8                       | 9               |
|----------------|----------------|-------------------------|-----------------|
| $\beta$        | 1.1087         | 0.9290(32)              | 0.7468(24)      |
| $\overline{1}$ | 0.57494        | $0.5668(\overline{11})$ | 0.47135(86)     |
| $\overline{2}$ | $-0.04584$     | $-0.04610(63)$          | $-0.04290(42)$  |
| 3              | $-0.00915$     | $-0.00693(11)$          | $-0.004266(67)$ |
| $\overline{4}$ | 0.17934        | 0.15989(61)             | 0.12865(46)     |
| $\overline{5}$ | $-0.01737$     | $-0.01671(30)$          | $-0.01622(22)$  |
| 6              | $-0.002521$    | $-0.001597(72)$         | $-0.000660(45)$ |
| 7              | 0.01626        | 0.01613(40)             | 0.01467(27)     |
| 8              | 0.00042        | 0.000178(99)            | $-0.000275(60)$ |
| 9              | $-0.00014$     | $-0.00075(11)$          | $-0.000780(65)$ |
| 10             | 0.01191        | 0.00953(74)             | 0.01113(51)     |
| 11             | 0.00266        | 0.00300(39)             | 0.00087(26)     |
| 12             | 0.000739       | 0.000088(56)            | 0.000099(35)    |
| 13             | 0.004          | 0.00562(47)             | 0.00551(33)     |
| 14             | 0.00751        | 0.00364(14)             | 0.001616(95)    |
| 15             | 0.000011       | $-0.000127(76)$         | $-0.000370(47)$ |
| 16             | 0.01155        | 0.01042(75)             | 0.01046(49)     |
| 17             | 0.00549        | 0.00438(40)             | 0.00177(25)     |
| 18             | $-0.000328$    | $-0.000602(58)$         | $-0.000358(34)$ |
| 19             | $-0.01784$     | $-0.01317(56)$          | $-0.01030(35)$  |
| 20             | 0.00431        | 0.00297(20)             | 0.00254(13)     |
| 21             | $-0.000532$    | $-0.000427(67)$         | $-0.000503(39)$ |
| 22             | 0.00546        | 0.00475(36)             | 0.00278(21)     |
| 23             | $-0.003469$    | $-0.002225(56)$         | $-0.001266(28)$ |
| 24             | 0.00537        | 0.00290(28)             | 0.00178(16)     |
| 25             | 0.015932       | 0.004530(89)            | 0.002242(60)    |
| 26             | 0.009529       | 0.002729(60)            | 0.001261(42)    |
| 27             | 0.00198        | $-0.000370(85)$         | $-0.000430(56)$ |

Tabelle 4.3: Ergebnisse der iterativen Blockung mit  $\kappa=2.5$  (Projekt 2)

### Pro jekt 3

Um die Konvergenz des RG-Flusses gegen die RGT und somit ihre die Attraktivitat zu untersuchen, wurde eine Blockungsreihe mit der Standardwirkung und  $\beta = \beta_1 = 2$  als Startpunkt durchgeführt. Mit  $\kappa = 2$  und 27 gemessenen Kopplungskonstanten wurden 2 Iterationsschritte durchgefuhrt (Tabelle 4.4).

### Pro jekt 4

Die ersten Iterationslaufe wurden noch mit dem originalen Satz von 24 Kopplungen durchgefuhrt. In einem Vergleich mit den Ergebnissen des Pro jekts <sup>1</sup> werden die Auswirkungen der Vernachlassigung der neuen 3 Kopplungen deutlich. Hier wurden 3 Iterationsschritte mit den 3 Iterationsschritte mit der Stellung in der Stellung in der Stellung in d

### Projekt 5

Dieser Lauf (ähnlich wie Projekt 3) dient der Untersuchung der Attraktivität der RT, wobei hier wie im Pro jekt 4 nur die ersten 24 Kopplungen berucksichtigt ww.st.com auch hier wurden 3 Iterationen mit den 3 durchgefuhrt is 2 durchgefuhrt is 2 durch 1966.

# 4.2 Konvergenz des RG-Flusses

Wie sich in Projekten 1, 3, 4 und 5 herausstellte, konvergiert der RG-Fluß mit der Standardwirkung ( $\beta = 2$ ) als Startpunkt schon nach zwei bis drei Iterationsschritten gut gegen den mit der Fixpunktwirkung ( $\beta = 2$ ) gestarteten Fluß. Dies gilt fur die gemeinsamen <sup>24</sup> Kopplungen der beiden untersuchten Parametrisierungen. Bilder 4.1 und 4.2 illustrieren diese Konvergenz anhand der fuhrenden zwei Kopplungen. Kopplung 25 zeigt ein ahnliches Verhalten (Abbildung 4.3 oben).

Die weiteren Kopplungen 26 und 27 weisen eine viel langsamere Konvergenz auf (Abbildung 4.3 Mitte und unten). Darin ist auch der Grund fur die schnellere Abnahme von  $\beta$  bei den Iterationen mit Standardwirkung als Startpunkt zu suchen.

Die Konvergenzuntersuchungen beschränkten sich auf der Bereich  $\beta \lesssim 2$ . Man geht darin aus, dan sich die Konvergenz fur die Konvergenzen weiter abschwachen wird.

# 4.3 Linearität des RG-Flusses

Es ist nicht einfach, den RG-Fluß mit seinen  $N = 24$  bzw. 27 Kopplungen graphisch darzustellen. Es mussen sinnvolle Pro jektionen auf zwei Dimensionen vorgenommen werden.

Es hat sich als zweckmaig erwiesen, die Verhaltnisse der Kopplungen zu betrachten. Da die fuhrende Kopplungskonstante  $p_1$  mit der hochsten relativen

|                | $\overline{0}$ | 1              | 2              | 3              |
|----------------|----------------|----------------|----------------|----------------|
| $\beta$        | $\overline{2}$ | 1.8714(54)     | 1.7419(60)     | 1.5997(48)     |
| $\mathbf{1}$   | $\overline{2}$ | 1.1617(15)     | 0.9782(17)     | 0.8786(15)     |
| $\overline{2}$ | $\overline{0}$ | $-0.0849(18)$  | $-0.0805(19)$  | $-0.0734(14)$  |
| 3              | $\overline{0}$ | $-0.01314(58)$ | $-0.01315(54)$ | $-0.01236(37)$ |
| 4              | $\overline{0}$ | 0.29625(99)    | 0.3021(11)     | 0.27546(84)    |
| 5              | $\overline{0}$ | $-0.03693(88)$ | $-0.03506(87)$ | $-0.03118(69)$ |
| 6              | 0              | $-0.00168(39)$ | $-0.00225(37)$ | $-0.00215(24)$ |
| $\overline{7}$ | $\overline{0}$ | 0.0312(12)     | 0.0266(11)     | 0.02644(85)    |
| 8              | $\overline{0}$ | 0.00153(58)    | 0.00251(53)    | 0.00203(36)    |
| 9              | $\overline{0}$ | $-0.00099(62)$ | $-0.00065(57)$ | $-0.00111(37)$ |
| 10             | $\overline{0}$ | 0.0382(22)     | 0.0337(23)     | 0.0248(17)     |
| 11             | $\overline{0}$ | $-0.0066(18)$  | $-0.0019(17)$  | 0.0009(11)     |
| 12             | $\overline{0}$ | 0.00332(40)    | 0.00233(34)    | 0.00185(21)    |
| 13             | 0              | 0.0074(21)     | 0.0103(18)     | 0.0050(13)     |
| 14             | $\overline{0}$ | 0.0150(11)     | 0.01072(87)    | 0.01088(61)    |
| 15             | $\overline{0}$ | $-0.00157(61)$ | $-0.00068(51)$ | 0.00020(33)    |
| 16             | $\overline{0}$ | 0.0291(22)     | 0.0285(24)     | 0.0235(18)     |
| 17             | $\overline{0}$ | 0.0019(20)     | 0.0008(20)     | 0.0030(13)     |
| 18             | $\overline{0}$ | 0.00299(57)    | 0.00260(51)    | 0.00156(31)    |
| 19             | $\overline{0}$ | $-0.0081(18)$  | $-0.0064(19)$  | $-0.0086(15)$  |
| 20             | 0              | 0.0016(12)     | 0.0027(11)     | 0.00154(74)    |
| 21             | $\overline{0}$ | 0.00006(76)    | $-0.00033(62)$ | 0.00046(38)    |
| 22             | 0              | 0.0070(25)     | 0.0041(22)     | 0.0085(15)     |
| 23             | $\overline{0}$ | $-0.00519(74)$ | $-0.00468(58)$ | $-0.00521(38)$ |
| 24             | $\overline{0}$ | 0.0079(35)     | 0.0086(27)     | 0.0060(17)     |
| 25             | $\overline{0}$ | 0.01956(19)    | 0.01908(20)    | 0.01824(16)    |
| 26             | $\overline{0}$ | 0.00608(12)    | 0.00914(13)    | 0.00953(11)    |
| 27             | $\overline{0}$ | $-0.00273(18)$ | $-0.00103(17)$ | 0.00024(14)    |

Tabelle 4.4: Ergebnisse der iterativen Blockung mit 27 Kopplungen mit Standardwirkung als Startpunkt (Projekt 3)

|                | 0              | 1              | $\mathfrak{D}$ | 3              |
|----------------|----------------|----------------|----------------|----------------|
| $\beta$        | $\overline{2}$ | 1.7999(44)     | 1.5908(30)     | 1.3806(29)     |
| 1              | 1.23768        | 1.0809(21)     | 0.9512(15)     | 0.8239(13)     |
| $\overline{2}$ | $-0.09914$     | $-0.0899(21)$  | $-0.0805(14)$  | $-0.0668(12)$  |
| 3              | $-0.018634$    | $-0.01468(83)$ | $-0.01372(42)$ | $-0.01240(30)$ |
| 4              | 0.38116        | 0.3595(12)     | 0.31980(79)    | 0.27838(79)    |
| $\overline{5}$ | $-0.04424$     | $-0.0400(12)$  | $-0.03344(69)$ | $-0.03012(59)$ |
| 6              | $-0.014924$    | $-0.00405(53)$ | $-0.00340(27)$ | $-0.00325(21)$ |
| $\overline{7}$ | 0.03762        | 0.0368(15)     | 0.03150(94)    | 0.02706(80)    |
| 8              | $-0.003592$    | 0.00139(87)    | 0.00195(44)    | 0.00116(30)    |
| 9              | 0.01315        | 0.00090(88)    | $-0.00050(47)$ | 0.00009(32)    |
| 10             | 0.0431         | 0.0361(25)     | 0.0319(15)     | 0.0263(13)     |
| 11             | 0.021446       | 0.0017(22)     | 0.0025(12)     | $-0.00039(88)$ |
| 12             | $-0.00162$     | 0.00248(56)    | 0.00204(28)    | 0.00210(17)    |
| 13             | 0.018818       | 0.0087(26)     | 0.0052(15)     | 0.0018(12)     |
| 14             | 0.019534       | 0.0127(15)     | 0.01229(74)    | 0.01226(47)    |
| 15             | $-0.0045$      | $-0.00125(82)$ | 0.00061(42)    | 0.00032(27)    |
| 16             | 0.02418        | 0.0231(29)     | 0.0203(17)     | 0.0175(15)     |
| 17             | 0.02134        | 0.0028(29)     | 0.0022(15)     | 0.0035(11)     |
| 18             | 0.001318       | 0.00358(86)    | 0.00234(39)    | 0.00163(24)    |
| 19             | $-0.00516$     | $-0.0141(25)$  | $-0.0124(15)$  | $-0.0124(12)$  |
| 20             | $-0.0069$      | 0.0007(18)     | 0.00298(93)    | 0.00153(66)    |
| 21             | 0.002918       | 0.0008(12)     | $-0.00026(52)$ | 0.00063(33)    |
| 22             | $-0.020796$    | 0.0146(35)     | 0.0088(19)     | 0.0109(13)     |
| 23             | $-0.004356$    | $-0.0064(10)$  | $-0.00634(51)$ | $-0.00530(29)$ |
| 24             | 0.054396       | $-0.0031(49)$  | 0.0055(24)     | 0.0028(14)     |

Tabelle 4.5: Ergebnisse der iterativen Blockung mit 24 Kopplungen (Projekt 4)
|                | 0              | 1              | $\overline{2}$ | 3              |
|----------------|----------------|----------------|----------------|----------------|
| β              | $\overline{2}$ | 1.7969(65)     | 1.5824(31)     | 1.3722(27)     |
| 1              | $\overline{2}$ | 1.1781(30)     | 0.9601(15)     | 0.8222(13)     |
| $\overline{2}$ | 0              | $-0.0857(36)$  | $-0.0804(14)$  | $-0.0665(11)$  |
| 3              | 0              | $-0.0145(12)$  | $-0.01351(40)$ | $-0.01263(28)$ |
| 4              | 0              | 0.3094(18)     | 0.31115(81)    | 0.27501(73)    |
| 5              | 0              | $-0.0343(17)$  | $-0.03387(69)$ | $-0.02896(56)$ |
| 6              | 0              | $-0.00283(76)$ | $-0.00314(27)$ | $-0.00324(18)$ |
| $\overline{7}$ | 0              | 0.0314(22)     | 0.03040(89)    | 0.02582(68)    |
| 8              | $\overline{0}$ | 0.0022(12)     | 0.00170(42)    | 0.00142(28)    |
| 9              | 0              | $-0.0008(12)$  | $-0.00035(42)$ | $-0.00004(29)$ |
| 10             | 0              | 0.0295(42)     | 0.0321(17)     | 0.0271(13)     |
| 11             | 0              | $-0.0017(36)$  | 0.0014(12)     | 0.00008(87)    |
| 12             | 0              | 0.00304(82)    | 0.00189(25)    | 0.00195(16)    |
| 13             | 0              | 0.0124(39)     | 0.0055(14)     | 0.0021(10)     |
| 14             | 0              | 0.0120(21)     | 0.01247(68)    | 0.01219(43)    |
| 15             | 0              | $-0.0016(11)$  | $-0.00017(38)$ | 0.00035(25)    |
| 16             | $\overline{0}$ | 0.0288(43)     | 0.0234(17)     | 0.0198(14)     |
| 17             | 0              | 0.0002(41)     | 0.0023(14)     | 0.0029(10)     |
| 18             | 0              | 0.0036(11)     | 0.00221(37)    | 0.00143(23)    |
| 19             | 0              | $-0.0058(36)$  | $-0.0097(15)$  | $-0.0109(12)$  |
| 20             | 0              | $-0.0017(24)$  | 0.00270(89)    | 0.00199(61)    |
| 21             | $\overline{0}$ | 0.0015(16)     | 0.00009(48)    | 0.00035(29)    |
| 22             | 0              | 0.0122(42)     | 0.0068(17)     | 0.0080(11)     |
| 23             | 0              | $-0.0054(16)$  | $-0.00535(47)$ | $-0.00502(26)$ |
| 24             | $\overline{0}$ | $-0.0000(62)$  | 0.0054(21)     | 0.0058(13)     |

Tabelle 4.6: Ergebnisse der iterativen Blockung mit 24 Kopplungen mit Standardwirkung als Startpunkt (Projekt 5)

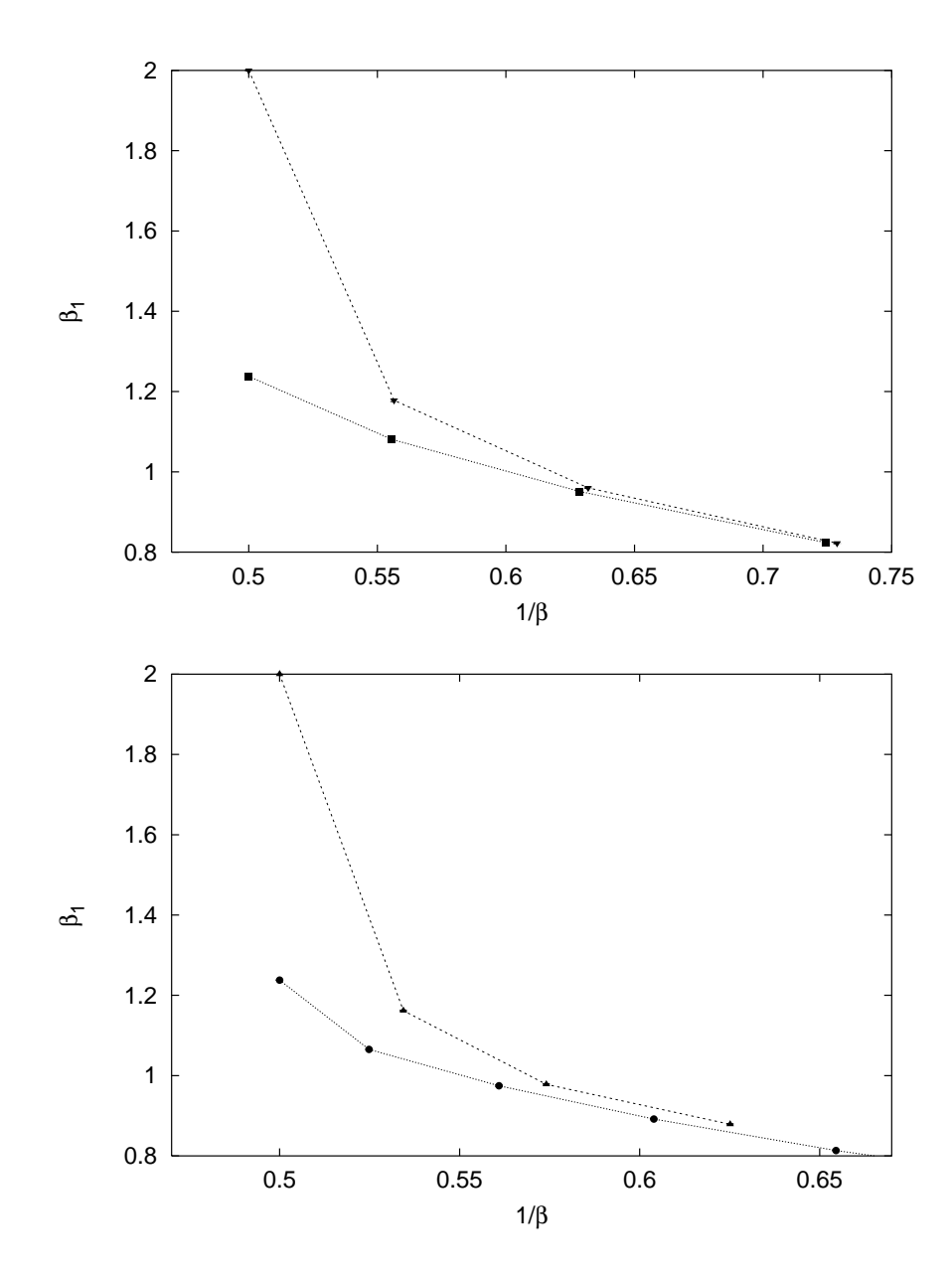

Abbildung 4.1. RG-Flusse der fuhrenden Kopplung  $p_1$  der 24-Kopplungen-Parametrisierung (oben) mit Standard- ( $\blacktriangledown$ ) und Fixpunktwirkung ( $\blacksquare$ ) als Startpunkt und 27-Kopplungen-Parametrisierung (unten) mit Standard- $(\blacktriangle)$ und Fixpunktwirkung ( $\bullet$ ) als Startpunkt.

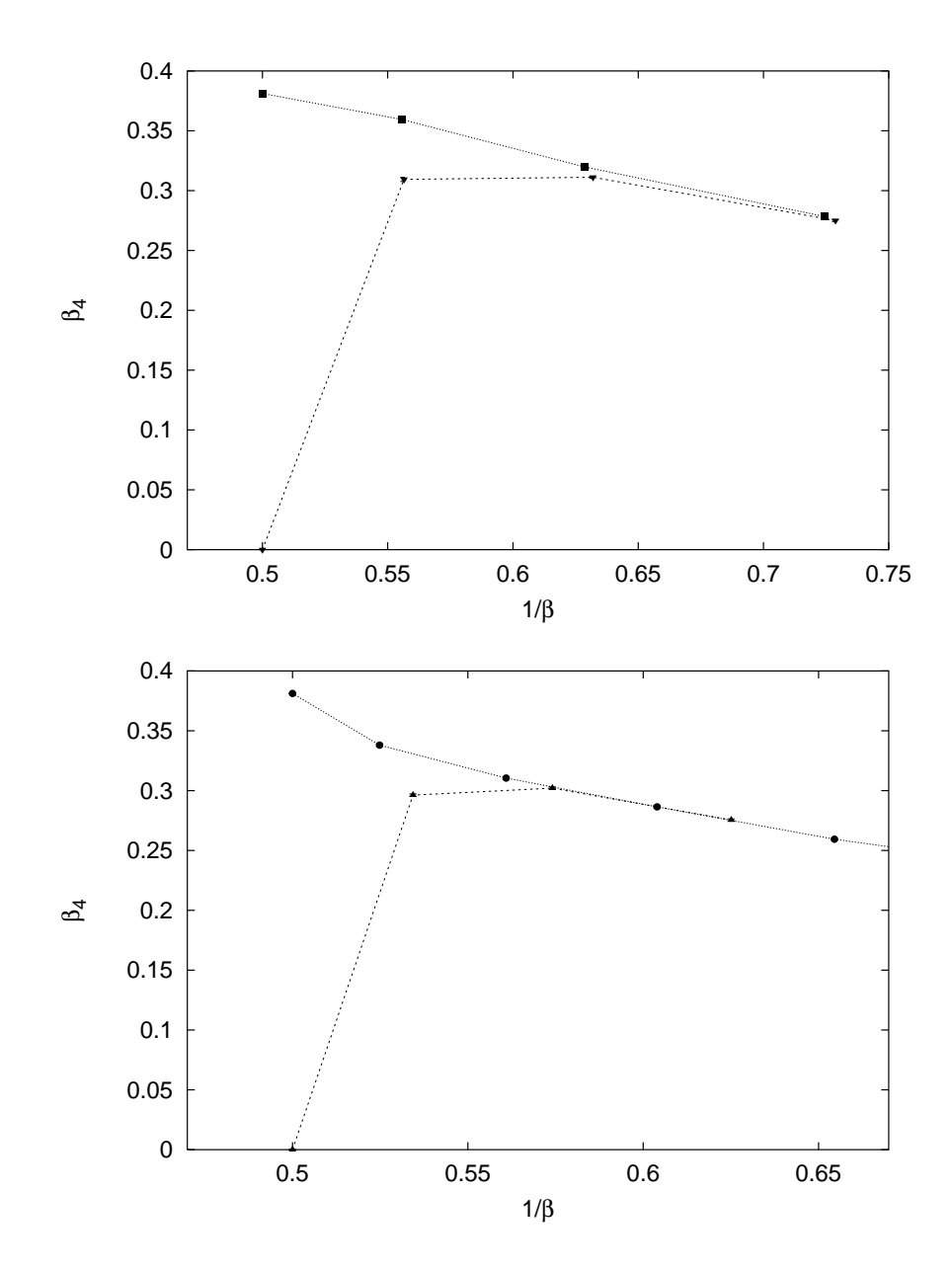

Abbildung 4.2: RG-Flusse der Kopplung  $\rho_4$  der 24-Kopplungen-Farametrisierung (oben) mit Standard- ( $\nabla$ ) und Fixpunktwirkung ( $\square$ ) als Startpunkt und 27-Kopplungen-Parametrisierung (unten) mit Standard- (A) und Fixpunktwirkung  $\left(\bullet\right)$  als Startpunkt.

Genauigkeit ermittelt werden konnte, wurden alle anderen Kopplungskonstanten  $\beta_i$  auf  $\beta_1$  normiert und gegen  $1/\beta$  aufgetragen. Im Anhang G wird dies für alle Kopplungen vorgenommen. Wie man sehen kann, unterscheidet sich der Fluß, der mit 24-Kopplungen berechnet wurde (P4) nur wenig von dem 27-Kopplungen-Fluß (P1), bis auf die  $\beta$ -Anderung, die bei P4 durch die Vernachlässigung der quadratischen Kopplungen 25-27 kleiner ausfallt als bei P1. Zum Vergleich wurde in diesen Bildern die klassische Trajektorie als Linie aufgetragen.

Es stellt sich heraus, daß die meisten Kopplungen, deren Fixpunktwerte in [2] analytisch berechnet wurden, ein klassisches RG-Transformationsverhalten zeigen. Dies ist sehr gut fur die Wiedergen 2, 4, 7 und 16 erfullt, mang fur die 3 (die einzige gettete Fixpunktkopplung mit klassischem Verhalten) und Wirkung 5. Die ubrigen in [2] analytisch berechneten Kopplungen <sup>10</sup> und <sup>19</sup> verhalten sich bei den ersten Iterationsschritten noch annahernd klassisch.

Die Kopplungskonstanten 9, 11, 15 und 21 weisen einen vom Betrag viel kleineren Wert als die getteten Fixpunktkopplungen aus [2]. Sie sind bei den ersten Iterationen im Rahmen des statischen Fehlers Null.

Die Kopplungskonstanten 6, 8, 13, 14, 17, 20, 22 und 24 sind vom Betrag kleiner als die getteten Fixpunktkopplungen. Nur die Kopplungskonstanten 12, 18, 19 und 23 ubersteigen betragsmaig die getteten Werte.

Die Nichtubereinstimmung der iterierten mit den getteten Werten steht im Einklang mit der in [2] vertretener Meinung, wonach es sich bei den gefitteten Größen um Effektivwerte handelt, die einzeln betrachtet keine große Signifikanz besitzen.

Die starksten Abweichungen vom klassischen Verhalten weisen die Kopplungen 25 und 26 auf, deren Betrag den analytisch berechneten Fixpunktkopplungswert bis um eine Größenordnung übersteigt (Abbildung 4.3).

### 4.4 Bessere Lokalitatseigenschaften bei Blockung mit  $\kappa = 2.5$

Beim Vergleich der letzten beiden Iterationen des Projekts 1 mit den Iterationen des Projekts 2 fällt auf, daß sich die meisten der ersten 24 effektiven Kopplungskonstanten durch die andere Wahl des Parameters  $\kappa = 2$  bzw. 2.5 nicht viel verandern (Bilder im Anhang F). Signikante Unterschiede zeigen sich bei den ersten drei Kopplungen. Besonders die fuhrende Kopplungskonstante erreicht bei der Wahl  $\kappa = 2.5$  ihren Fixpunktwirkungswert.

Ganz anders verhalt es sich bei den neuen drei Kopplungen. Diese sind bei der Wahl  $\kappa = 2.5$  bis um den Faktor 5 kleiner als bei  $\kappa = 2$ .  $\beta_{25}$  und  $\beta_{26}$  kommen so ihrem klassischen Verhalten sehr nahe (Abbildung 4.3). Auf Grund des größeren  $\beta_1$  ist dieser Effekt bei Betrachtung der auf  $\beta_1$  normierten Kopplungskonstanten noch etwas starker. (Anhang G, Seite 95)

Die Minderung der Beiträge der quadratischen Kopplungen 25, 26 und 27 läßt vermuten, daß die Wirkung durch die Wahl  $\kappa = 2.5$  bei moderatem  $\beta$  zu einer

### 4.5  $\Delta\beta$ -Funktion

Fur alle Pro jekte wurde die Veranderung von  bei einem Iterationsschritt untersucht. Dieser Wert läßt sich für  $\beta \to \infty$  perturbativ bestimmen:

$$
\Delta \beta = \beta - \beta' = \frac{\ln 2}{2\pi} (1 + \frac{1}{2\pi \beta} + \mathcal{O}(\beta^{-2})) \tag{4.3}
$$

Abbildung 4.4 stellt die Ergebnisse graphisch dar.

Bei der Einbeziehung der drei neuen Kopplungen zeigt sich eine deutliche Annäherung des  $\Delta\beta$  an den perturbativ berechneten Wert, besonders in den Iterationen 2 bis 5 (P1) stimmen die Werte innerhalb des statistischen mit der Storungstheorie uberein. Die deutliche Abweichung des P1-Wertes bei der ersten Iteration, könnte von Einschwingvorgängen stammen: Viele der in [2] gefitteten Kopplungen andern bei diesem Schritt ihre Werte ganz erheblich, manche sogar ihr Vorzeichen.

Die bei der 24-Kopplungen-Parametrisierung erhaltenen  $\Delta\beta$ -Werte, in den untersuchten Fallen (P4 und P5) sind unabhangig vom Startpunkt der Trajektorie.

Die Abhangigkeit dieser Werte vom Startpunkt bei dem ersten Iterationsschritt der 27-Kopplungen-Parametrisierung (P1, P3), konnte von den oben angesprochenen Einschwingvorgangen stammen. Da sie nur bei dieser Parametrisierung auftreten, kann man daraus schließen, daß die letzten drei Kopplungen stark von den Sechs- und Acht-Punkt-Kopplungen abhangen.

Die sich abzeichnende, leider bei dieser Statistik nicht ausreichend belegbare Abweichung bei den nächsten Iterationsschritten von P3, könnte ein Ergebnis der langsamen Konvergenz der letzten beiden Kopplungen sein.

### 4.6 Messung der Step Scaling Function

Als Test des Perfektionsgrades des bestimmten RG-Flusses wurde die Step Scaling Function (s. Abschnitt 1.5.1), ahnlich wie in [2] bestimmt. Die dafur notwendige Bestimmung der Korrelationslange erfolgte mit dem im Abschnitt 3.4 beschriebenen Verfahren.

Um die Ergebnisse mit [2] vergleichen zu können, wurde die RG-Trajektorie zwischen den einzelnen Iterationsschritten linear interpoliert. Der freie Parameter dieser Interpolation  $\beta$  wurde so angepaßt, daß auf einem Gitter der Länge  $L=5$ die Running Coupling den Wert  $g(L) = 1.0595$  annahm. Dies geschah iterativ.

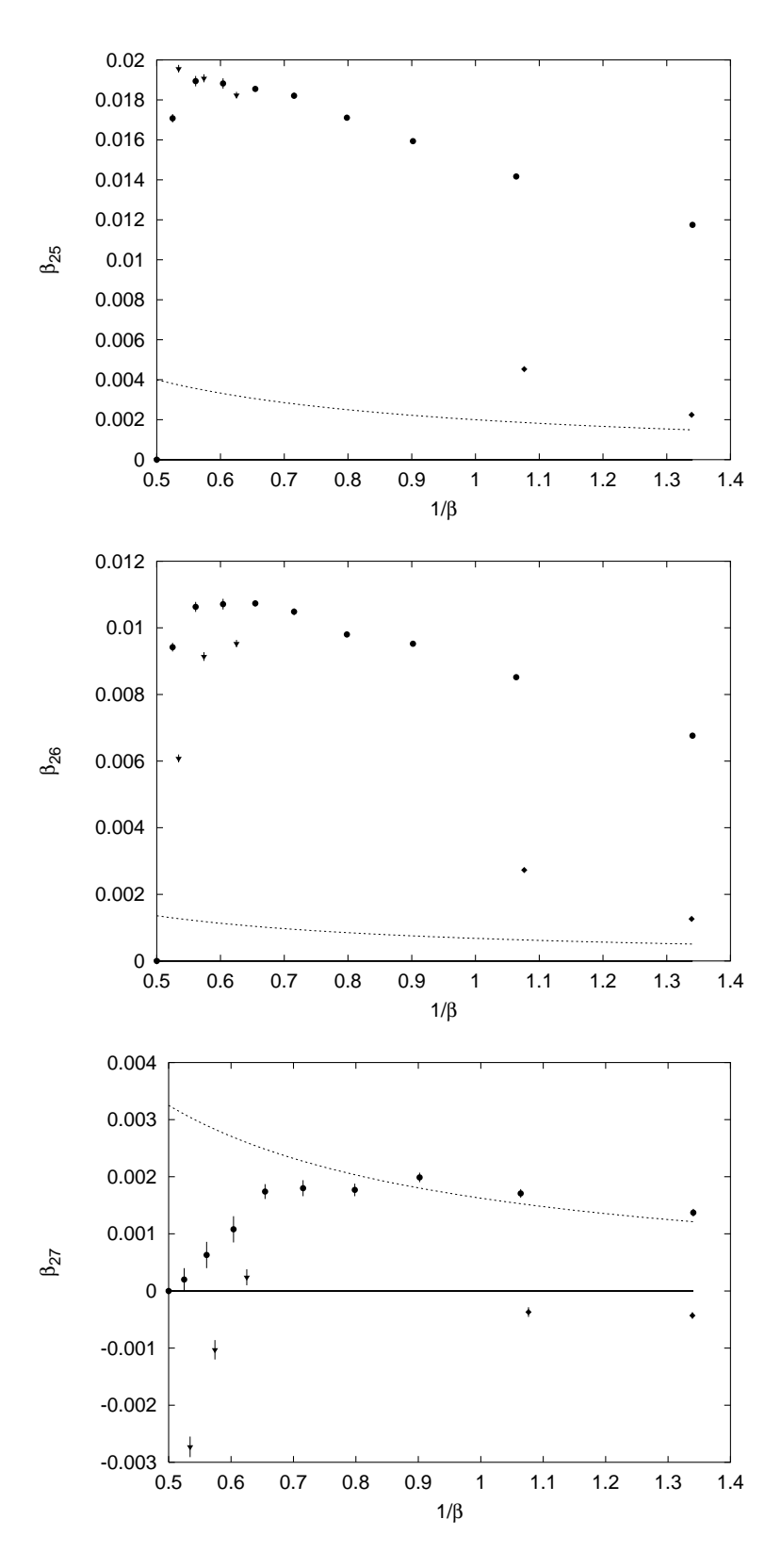

Abbildung 4.3. RG-Flusse von  $p_{25}, p_{26}$  und  $p_{27}$ . Die gestrichelte Linien zeigen den Verlauf der Fixpunktwirkung. Es werden P1 ( $\bullet$ ), P2 ( $\blacklozenge$ ) und P3 ( $\blacktriangle$ ) dargestellt.

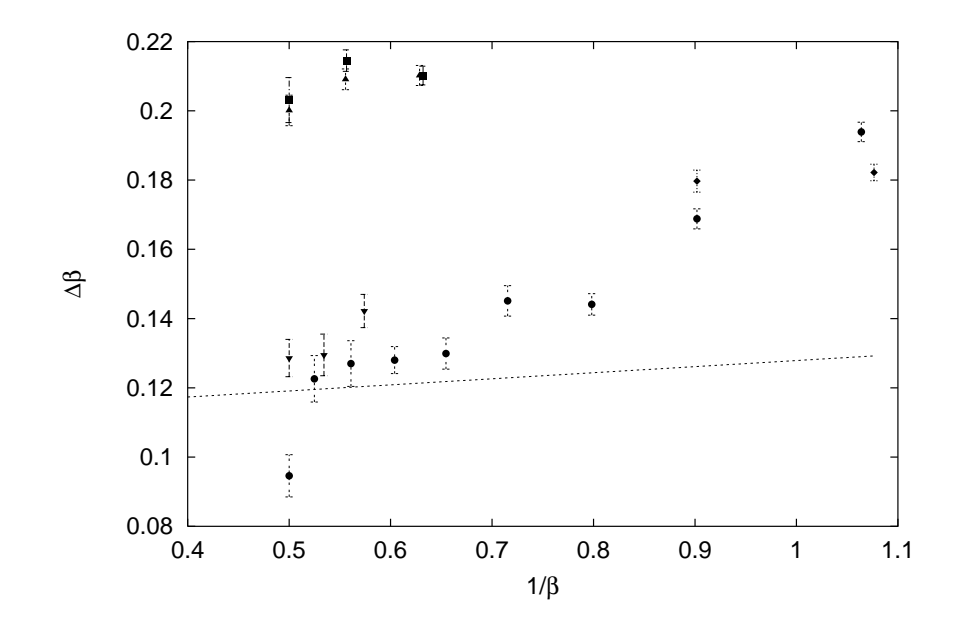

Abbildung 4.4: Anderung von  $\beta$  bei der RGT in Abhängigkeit von  $\beta$ . Die gestrichelte Linie zeigt den perturbativ erhaltenen Wert dieser Anderung in erster Ordnung für  $\beta \rightarrow \infty$ :  $\frac{\ln 2}{2}$  $\frac{\text{n } 2}{2 \pi} (1 + \frac{1}{2 \pi \beta})$  . Es werden die Ergebnisse aller Projekte dargestellt: P1  $(\bullet)$ , P2  $(\bullet)$ , P3  $(\bullet)$ , P4  $(\blacksquare)$  und P5  $(\blacktriangledown)$ .

Zuerst wurden die Korrelationslangen der Theorien der letzten vier Blockungsschritte des Pro jekts 1 berechnet. Wie sich herausstellte, lag die erwunschte Korrelationslänge  $\xi = L/g(L) = 4.792$  zwischen den Schritten 6 ( $\beta = 1.2538(44)$ ) und  $7 (\beta = 1.1087(31))$ . Bei der Wahl des neuen  $\beta$  wurde der in diesem  $\beta$ -Bereich vorherrschende lineare Zusammenhang (Abbildung 4.5) zwischen  $\beta$  und  $\xi$  benutzt. Da die ermittelten Koeffizienten des linearen Zusammenhangs statistische Fehler aufwiesen und dieser nur eine Näherung für den tatsächliche  $\xi(\beta)$ -Abhängigkeit war, wurde dieses Verfahren mehrmals wiederholt, wobei das zuletzt erhaltene  $\xi$ bei der Bestimmung des nachsten Wertes einbezogen wurde (Abbildung 4.6). So konnte die Running Coupling bei  $\beta = 1.20724$  auf den Wert  $g(L) = 1.0582(7)$ eingestellt werden.

Mit diesem  $\beta$  wurde dann die Berechnung der Running Coupling auf einem Gitter der Länge  $2L = 10$  durchgeführt. Bei dem so erhaltenen Wert  $q =$ 1.2786(9) zeigt sich eine Verminderung der finite-size-Effekte im Vergleich zu der Standardwirkung  $g = 1.290(1)$ , doch ist die Abweichung von dem mit der Fixpunktwirkung erhaltenem Kontinuumswert  $g = 1.2635(22)$  sehr deutlich.

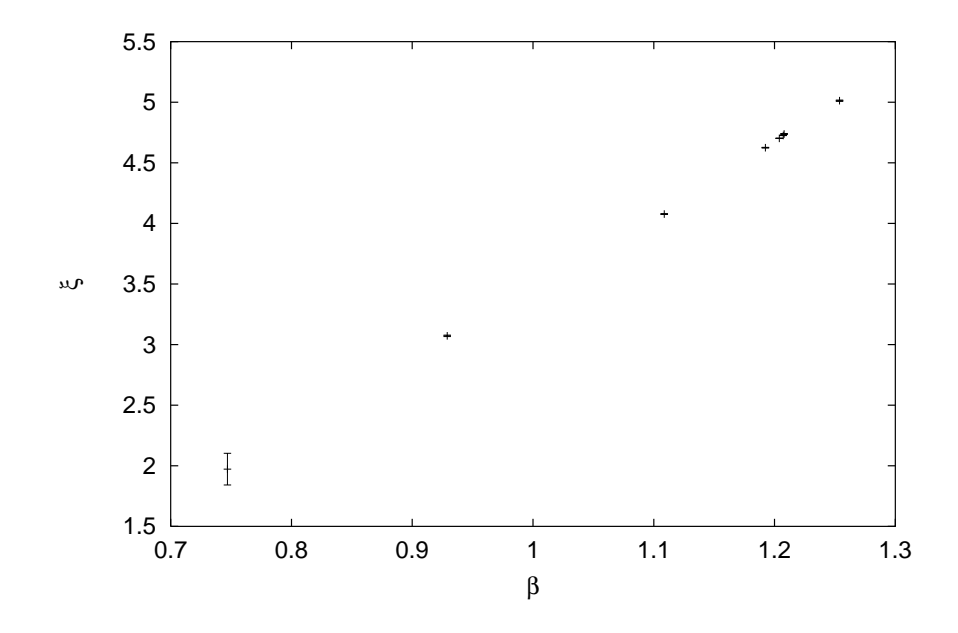

Abbildung 4.5: Linearer Zusammenhang der Korrelationslänge  $\xi(L=5)$  und  $\beta$ .

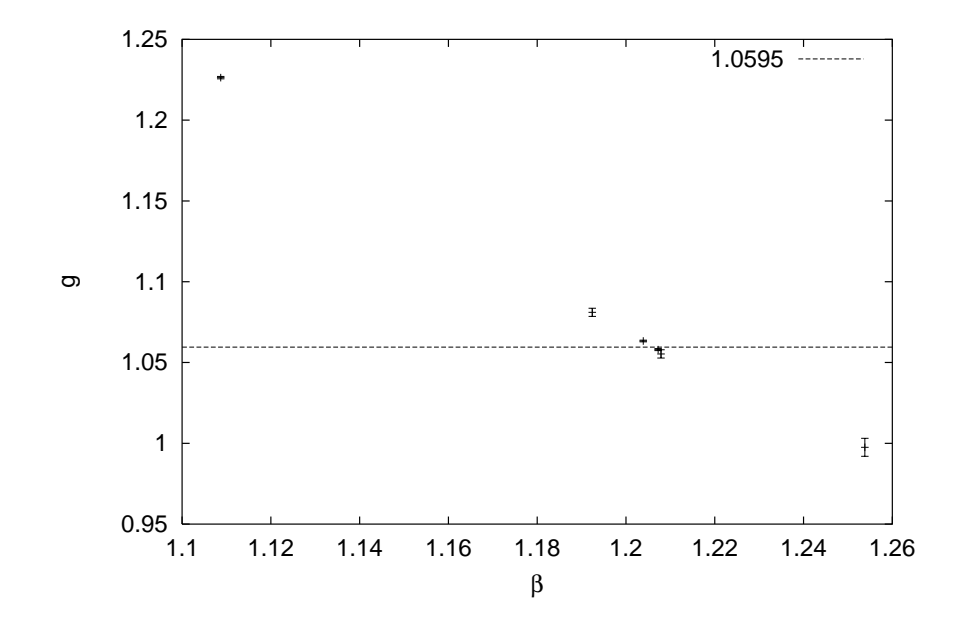

Abbildung 4.6: Iterative Einstellung der Running Coupling. Die horizontale Linie zeigt den angestrebten Wert an.

## Kapitel 5 Ausblick

Wie in den letzten Kapiteln deutlich wurde, entsprechen die gemessenen trunkierten Kopplungskonstanten nicht den Erwartungen.

Die Step Scaling Function weist noch relativ ausgepragte Gitterartefakte (Abschnitt 4.6) auf. Obwohl sich eine deutliche Verbesserung gegenuber der Standardwirkung zeigt, ist die Abweichung von den klassisch perfekten Werten aus  $[2]$  recht groß.

Die Korrelationslänge  $\xi$  nimmt bei den simulierten RG-Schritten geringfügig schneller ab als erwartet (Abschnitt 3.4.1). Selbst die Erwartungswerte der Wirkungen  $\langle \mathcal{H}_i \rangle$  konnten mit der trunkierten effektiven Wirkung nicht reproduziert werden (Abschnitt 3.2). Allein die Erwartungswerte der Zweipunktfunktionen  $\langle C(r) \rangle$  in der 27-Kopplungen-Parametrisierung konnten mit hoher Genauigkeit reproduziert werden. Hier tritt eine deutliche Verbesserung im Vergleich zu der 24-Kopplungen-Parametrisierung ein (Abschnitt 3.3).

All dies zeigt, da in den im Rahmen dieser Arbeit durchgefuhrten Iterationen die RGT nicht exakt verfolgt wurde. Dies könnte folgende Ursachen haben:

- 1. Die erreichte Genauigkeit bei der Messung der effektiven Kopplungen ist noch nicht ausreichend. Um die Genauigkeit zu steigern, mute mehr Rechenzeit in die einzelnen Iterationsschritte investiert werden. Dies ist mit den uns zur Verfugung stehenden Mitteln nicht zu erreichen.
- 2. Die Trunkierung der eektiven Wirkung ist noch zu stark. Es muten weitere Kopplungen in die Parametrisierung einbezogen werden.
- 3. Die Attraktivität der RGT könnte sich in dem betrachteten Bereich  $\beta \sim 1$ zu sehr abgeschwächt haben, um den RG-Fluß genügend stark zu beeinflussen.
- 4. Weitere noch unbekannte systematische Fehler konnten auch Abweichungen des effektiven Flusses von der RGT erzeugen.

Ist hier der Punkt 2 zutreffend, so wäre es sinnvoll, eine RG mit besseren Lokalitatseigenschaften der RG-Flusses zu betrachten. Vielversprechend ist die folgende Wahl des Blockungsparameters P :

$$
P = \kappa \beta + 0.5 \tag{5.1}
$$

Der zugehörige RG-Fluß soll in einer von dieser Diplomarbeit unabhängigen Studie untersucht werden.

### Literaturverzeichnis

- [1] K. Wilson, J. Kogut, Phys. Rep. C12 (1974) 75
- [2] P. Hasenfratz, F. Niedermayer, Nucl. Phys. B414 (1994) 785
- [3] M. Hasenbusch, K. Pinn, C. Wieczerkowski, Pys. Lett. B 388 (1994) 308
- [4] A. Thomas, Diplomarbeit am Institut fur Theoretische Physik <sup>I</sup> der Westfalischen Wilhelms-Universitat Munster, <sup>1998</sup>
- [5] Alan D. Sokal, Monte Carlo Methods in Statistical Mechanics: Foundations and New Algorithms, Cours de Troisieme Cycle de la Physique en Suisse Romande (15-29.6.89) Lausanne
- [6] P. Hasenfratz, hep-lat/9803027
- [7] A. P. Gottlob, M. Hasenbusch, K. Pinn, Phys. Rev. D54 (1996) 1736
- [8] M. Creutz, Phys. Rev. Lett. 50 (1983) 1411
- [9] M. P. Nightingale, Physica A 83 (1976) 561
- $\blacksquare$  M. Luscher,  $\blacksquare$  P. M. Luscher,  $\blacksquare$  259 (1999) 231 (1999) 231 (1999) 231 (1999) 231 (1999) 231 (1999) 231 (1999) 231 (1999) 231 (1999) 231 (1999) 231 (1999) 231 (1999) 231 (1999) 231 (1999) 231 (1999) 231 (199
- [11] P. Hasenfratz, F. Niedermayer, Nucl. Phys. B507 (1997) 399
- [12] R. H. Swendsen, J.-S. Wang, Phys. Rev. Lett. 58 (1987) 86
- [13] U. Wolff, Phys. Rev. Lett. 62 (1989) 361
- [14] N. Metropolis, A. W. Rosenbluth, M. N. Rosenbluth, A. H. Teller, E. Teller, J. Chem. Phys. 21 (1953) 1087
- [15] Mark C. K. Yang, David H. Robinson, "Understanding and Learning Statistics by Computer", World Scientic Series in Computer Sciences Vol. 4, 1980, Chap. 7

### Anhang A

## Stationaritätsbedingung für den kanonischen Dämon

Der kanonische Dämon  $0 < \delta < D$  wird folgendermaßen aktualisiert:

- 1. Es wird eine Anregung, wie im Abschnitt 2.1.1 beschrieben, generiert.
- 2. Falls fur die Anregungsenergie <sup>h</sup> gilt <sup>0</sup> <sup>&</sup>lt; <sup>+</sup> <sup>h</sup> <sup>&</sup>lt; D, wird der Damon auf einen neuen wert  $\sigma = \sigma + n$  gesetzt. Ist das nicht der Fall, so bleibt der  $D$ amon unverandert  $\theta = \theta$  und die Anregung wird ruckgangig gemacht.

Hat das anzuregende System eine Zustandssumme der Form

$$
Z = \int d\phi \, e^{-\beta \mathcal{H}(\phi)},\tag{A.1}
$$

Wahrscheinlichkeitsverteilung, die proportional zu  $e^{-\beta \delta'}\Theta(0 \lt \delta' \lt D)$  ist.

Mit der Symmetrieeigenschaft (2.6) läßt sich die Stationarität dieser Verteilung unter dem oben genannten Prozeß zeigen:

$$
e^{-\beta \delta'}\Theta(0<\delta'
$$

Dabei beschreibt der Term  $A(0)$  ) die akzeptierten und der Term  $R(0)$  die zuruckgewiesenen Vorschlage der Damonanderung.

$$
A(\delta') = \int_{0}^{D} d\delta \, e^{-\beta \delta} \int_{-\infty}^{+\infty} dh \, \Pi(h) \delta(\delta' - \delta - h) \Theta(0 < \delta + h < D)
$$
  
=  $\Theta(0 < \delta' < D) \int_{-\infty}^{+\infty} dh \, e^{-\beta \delta' - \beta h} \Pi(h) \Theta(-\delta' < h < D - \delta')$   
=  $\Theta(0 < \delta' < D) e^{-\beta \delta'} \int_{-\delta'}^{D - \delta'} dh \, e^{-\beta h} \Pi(h)$ 

$$
R(\delta') = \int_{0}^{D} d\delta \, e^{-\beta \delta} \int_{-\infty}^{+\infty} dh \, \Pi(h) \delta(\delta' - \delta) \{ \Theta(0 > \delta + h) + \Theta(\delta + h > D) \}
$$
  
\n
$$
= \Theta(0 < \delta' < D) e^{-\beta \delta'} \{ \int_{-\infty}^{\delta' - D} dh \, \Pi(h) + \int_{\delta'}^{\infty} dh \, \Pi(h) \}
$$
  
\n
$$
= \Theta(0 < \delta' < D) e^{-\beta \delta'} \{ \int_{-\infty}^{\infty} dh \, \Pi(h) - \int_{\delta' - D}^{\delta'} dh \, \Pi(h) \}
$$
  
\n
$$
= \Theta(0 < \delta' < D) e^{-\beta \delta'} \{ 1 - \int_{\delta' - D}^{\delta'} dh \, \Pi(h) \}
$$
  
\n
$$
\stackrel{(2.6)}{=} \Theta(0 < \delta' < D) e^{-\beta \delta'} \{ 1 - \int_{\delta' - D}^{\delta'} dh \, \Pi(-h) e^{\beta h} \}
$$
  
\n
$$
= \Theta(0 < \delta' < D) e^{-\beta \delta'} \{ 1 - \int_{\delta' - D}^{\delta'} dh \, \Pi(h) e^{-\beta h} \}
$$

$$
A(\delta')+R(\delta')=e^{-\beta\delta'}\Theta(0<\delta'
$$

Dieser Beweis kann analog fur den mehrdimensionalen Fall gefuhrt werden.

# Anhang B Erzeugung einer Zufallsrotation

Im folgenden wird die praktische Umsetzung der Rotation eines Spins  $\vec{s}$  um eine zufällig ausgewählte, senkrecht zu ihm stehende Achse um den Winkel  $\vartheta$  (Abb.  $B.I$ ) beschrieben. Fur den gedrehten Spin  $s$  gilt:

mit

$$
\vec{s}'(\vec{s},\vartheta) = \vec{s}\cos\vartheta + (\sin\varphi\hat{u} + \cos\varphi\hat{v})\sin\vartheta
$$
 (B.1)

$$
\hat{u} \cdot \vec{s} = \hat{v} \cdot \vec{s} = \hat{v} \cdot \hat{u} = 0 \tag{B.2}
$$

$$
\begin{aligned}\n\text{und} \\
\hat{v}^2 = \hat{u}^2 = 1\n\end{aligned} \tag{B.3}
$$

Dabei ist  $\varphi \in [0, 2\pi]$  eine gleichverteilte Zufallsvariable. In der Praxis werden zwei uniforme Zufallszahlen  $r_1, r_2 \in [-1, 1]$  so lange erzeugt bis  $r^2 = r_1^2 + r_2^2 < 1,$ danach werden die Werte sin $\varphi = \frac{r_1}{\sqrt{r}}$  und cos  $\varphi = \frac{r_2}{\sqrt{r}}$  gesetzt.

Die senkrecht zu  $\vec{s}$  liegenden, normierten Vektoren  $\hat{u}$  und  $\hat{v}$  werden wie folgt festgelegt. Die Indizes  $i \neq j \neq k \neq i$  werden so gewählt, daß  $s_i \neq 0$  - bei der numerischen Umsetzung  $s_i > 0.1$ . Danach wird ein zu  $\vec{s}$  senkrechter und in der  $ij$ -Ebene liegender Vektor  $\hat{v}$  bestimmt:

$$
\vec{v} = \begin{pmatrix} -s_j \\ s_i \\ 0 \end{pmatrix} \qquad \qquad \hat{v} = \frac{\vec{v}}{|\vec{v}|} \qquad (B.4)
$$

Der zweite Vektor  $\hat{v}$  kann dann aus dem Vektorprodukt von  $\vec{s}$  und  $\hat{v}$  bestimmt werden:

$$
\hat{u} = \vec{s} \times \hat{v} = \begin{pmatrix} -s_k s_i \\ -s_k s_j \\ |\vec{v}| \end{pmatrix}
$$
 (B.5)

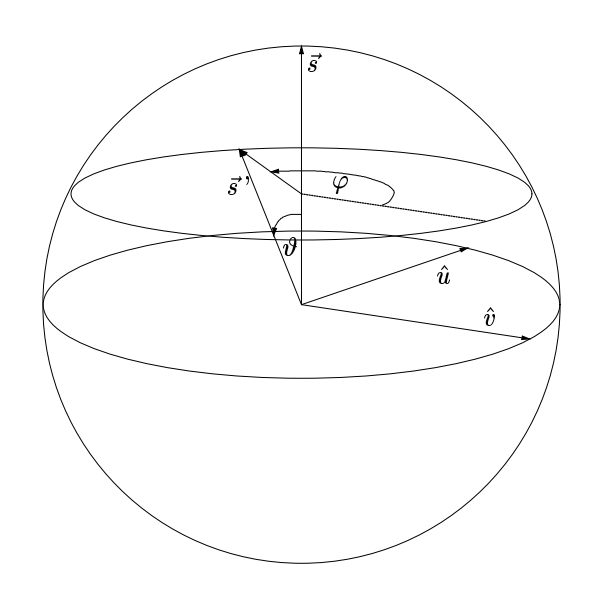

Abbildung B.1: Rotation eines Spins  $\vec{s}$  um eine zufällig ausgewählte, senkrecht zu ihm stehende Achse um den Winkel  $\vartheta$ .

# Anhang C Transformationsmethode

Die Transformationsmethode dient zur Erzeugung von nichtuniform verteilten Zufallszahlen x, mit der Wahrscheinlichkeitsverteilung  $\Pi(x)$ .

Betrachten wir das Integral

$$
Z(x) = \int_{-\infty}^{x} dx' \, \Pi(x')
$$
 (C.1)

Sei  $Z^{-1}$  die Umkehrfunktion von Z und seien  $r_i \in [0, 1]$  uniform verteilte Zufallsvariablen, dann sind  $x = Z^{-1}(r_i)$  gemäß  $\Pi(x)$  verteilt.

#### Beweis:

 $F = \frac{1}{2} \int_{0}^{2\pi} \int_{0}^{2\pi} \$ 

$$
w(x) = \int_0^1 dr \, \Theta(a < Z^{-1}(r) < b). \tag{C.2}
$$

Mit:

$$
x = Z^{-1}(r), \qquad \qquad dr = dx \frac{d}{dx} Z(x) \stackrel{(C.1)}{=} dx \Pi(x) \qquad (C.3)
$$

folgt:

$$
w(x) = \int_{-\infty}^{\infty} dx \, \Pi(x) \Theta(a < x < b) \tag{C.4}
$$

$$
=\int_{a}^{b} dx \, \Pi(x) \tag{C.5}
$$

**Beispiel:** Erzeugung einer Zufallsvariablen  $x \in [-1, 1]$  mit  $\Pi(x) \sim e^{-ax}$ . Die Verteilung

$$
\Pi(x) = \frac{ae^{-ax}}{e^a - e^{-a}} \Theta(-1 < x < 1) \tag{C.6}
$$

wird in (C.1) eingesetzt:

$$
Z(x) = e^{-ax-a} - 1/e^{-2a} - 1
$$
 (C.7)

Die Umkehrfunktion läßt sich in diesem Fall leicht bestimmen:

$$
Z^{-1}(r) = \frac{1}{a} \ln \left( \left( e^a - e^{-a} \right) r + e^{-a} \right) \tag{C.8}
$$

### Anhang D

### Software

Bei der Erstellung dieser Arbeit wurde folgende Software benutzt:

xemacs Ein multifunktionaler Texteditor (Version 19.15).

- **cxx** Digital C++-Compiler (DEC C++ V5.6-014 on OpenVMS Alpha V7.1)
- fortran Digital Fortran77-Compiler (DEC Fortran for OpenVMS AXP Systems V6.2)
- posics Eine UNIX-ahnliche Shell, wurde als komfortable Alternative zu der DCL-Shell von VMS bei der Datenauswertung benutzt.
- awk Interpreter functions are als interpreter functions and C angelehnte Sprache. Awk hat sich als ideales idea Werkzeug fur die numerische Auswertung und Manipulation von in ASCII-Dateien abgespeicherten Daten (z.B. Rohdaten aus Observablenmessungen bei Simulationen) bewährt. Auch bei der Erzeugung von IATEX-Tabellen, sowie zur Generierung von langen Befehlsketten, mit wiederkehrenden Mustern (z.B. fur gnuplot) hat sie sich als sehr nutzlich erwiesen. AWK ist ein Bestandteil jedes UNIX-Systems und der POSICS-Shell.

gnuplot Ein Programm zur graphischen Darstellung von Daten.

xfig Ein Programm zur Erzeugung einfacher Graphiken.

latex  $\text{LFTF}X2\varepsilon$ -Compiler.

xdvi DVI-Viewer.

ghostview PostScript-Viewer.

# Anhang E Hardware

Alle numerisch aufwendigen Läufe wurden auf dem VMS-Alpha-Cluster (3 Alpha-Server 2100 / 200 MHz mit insgesamt 10 RISC-Prozessoren und 640 MB RAM pro Server) des Naturwissenschaftlichen Zentrums der Westfalischen Wilhelms-Universitat Munster durchgefuhrt.

Der Rechenaufwand der durchgefuhrten Pro jekte kann anhand folgender Daten veranschaulicht werden: In einer Stunde Rechenzeit wurden bei den Blockungslaufen 10 000 bis 20 000 Gitterkongurationen erzeugt. 4 000 solche Kongurationen gingen in die Lösung des Gleichungssystems für die Kopplungskonstanten ein. Pro Iterationsschritt wurden jeweils ca. 600 dieser Gleichungen gelöst.

Die Datenauswertung fand teilweise auf dem obengenannten Cluster statt, ihr größter Teil wurde auf dem Linux-PC feynman.uni-muenster.de durchgeführt.

## Anhang F

## RG-Fludiagramme

Folgende Diagramme zeigen Absolutwerte der gemessenen effektiven Kopplungskonstanten der Projekte P1 ( $\bullet$ ), P2 ( $\bullet$ ) und P4 ( $\blacksquare$ ) in Abhängigkeit von  $\beta$ . Die gestrichene Linie entspricht der klassischen Trajektorie.

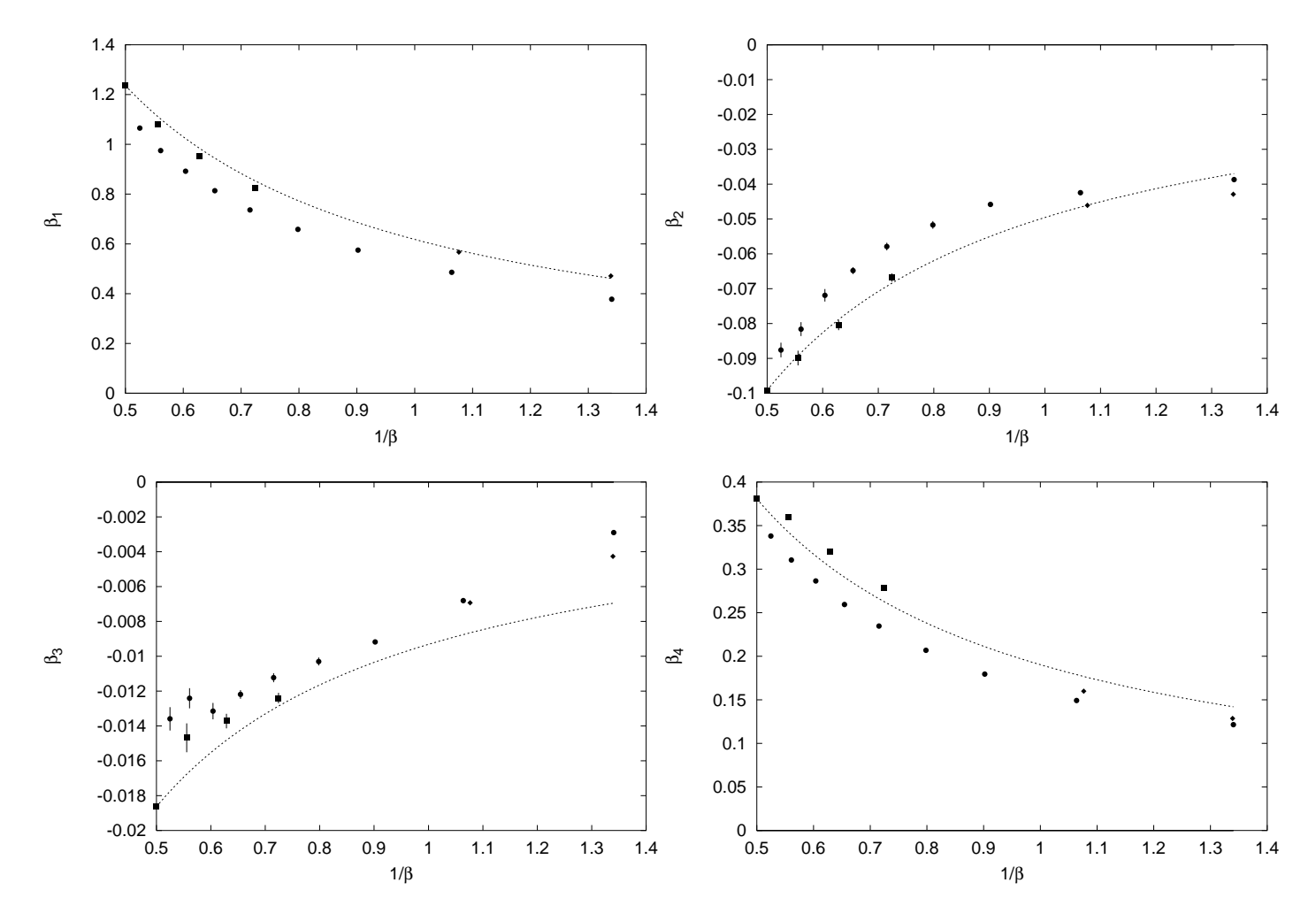

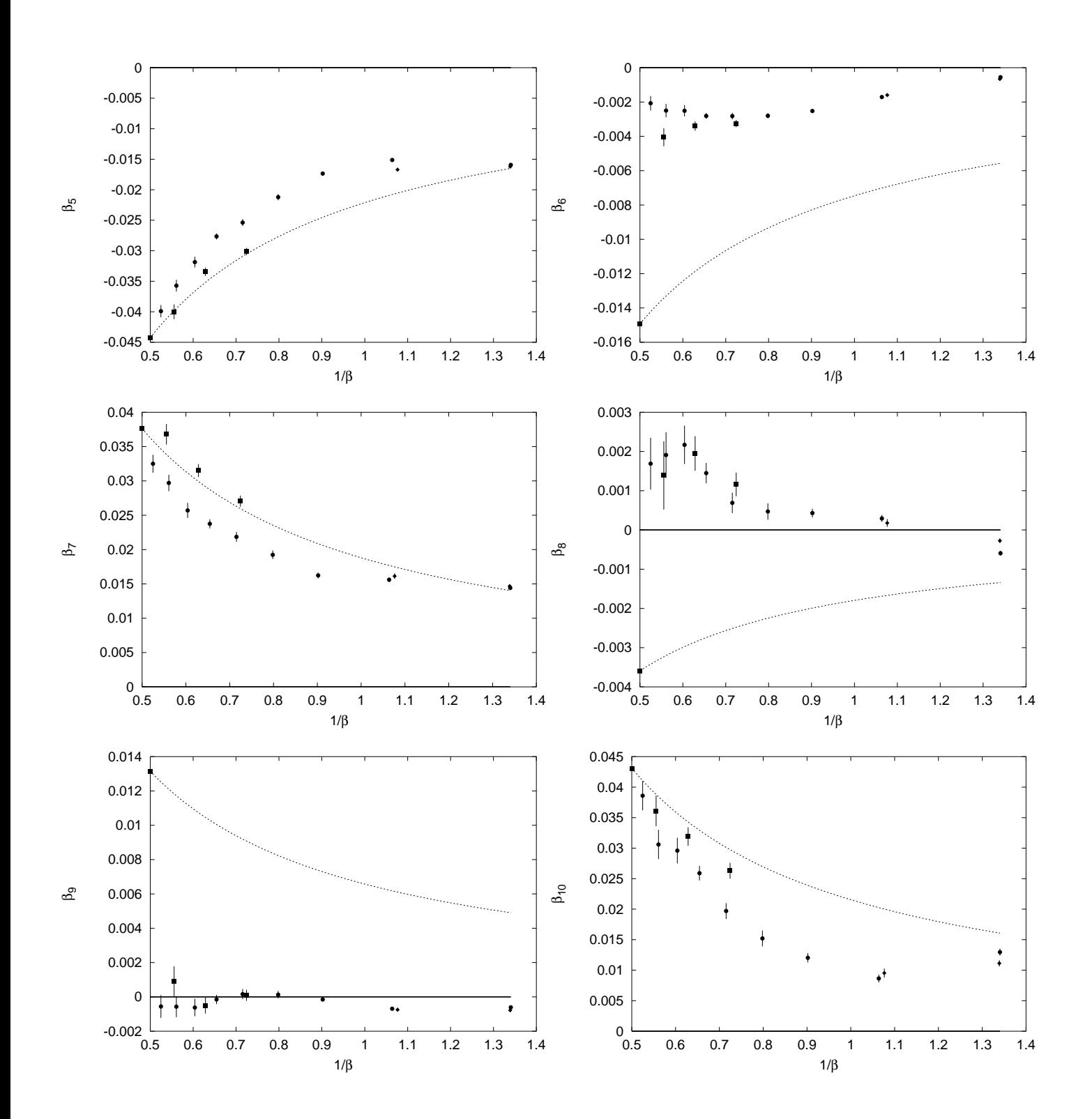

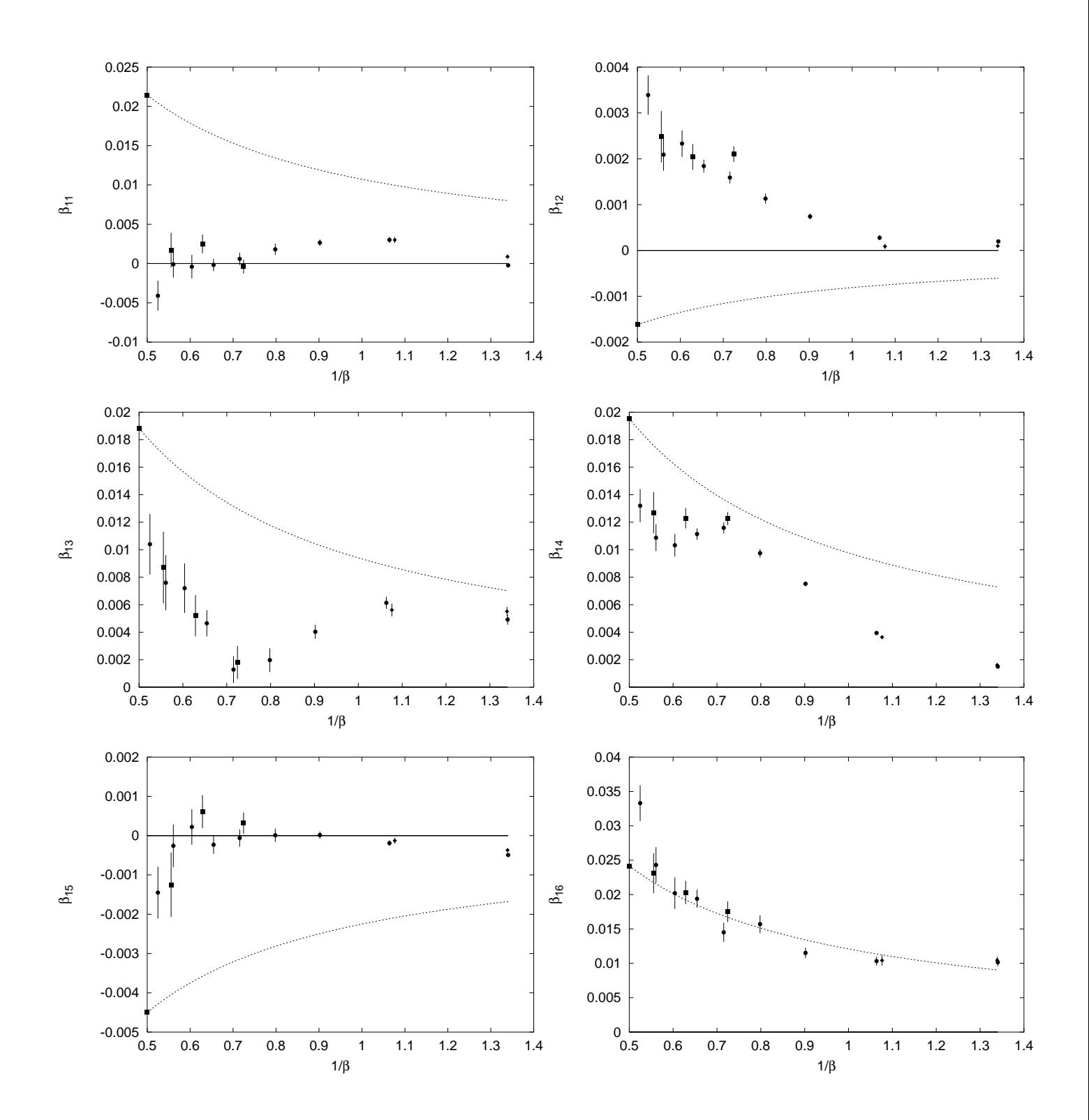

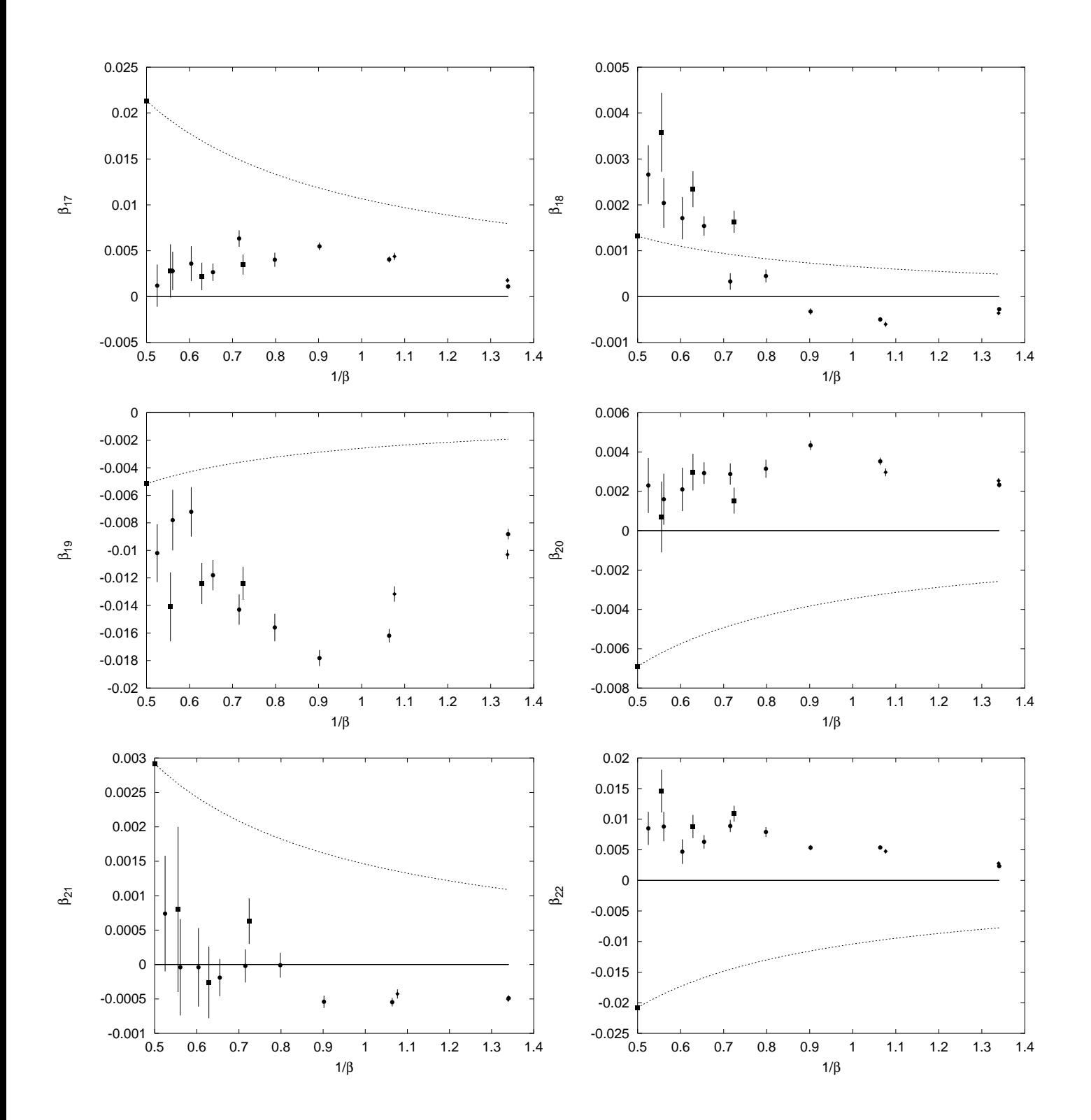

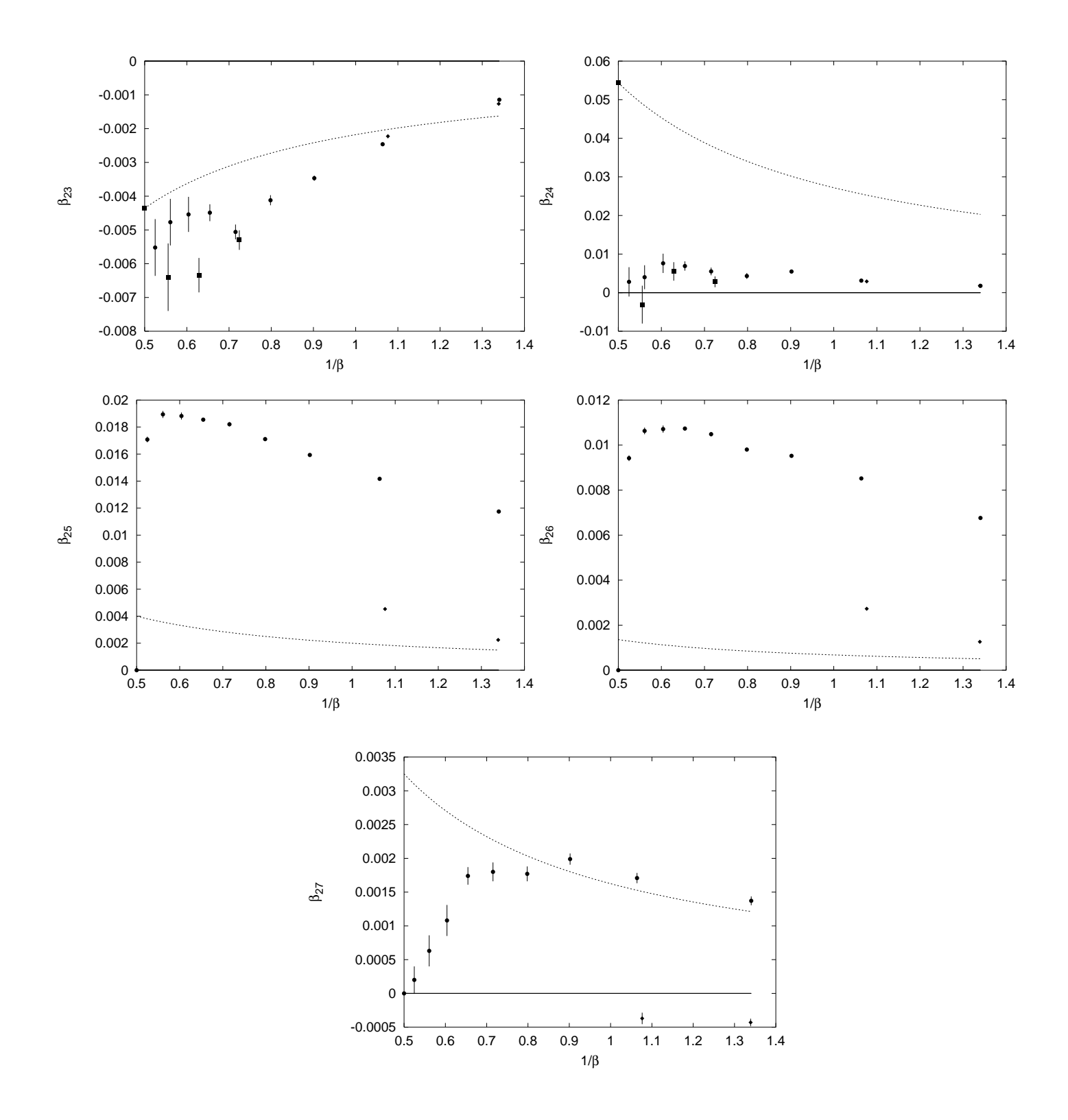

# Anhang G Normierte RG-Fludiagramme

Folgende Diagramme zeigen die gemessenen mit  $\beta_1$  normierten effektiven Kopplungskonstanten der Projekte P1 ( $\bullet$ ), P2 ( $\bullet$ ) und P4 ( $\blacksquare$ ) in Abhängigkeit von  $\beta$ . Die gestrichene Linie entspricht der klassischen Trajektorie.

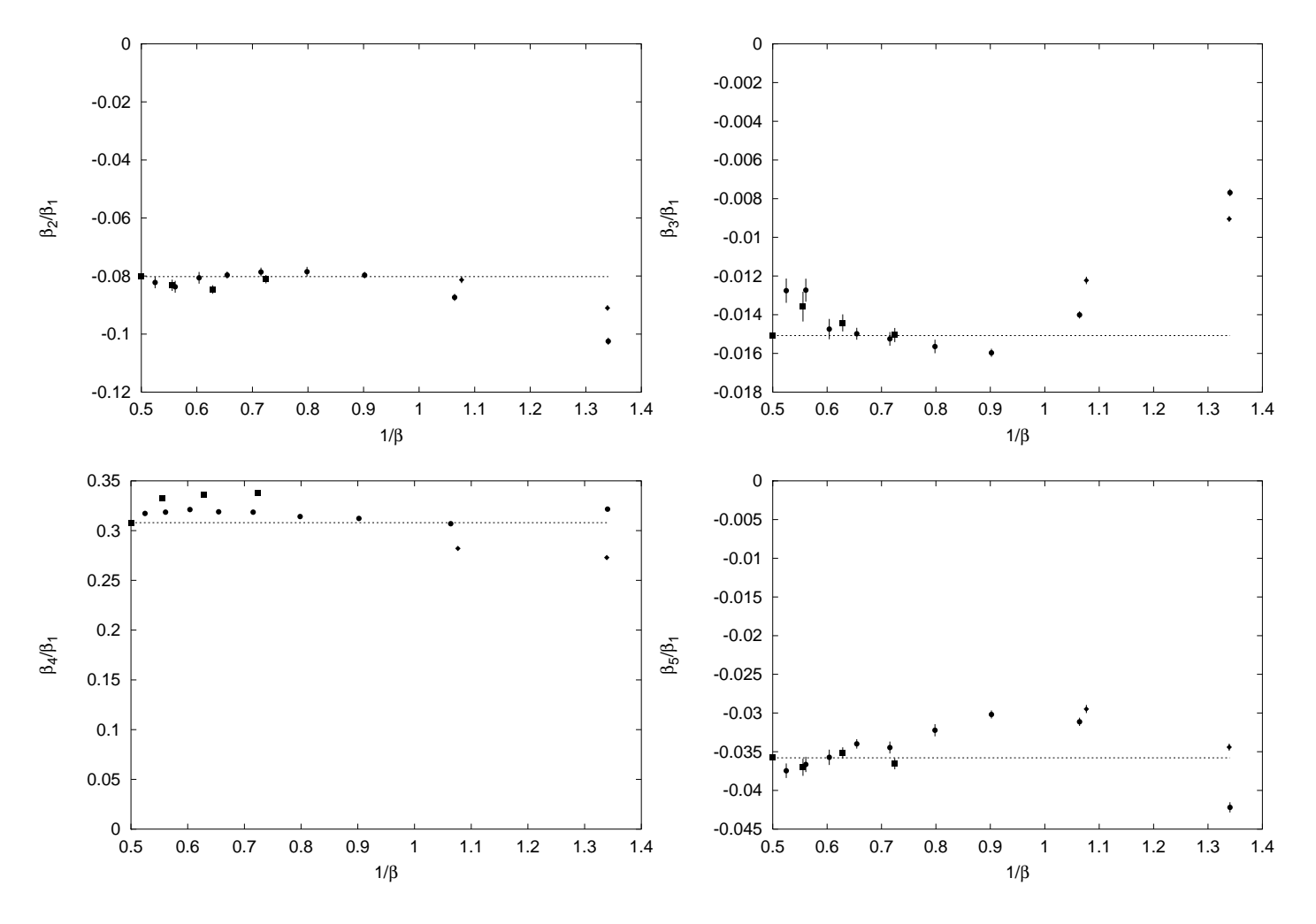

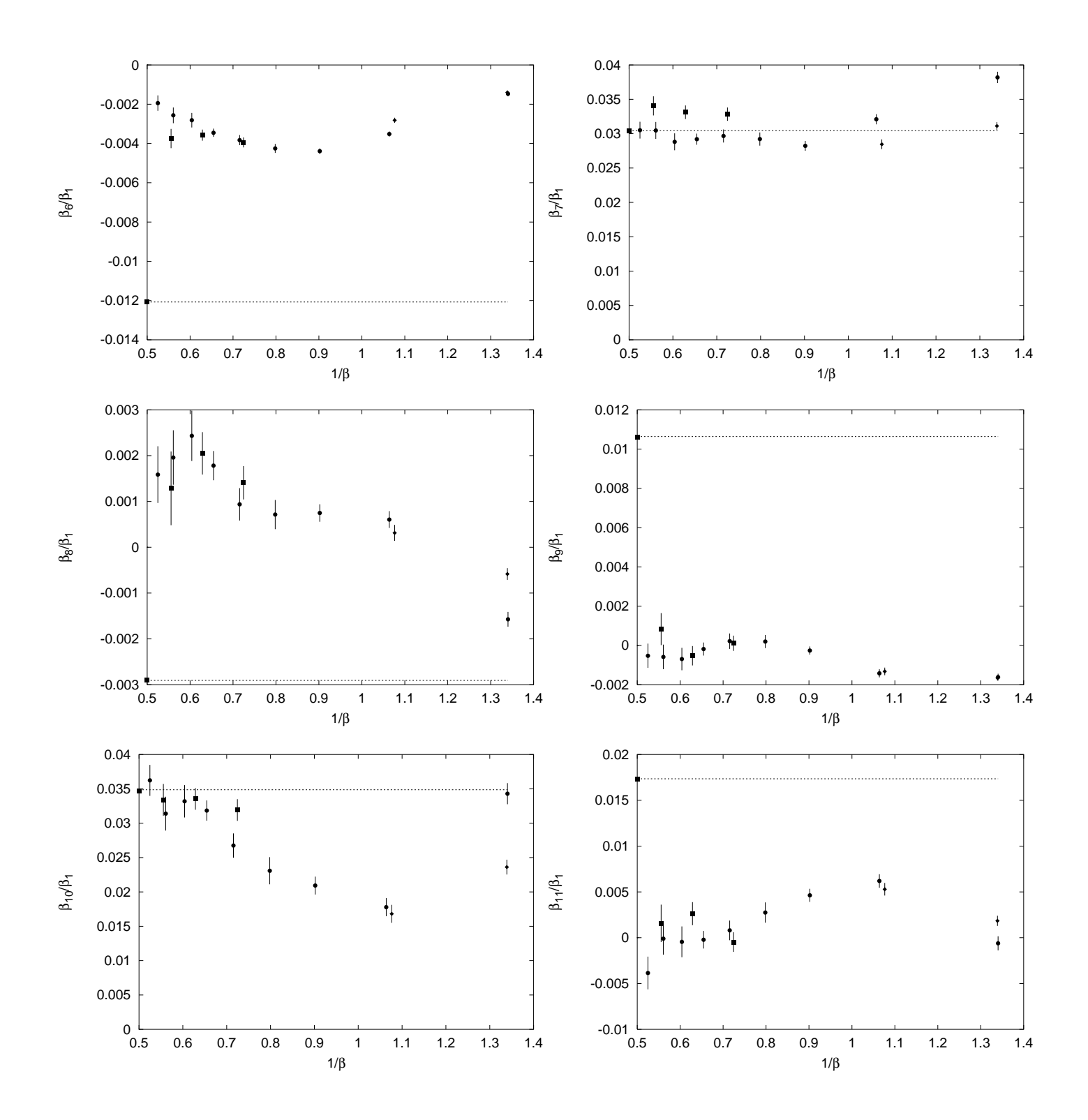

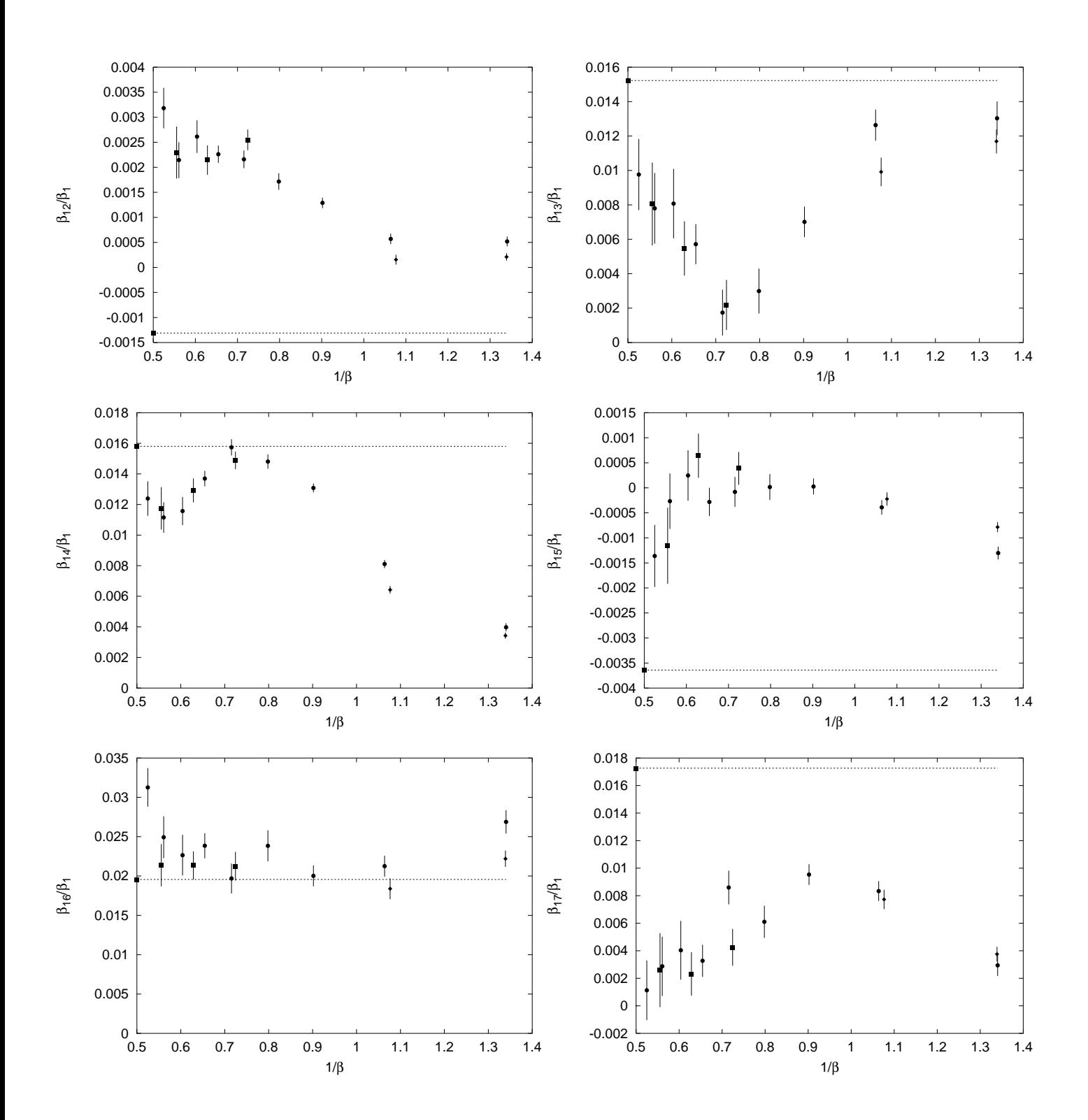

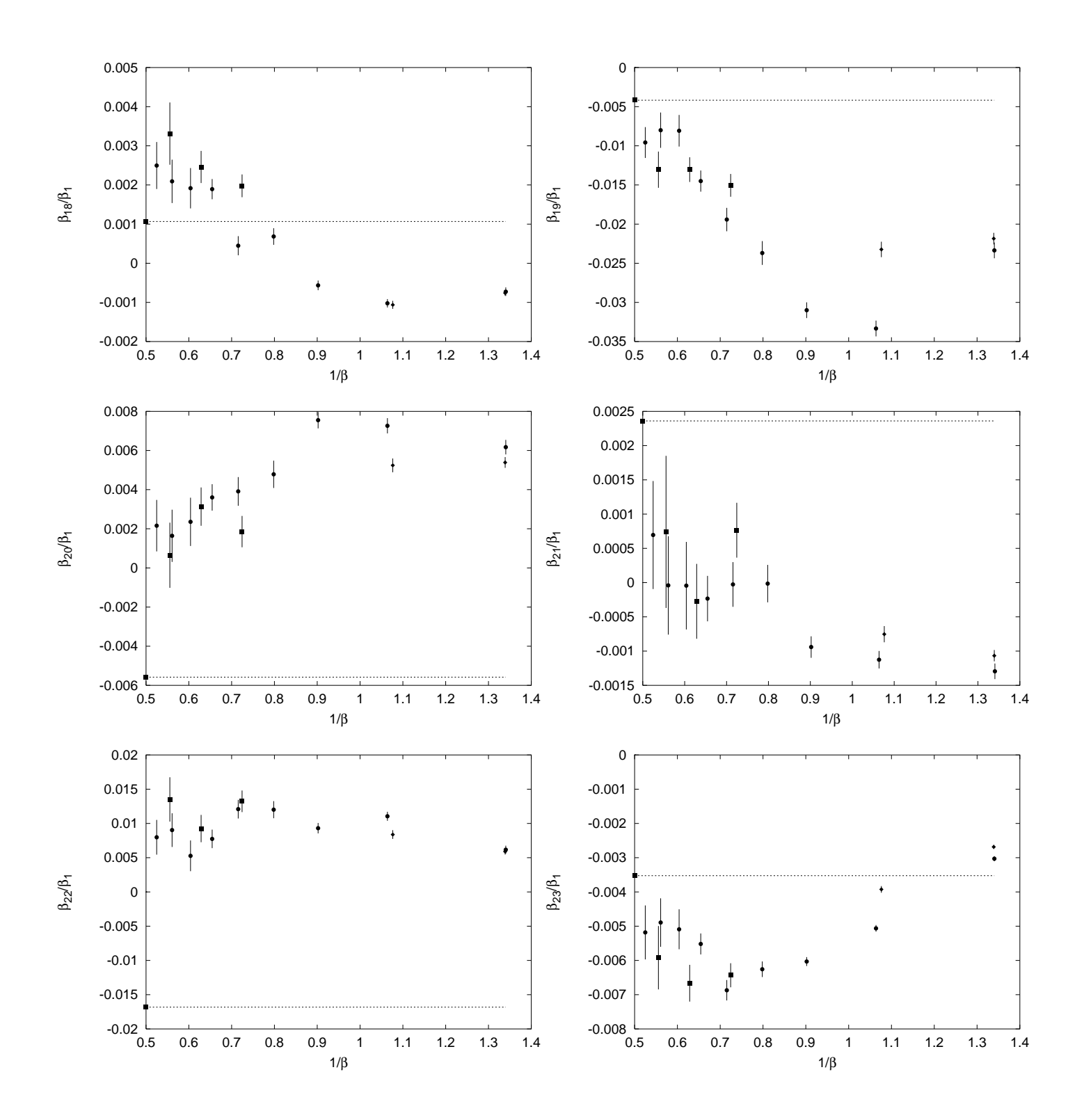

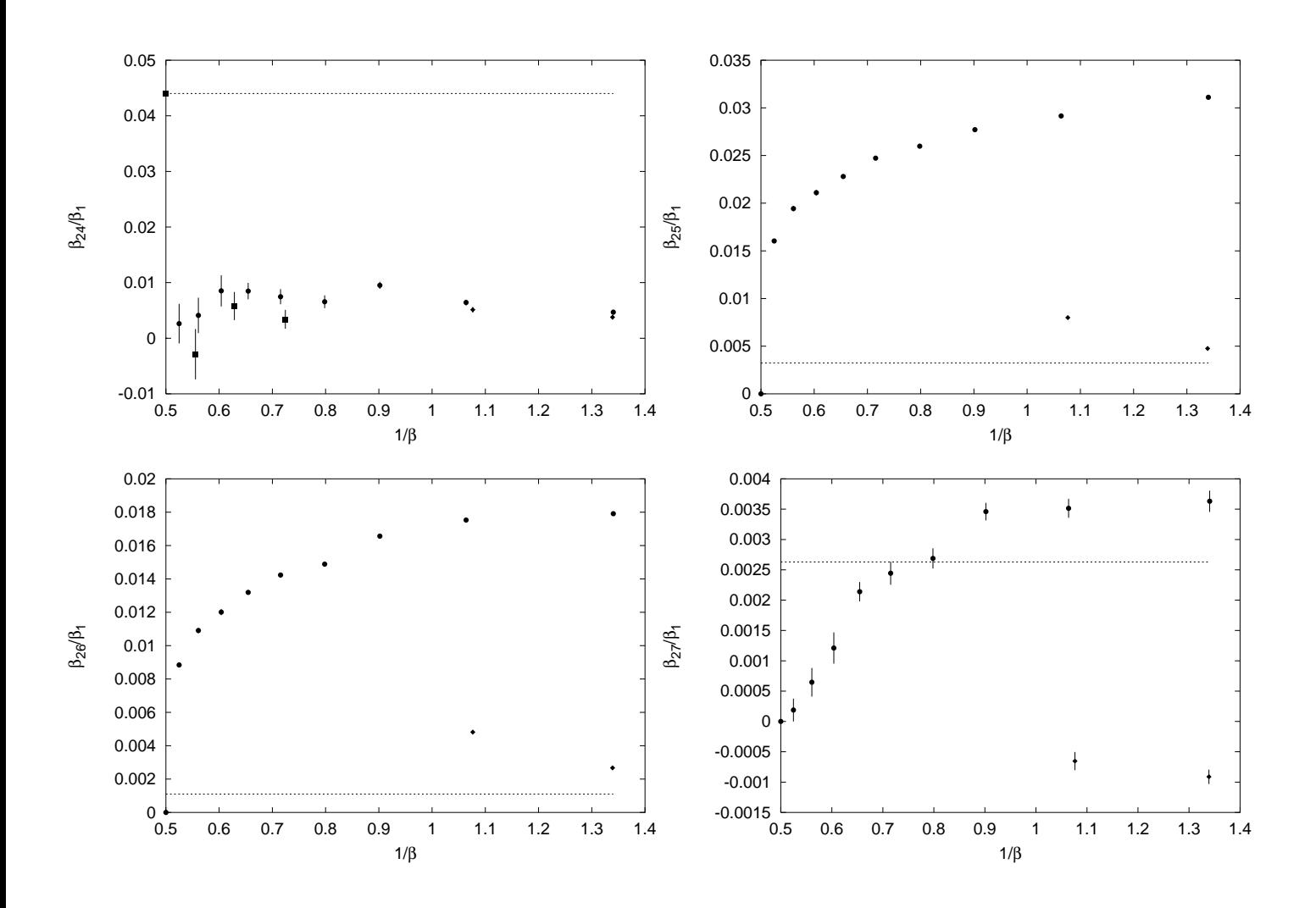

### Danksagung

An dieser Stelle möchte ich allen danken, die mich während meiner Diplomarbeitszeit unterstutzt und so zum Gelingen meiner Arbeit beigetragen haben, besonders denen, die ich im folgenden vergessen haben sollte.

Ich danke Dr. Klaus Pinn fur die ausgezeichnete Betreuung dieser Arbeit und seine standige Hilfsbereitschaft.

schaftliche Atmosphare wahrend der gesamten Diplomarbeitszeit.

Ich danke Martin Rehwald fur seine geduldigen Erklarungen zu physikalischen und Computerproblemen.

Außerdem möchte ich den vielen Korrekturlesern - ganz besonders Kirsten Holtz - fur all die guten Ratschlage zur deutschen Grammatik und Rechtschreibung danken.

Mein besonderer Dank gilt meinen Eltern fur ihre Unterstutzung wahrend meiner gesamten Ausbildung.

Hiermit erkläre ich, daß ich diese Arbeit ohne fremde Hilfe verfaßt und keine anderen als die angegebenen Quellen und Hilfsmittel verwendet habe.

munster, <del>in Juli</del> 1998 – 1998 p